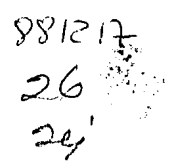

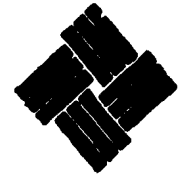

 $\mathcal{L}_{\mathcal{F}}$  . The contract of  $\mathcal{L}_{\mathcal{F}}$  is the contract of

#### **ANAHUAC** UNIVERSIDAD

## **ESCUELA DE INGENIERIA**

CON ESTUDIOS INCORPORADOS A LA UNIVERSIDAD NACIONAL AUTONOMA DE MEXICO

VINCE IN BONO MALUM

 $\mathbb{R}$ 

**ESPECIFICACIONES PARA UN CONTROLADOR DEL** SISTEMA DE COMBUSTIBLE DE UNA PLANTA TERMOELECTRICA POR MEDIO DE UN **MICROPROCESADOR** 

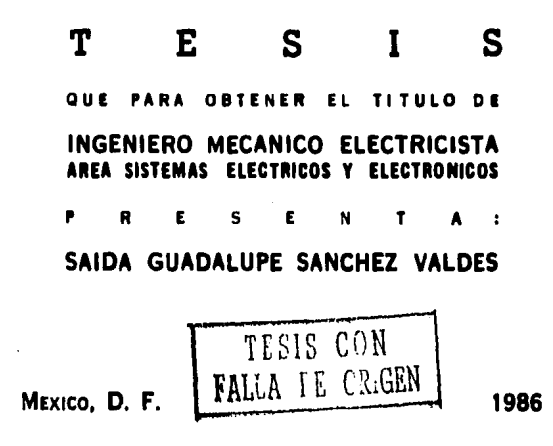

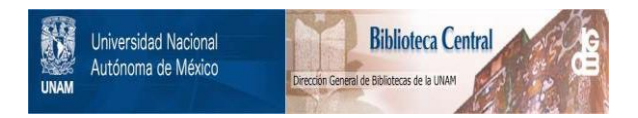

## **UNAM – Dirección General de Bibliotecas Tesis Digitales Restricciones de uso**

# **DERECHOS RESERVADOS © PROHIBIDA SU REPRODUCCIÓN TOTAL O PARCIAL**

Todo el material contenido en esta tesis está protegido por la Ley Federal del Derecho de Autor (LFDA) de los Estados Unidos Mexicanos (México).

El uso de imágenes, fragmentos de videos, y demás material que sea objeto de protección de los derechos de autor, será exclusivamente para fines educativos e informativos y deberá citar la fuente donde la obtuvo mencionando el autor o autores. Cualquier uso distinto como el lucro, reproducción, edición o modificación, será perseguido y sancionado por el respectivo titular de los Derechos de Autor.

## INDICE GINERAL

,

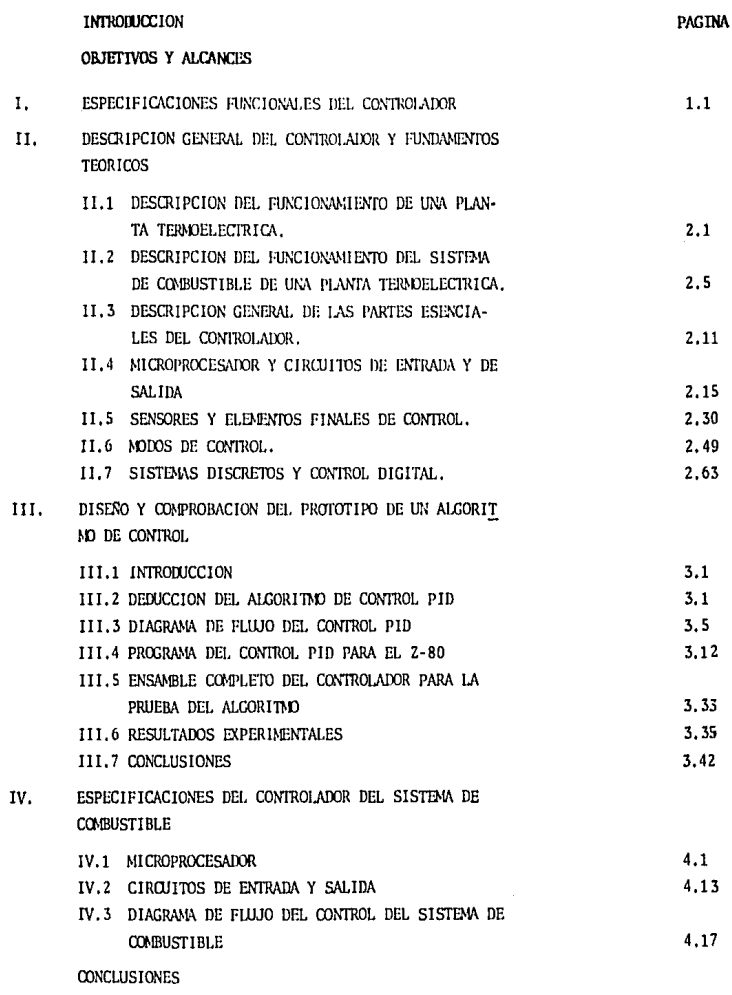

## APENDICE

ÿ

l.

## **INTRODUCCION**

Ó¥

En las plantas tcnnoeléctricas de México, el proceso de combustión ocupa un lugar preponderante dentro de la problemática de eficiencia de dichas centrales. Del proceso de combustión se derivan gran parte de los problemas de ensuciamiento y deterioro de los generadores de vapor, los que a su vez constituyen una de las causas más importantes de indisponibilidad, particularmente agravada en México por las características del combustible utilizado, debido a que durante los últimos años la calidad de los combustóleos se ha dete riorado en forma paulatina, El estudio sistemático de muestras provenientes de diversas regiones del país demuestra que una de las caractcristicas del combust6lco que varía significativamente es la viscosidad. Esta propiedad del combustóleo es importante en su ato mizución, ya que Ja función de dicha atomizaci6n es inyectar el combustible en la cámara de combustión en forma de pequeñas gotas, con velocidad y trayectorias tales que propicien un buen mezcladocon el aire de combustión, Por tanto, es necesario tm ajuste adc cuado de la viscosidad del combustible.

!lasta ahora, este problema se ha tratado de resolver controlando solamente la temperatura del combust6leo, continuando nsf con problemas de atomización.

Considerando esta problemática se tomó la iniciativa de realizar este trabajo de tésis para proponer la solución al problema ya men cionado, a saber:

Proporcionar las especificaciones de un controlador para el sistema de combustible.

Para ello consideramos que debe conducirse el trabajo sin perder de vista dos objetivos que son hoy por hoy una constante en las ne ccsidadcs:

- Desarrol lo de una tecnología propia.

-Aprovechamiento al máximo de los recursos matcr ialcs, educativos y económicos disponibles.

Se ha pensado en el empleo de un microprocesador como solución para el controlador, debido a que si un sistema se basa en micro procesadores puede sustituir sistemas de control analógicos y de circuitería digital aumentando así la capacidad de operación y disminuyendo su costo.

En el capítulo I se dá una breve relación de las características y limitaciones de que dispone el controlador a fin de que con ba se a ellas se desarrolle la teoría y las especificaciones de diseño.

En el capítulo II.se da la descripción general del controlador y 1 flmdamcntos tc6ricos, se describe el ciclo de trabajo que <lesa- rrollará el sistema con el controlador, así como los fundamentos teóricos de sus elementos principales y de su forma de operación.

En el capítulo lll que es referente al diseño y comprobaci6n del algorítmo de control en un prototipo, se describe la deducción del algorítmo de control PID así como su diagrama de flujo y el programa para ejecutarlo en un microprocesador Z-80. Realizando en éste algunas pruebas experimentales que muestran la operación del controlador.

Y en el capítulo IV se dan las especificaciones del controlador del sistema de combustible tomando en cuenta las limitaciones - técnicas y comerciales que rigen en la actualidad. Proporcionando además el diagrama de flujo del control del sistema de combus ti ble,

•

## ORTETIVOS Y ALCANCES

C)

En este trabajo se propondrán las especificaciones de diseño y los diagramas de flujo para el controlador del sistema de combustible, así como su iustificación.

Las especificaciones serán con la finalidad de proporcionar la máxima capacidad de control y señalización cuando se utilice en el siste ma de combustible dentro de la planta termoeléctrica, donde se podrá mostrar su verdadera fuerza, como elemento auxiliar, en la ontimización del proceso de combustión.

Se instrumentarán los circuitos y la programación para realizar el algoritmo de control proporcional-integral-derivativo, que es la base del control del sistema de combustible. No se llevará a la prácti ca dicho controlador, cuya utilidad, conveniencia y modo de funciona miento, dentro del contexto de la planta termoeléctrica, han sido su ficientemente tratados y razonablemente evaluados en otros trabajosrealizados ya por personal debidamente capacitado en el área de Instrumentación y Control del Instituto de Investigaciones Eléctricas.

#### ESPECIFICACIONES FUNCIONALES DEL CONTROLAIXOR

 $\mathbf{L}$ 

Es de primera importancia dar a conocer las características con las que deberá contar el controlador, ya que de ellas dependen las espe cificaciones de las componentes de dicho controlador así como su al goritmo de control. A continuación se mencionan dichas característi cas:

- a) La entrada deberá ser estandarizada, para que se pueda adaptar a los transmisores.
- b) Debe ser capaz de manejar las tres variables del sistema de combustible.
- c) La salida debe ser estandarizada para su fácil empleo en los ele mentos finales de control.
- d) Debe disponer de un sistema de alarma para prevenir posibles valores altos y bajos peligrosos de las variables en proceso.
- e) Debe tener un selector de control manual o automático.

Ahora se procederá a caracterizar con mas detalle el controlador pa ra que las magnitudes señaladas anteriormente tengan la representación correspondiente en la especificación del controlador. Estas ca racterísticas se han fijado tomando en cuenta las necesidades que se quiere.cubrir.

La entrada al controlador estará estandarizada para transductores cuya salida sea de 4-20 mA, puesto que según el producto de la expe riencia, esta clase de transductores son los que tienen más uso enla industria. De forma que sólo con el requisito de que el transduc tor cuente con dicha salida, es posible utilizar este controlador para dicho sistema de combustible.

 $\mathbb{L}-1$ 

Por otra parte, se utilizará como unidad de proceso de información **un microprocesador, del que se darán las especificaciones en un capitulo posterior, para su empleo C'n el manejo de la infonnaci6n y de** proces~uuiento **Je J.Jtos en la cjecuci6n <le acci6n de control, es**  decir, tal microprocesador cumplirá básicamente las funciones de:

- Controlar a partir de un algoritmo especifico.
- Sistema preventivo de alannas para indicar posibles valores peli- **grosos de las variables en proceso.**

Se usará un convertidor analógico/digital que es necesario para sumi nistrar la información analógica de los transmisores al microprocesa dor, dicho convertidor proporcionará palabras de 8 "Bits" que se apli can directamente al puerto de entrada del microprocesador.

Por otra parte también se usará unconvertidordigital/anal6gico, con el objeto de que la señal ya procesada sea capaz de modificar el proce so en cuestión con la ayuda del elenento final de control. En cuanto- a las sefiales del proceso a controlar, deberán cumplir con las condiciones de estandarización, es decir, que tanto la señal del elemento **primario caoo la señal para controlar el elemento final se cncuentrencn el intervalo de 4 a 20 mA.** 

II. DESCRIPCION GENERAL DEL CONTROLADOR Y FUNDAMENTOS TEORICOS.

## 11.1. DESCRIPCION DEL FUNCTONAMIENTO DE UNA PLANTA TERMOELECTRICA.

 $\textsf{Una}$  planta termoeléctrica es una instalación que tiene como función **transfonnar energía calorífica en energía eJéctrica, para su empleo en la industria o en usos domésticos, esta transfonnacjón <le energía**  utiliza 3 órganos principales y el equipo auxiliar correspondiente.

Estos órganos se muestran en la figura 2.1 y son:

- Generador de vapor o caldera
- Turbina de vapor.
- **Generador de corriente al tcnm**

Se hace necesario considerar que la transfonnación de energía está basada en los siguientes pasos:

- Combustión del combustible (carbón, petróleo crudo o gas natural), la cual tiene lugar en el hogar de la caldera.
- Calentamiento del agua hasta convertirla en vapor, esta etapa tam bién se lleva a cabo en la caldera.
- **El siguiente paso se realiza en la turbina al girar la parte móvil** o rotor de esta, por efecto del vapor procedente de la caldera.
- Al girar el rotor de la turbina se hace girar el rotor de un generador con lo que se obtendrá energía eléctrica.

Para realizar la combustión se necesita de una cierta cantidad de **oxígeno que se toma del aire, el cual es enviado, por un ventilador**  de tiro forzado, a un dueto que lo conduce hasta los quemadores, en donde se mezcla el combustible con el aire (en cantidades adecuadas), *y* esta mezcla es la que se quema en el hogar de la caldera. En este paso ocurre la transformación de energía química del combustible --latente o inactiva, a energía calorífica.

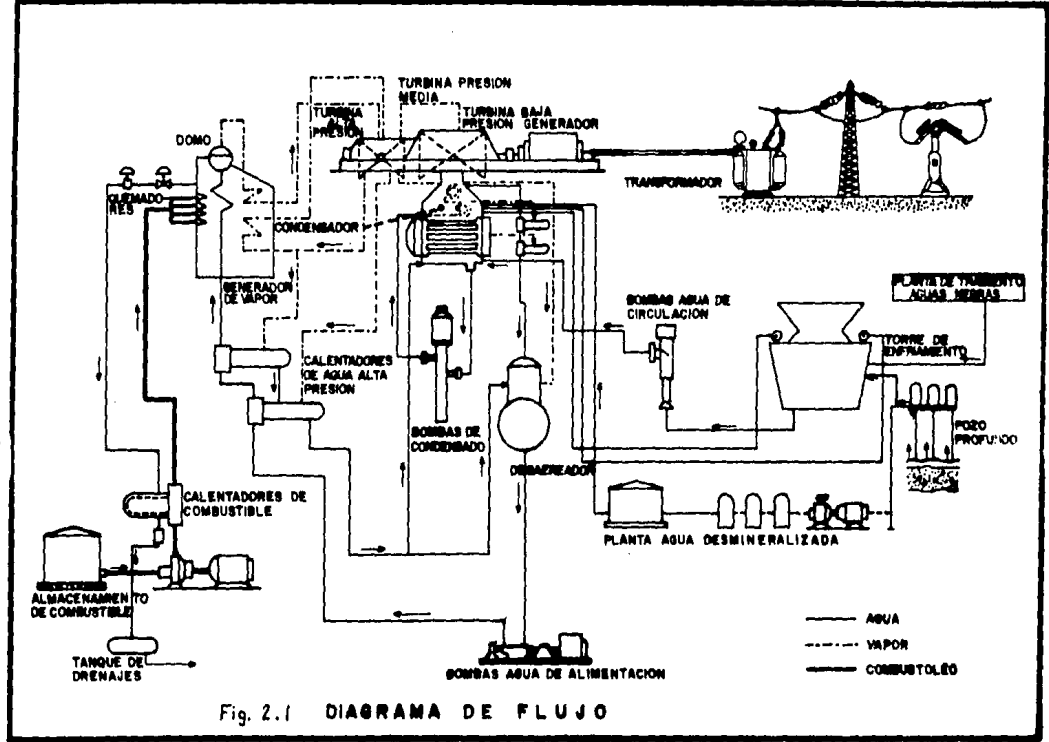

El calor desprendido, durante el proceso de combustión, es absor**bido por eJ agtt.:1 presente en los tubos que consti tuycn "las pare- des de** *agua"* **Uc la caJdcn1, Debido al calcntruniento del agua, ésta**  se evapora y el vapor que se produce es saturado, el cual sale por la parte superior del domo o colector de vapor para ser conducido**por una serie de "tubos sobrccalentaJores'' en donde absorbe cierta**  cantidad de calor, por lo que se convierte en vapor sobrecalentado. El vapor, en estas condiciones, es conducido al interior de la turbina; en donde su energía térmica se convierte en energía mecánica al hacer girar al rotor, Esta conversión se lleva a cabo en 2 eta pas:

- 1. El vapor se expans ionn en las toberas, descargando a *muy* al ta velocidad, de esta forma el calor total contenido en el vapor **se convierte principalmente en velocidad.**
- 2.- La fuerzu del chorro, producido por esta transfonnaci6n en las toberas, puede utilizarse en la turbina convirtiéndose en trabajo.

Al girar el rotor de la turbina, la energía mecánica del eje está **en condiciones de generar electricidad por medio del generador.** - Las partes principales de este son: el rotor, el estator, y el exci tador. El rotor está acoplado al eje de la turbina y gira en la mayoría de las plantas a 3600 R.P.M.; el excitador, que es un generador de corriente contfnua, se encuentra acoplado al eje del rotor del generador; rodeando al rotor, se encuentra el estator del generador.

El rotor forma un campo magnitico el cual es cortado por el arrollamiento del estator, lo que produce úna tensión alta que es inducida en el mismo arrollamiento. Esta tensión se conduce a los transformadores, donde es elevada para su transmisión a las subes taciones, y aquí se disminuye para su distribución en los centros de consumo.

## 11.2. DESCRIPICION DEL FUNCIONAMIENTO DEL SISTEMA DE COMBUSTIBLE DE UNA PLANTA TERNOELECTRICA

**En una Planta Termoeléctrica se encuentran varios sistemas a con**trolar, como son el sistema de agua de alimentación, sistema de agua de enfriamiento, sistema de combustión, sistema de suminis-tro de vapor de turbina, sistema de aceite combustible, etc. To- dos estos sistemas tienen una gran importancia para el buen funcionamiento de la Planta. Siendo la función principal la generación de vapor, donde el sistema de aceite combustible es uno de\_ **los que inician el ciclo.** 

## Descripción del Sistema de Combustible

Bl abastecimiento del aceite combustible se realiza por oleoduc• **to, barco, ferrocarril o carretera, y se recolecta en grandes** - **tanques de alm.:iccna.miento, Este aceite debe recibir tm calcnta-** miento tal, que adquiera la viscosidad apropiada para bombeo, ya **que si se dejara expuesto a las condiciones ambientales, se oca**sionarían problemas para su transferencia. Después de haber reci **bido el calentamiento necesario, se bombea al "tanque de dia".** <sup>~</sup> De aquí el combustolco se transfiere a1·calentador principal de\_ aceite combustible. En la figura 2.2 se muestra el sistema de - combustible,

*2-S* 

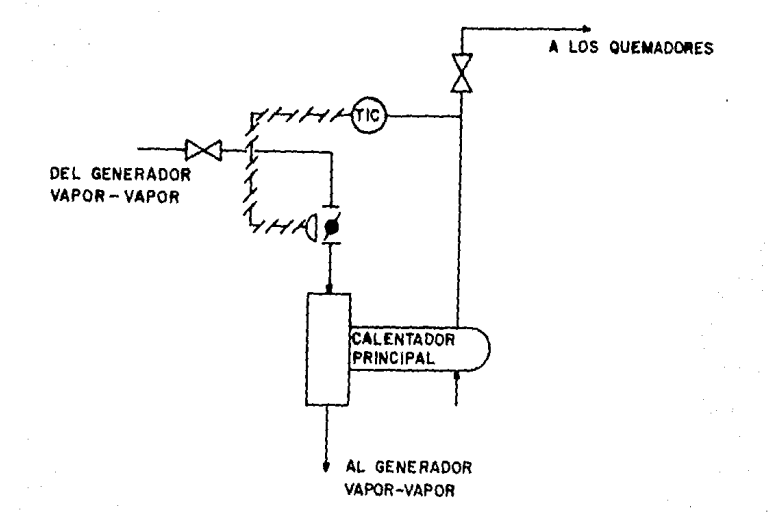

Figura 2.2 Diagrama del sistema de aceite combustible.

Para el calentamiento se emplea vapor proveniente de la caldera y se introduce a los calentadores por medio de tubería. En los calentadores principales, el combustóleo adquiere la temperatura necesaria para ser transferido a los quemadores.

Anteriormente se indicó que es conveniente controlar la temperatura -

del accite nara mantenerlo a la viscosidad óntima de bombeo, nero existe una razón aún más importante por la que debe ser controlada. dada por el hecho de que la viscosidad del combustóleo afecta directamente la eficiencia, tanto de los quemadores como la de la atomiza ción del aceite antes de su ignición en el hogar de la caldera.

Como se puede ver en la figura 2.3 la viscosidad del aceite combustible es sensible a los cambios de temperatura, por lo que cuando el -suministro de aceite es uniforme y consistente, puede confiarse en que la relación viscosidad-temperatura no variará significativamente. y la viscosidad óptima de combustión puede determinarse variando sola mente la temperatura del aceite.

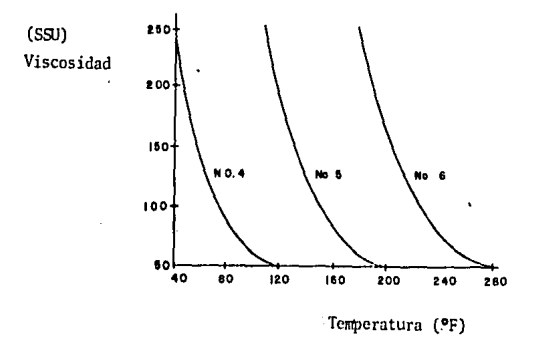

ं

á.

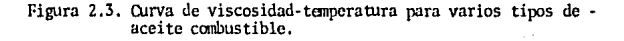

En las plantas termoeléctricas de México, que se encuentran en la actualidad, se controla la viscosidad del combustóleo, controlando únicamente la temperatura de este.

Esta forma de controlar la viscosidad es apropiada si sólo se empleara un único tipo de combustóleo con una calidad homogénea, ade más de mantener la temperatura de suministro constante y de evitar cambios de flujo de combustible. Pero realmente esto no ocurre de ésta manera, debido a que el combustóleo que se abastece a las plan tas varía en su calidad, y en su temperatura de suministro, así como también varfa el flujo del mismo debido a los cambios de carga que varian la demanda del combustible. Para obtener las condiciones requeridas del combustóleo, y de esta manera mejorar la eficiencia de los quemadores, se hace necesario controlar la viscosidad considerando que se abastece combustóleo con diferentes grados de viscosidad, a diferentes temperaturas de suministro y que existen cambios de carga, por lo que se sugiere el sistema que se muestra en la figu ra 2.4.

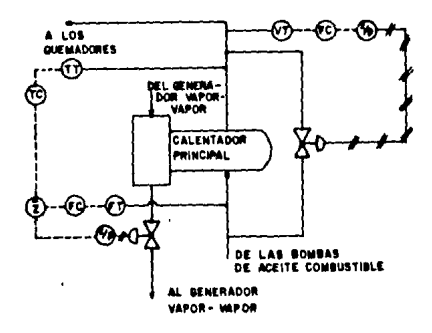

Figura 2.4.- Control de viscosidad del aceite combustible.

Primerrunente el aceite combustible se bombea del tanque de almace· namiento al calentador, en donde el combustóleo adquiere cierta --·tanperntura para su manejo, Un transmisor de temperatura sministra una señal contínua al controlador, este compara la señal de tempera tura muestreada con la señal de temperatura requerida y se modulala posición de la válvula (de acuerdo al error que aparezca de la · comparación) que regula el flujo de vapor. De la misma manera el transmisor de flujo suministra una señal contínua al controlador, este compara la señal que recibe con la scfial deseada *y* modula la • posici6n de la válvula de flujo de vapor; la funci6n de este último, es que al detectar la variación en el flujo de combustible, sin que haya ocurrido todavía el cambio de la temperatura, se anticipe a corregir la variación de temperatura, que el cambio de flujo de combus tible pueda ocasionar.

Hasta este momento se tiene una viscosidad menor a la que se requiere, ya que la tanperatura a la que se está calentando es mayor a la tanperatura de la viscosidad deseada (tomando en cuenta el aceite •• combustible de mayor viscosidad, que se abastece).

Siguiendo con el diagrama de la figura 2.4, se transmite una señalde viscosidad al controlador respectivo, este compara dicha señal • con la deseada, y corrige el error, modulando la posición de una •· válvula situada en la Hnea de derivación de aceite combustible que se sministra al calentador, de este modo, se mezclan los combusti· bles (el de la derivación con el que sale del calentador) para tratar de obtener la viscosidad óptima para los quemadores •

Z-9

*. )* 

**La función de los transmisores es recoger la información de las va**riables en proceso, las cuales para este caso son temperatura, flujo y viscosidad, para después enviarla a su respectivo controlador. **Dicho controlador tiene como funci6n mantener las variables de con**trol del proceso a un valor predeterminado, Para este control de vis cosidad se requerirá de un sólo controlador, para manipular las tres variables (temperatura, flujo, viscosidad); es decir, se empleará un microprocesador, que regirá el comportamiento del sistema, siempre y cuando se encuentre en el modo de operación automático.

**Y coma elementos finales de control para este sistema se tienen vál**vulas neumáticas que modifican, de acuerdo a la señal transferida - por el controlador, el caudal de los fluidos (vapor y combustible).

Con las especificaciones de diseño examinadas en párrafos anteriores, ahora se explica el funcionamiento de cada una de las partes que constituyen el controlador, para tener clara la función que --ejecuta cada una de ellas, y después pasar al diseño del controla-dor con lo que las funciones cualitativas que se detallan aquí, toman su forma cuantitativa en la siguiente sección.

El sistema completo de control se muestra en la figura 2.5.

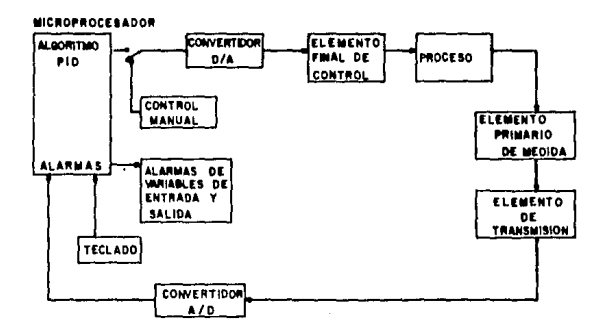

Figura 2.5. Configuración General.

PROCESO

El proceso consiste en un sistema que ha sido desarrollado para lle-

**var a caho un objetivo determinado: tratamiento del material median** te una serie de operaciones es<sub>1</sub> :cificas destinadas a llevar a cabo**su transfonnaci6n. Los procesos involucran djversas fonnas, dcsdclas rn5s sjmplcs hasta las más complejas, así como un proceso puedc**tener un tiempo de respuesta tan rápido como el de la figura 2.6 --6 lento como el de la figura 2.7.

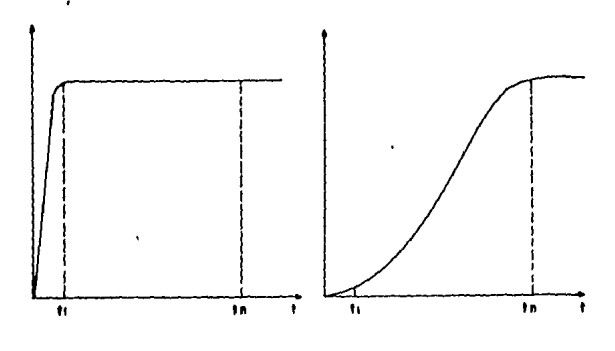

Figura 2,6.- Respuesta del proceso A. Figura 2.7. Respuesta del proce- $\frac{1}{50}$  B.

Los procesos presentan dos características principales que deben considerarse:

- a).- Los cambios en la variable controlada debido a alteraciones en las condiciones del proceso y llamados generalmente cambios de carga:
- b). El tiempo necesario para que la variable del proceso alcance un nuevo valor al ocurrir un cambio de carga. Este retardo se debe a una o varias propiedades del proceso: capacitancia, re sistencia y tiempo de transporte.

## ELEMENTO PRIMARIO.

El elemento primario, se encuentra en contacto con la variable controlada y utiliza o absorbe energía de este medio para suminis . trar al sistema de medición una indicación¡ como respuesta de la variación de dicha variable,

Para que el usuario pueda conocer el comportamiento del proceso, se hace necesario el elemento primario que recogerá infonuaci6n del estado de la variable en proceso.

## EIDIENTO DE 'rnANSMISJON,

Percibe la señal de estado de la variable de proceso, por medio del **elemento primario, para ser em1iada a distancia en fonna <le señal**  neumática, de gama 3 a 15 psi 6 como en este trabajo, electrónica de 4 a 20 mA de corriente continua, y también existen los que envian señales de mV o  $\frac{1}{2}$  10 V.

## CONVERTIDOR ANALOGICO-DIGITAL

Este convertidor hará posible que la infonuación analógica de la variable de proceso pueda ser manejada por el microprocesador en pala**bras de ocho "Bits" cada una.** 

## **MICROPROCESADOR**

*•..!* 

V.

**Este dispositivo, "centro" de operaci6n del sistema, es el que rige·**  por completo el comportamiento de dicho sistema (excepto cuando se encuentra en control manual) .

Tiene por objetivo, como se mencionó anterionnente:

a).- Control por medio del algorítmo PID.

b) .- Sistema indicador de alarmas para límites bajo y alto, Todos los datos como son el punto de referencia, límites de alar**mas, tiempo de 11rucstreo, etc,, se introducirán mediante tccla<lo**  o bien mediante potenciómetros.

## CONVERTIDOR DIGITAL-ANALOGICO.

La infonnaci6n que se recibe del microprocesador, está disponible en palabras de B "Bits", las cuales se convierten a una señal analógica, 6sta transfonnaci6n ocurre en el convertidor digital/analógico, es necesario esta conversión ya que el proceso admite y genera solo señales anal6gicas.

## ELFMENTO FINAL.

El elemento final de control recibe la señal del controlador y modi\_ **fica el agente de control, es decir, que corrige el valor de la va**riable manipulada. Básicamente acondiciona la señal anal6gica proveniente del convertidor digital/analógico, para que modifique el comportamiento del proceso mediante un actuador,

Hasta aquí se tiene una visión general del sistema total, a continua ción se trata específicamente al controlador (Figura 2.8) cuyas par**tes esenciales son:** 

- Convertidor analógico-digital
- Microprocesador
- Convertidor digital-analógico
- Programaci6n

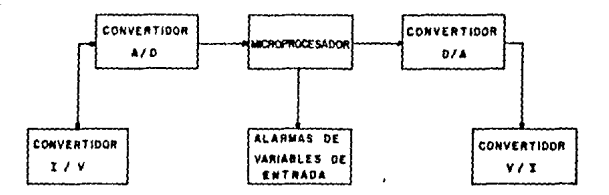

Figura 2.8. Configuración del controlador,

## II.4. MICROPROCESADOR Y CIRCUITOS DE ENTRADA Y DE SALIDA

TEORIA BASICA DEL MICROPROCESADOR.

Ó

A finales de 1971 se inició una nueva revolución en electrónica al producirse el primer microprocesador en el mercado (intel 4004) y en la actualidad existen más de 30 tipos diferentes de microprocesadores. La aportación de los microprocesadores es la de poner a la disposición de los discñadores un dispositivo de bajo costo,muy pequeño, de bajo consumo de potencia, y de una flexibilidad tal para configurar funcionés complejas por medio de una programación adecuada.

Un sistema microprocesador es un sistema completo con funciones deproceso, memoria y dispositivos de entrada y de salida. Un microcom putador es un sistema microprocesador completo.

El sistema computador básico está formado por cuatro partes principaies.

- **n) .- UniJa<l de Procesamiento Central, O>U**
- b) ,· Momoria
- **e). - Dispositivos <le entrada**
- d) .- Dispositivos de salida

**La unidad central de procesos es la parte principal del microcom**putador e incluye dos m6dulos, la unidad de control (CU) y la uni· dad aritmética *y* lógica (Al.U). La unidad de control busca, decodi· fica y ejecuta y ejecuta en forma secuencial las instrucciones almacendas en la memoria; conoce cuando se termina la ejecución de una instrucción e indica cuál es la siguiente a ejecutar.

La ALU puede recibir datos y efectuar con ellos operaciones aritmética, 16gicas, de comparación y corrimiento, entre otras,

Generalmente la CU está asociada físicamente a la ALU que controla. formando como se mencionó anteriormente, la CPU, y un microprocesador es básicamente una CPU en una s61a pastilla de circuito.

**La memoria contiene las instrucciones y los datos que se van a procesar en la CPU, es decir, que está destinada al almacenamiento de**información. Existen diferentes tipos de memoria según su empleo para escribir y leer información (RAM) o solo para leerla (ROM).

Los dispositivos de entrada se usan para alimentar los datos necesarios para los cálculos. Las unidades de entrada más comunes son: teclado, o un sensor de alguna variable.

Los resultados de las operaciones de la computadora se proporcionan al usuario por medio de las unidades de salida; como son; diodos emisores de luz (LED), o visualizadores de cristal líquido, impresoras, diferentes mecanismos de control.

:~-16

#### CIRCUITOS DE ENTRADA.

Ó

Dentro de los circuitos de entrada se deben considerar el convertidor analógico-digital y el convertidor corriente tensión. Se hace necesario el convertidor A/D ya que la señal que se recibe de campo es analógica y la que debe recibir el microprocesador es digi tal. Como se explicó anteriormente un convertidor analógico-digital acepta a su entrada una cantidad analógica y produce a su salida un código binario proporcional a la entrada. Esta conversión se puedellevar a cabo por diferentes técnicas como son:

Por conversión de tensión a frecuencia.

En la figura 2.9 se maestra el diagrama de bloques de una de las --técnicas de conversión analógica-digital. Consiste de un convertidor de tensión a frecuencia y de un contador digital binario.

La señal analógica la tensión se presenta a la entrada de la circuitería de conversión tensión-frecuencia, este circuito produce una señal de onda cuadrada, la frecuencia de dicha señal es proporcional a la magnitud de la tensión de entrada. En realidad, es un convertidor A/D; sin embargo, normalmente se asocia con un contador binario.

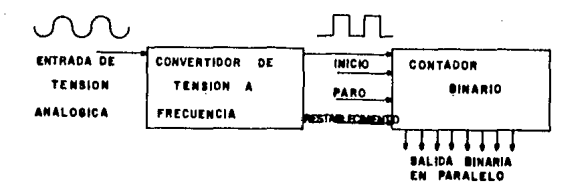

Figura 2.9. Diagrama de bloques de un convertidor A/D. El contador binario recibe una señal de inicio, proveniente de la computadora, para comenzar el conteo de los pulsos que genera el con

vertidor tensión frecuencia, este conteo se hace durante un intervalo de tiempo predeterminado, al finalizar dicho período el conteo se detiene. El tren de pulsos en serie modulado en frecuencia se --convierte, dentro del contador, en una natabra digital en naralelo.la dimensión de dicha nalabra es directamente proporcional a la fre-cuencia del tren de pulsos que se proporciona a la entrada del contador digital; por lo que es también proporcional a la tensión que se encuentra a la entrada del convertidor tensión-frecuencia. De este -modo se realiza la conversión analógica-digital. Esta técnica no es muy empleada debido a algunas desventajas serias en el sistema como-son la velocidad y la precisión de conversión. Su aplicación principal es en medidores digitales.

TECNICA DE CODIFICADOR DE RAMPA LINEAL.

La técnica del codificador de rampa lineal tiene un uso extenso además de que es capaz de realizar la conversión analógica-digital en forma precisa y relativamente asequible. La parte principal de estetipo de convertidor, es un circuito que genera una salida de tensión Incremental lineal (rampa), La salida de este circuito es tan crítica que cualquier nolinealidad presente en su salida limita la linealidad del convertidor analógico-digital. Cualquier imprecisión debido al mis mo amplificador operacional. (compensación, desviación, respuesta de frecuencia, etc), también afecta la precisión de este tipo de converti dor analógico-digital; sin embargo, este tipo de convertidor se utiliza frecuentemente donde la velocidad de conversión no es de primera -importancia.

La tensión de salida de este generador de rampa lineal (ver figura ---

2.10) se proporciona a la entrada de un comparador de tensión, en la otra entrada del comparador sé encuentra la señal analógica, cu yo valor es el que se va a convertir a la forma digital. La salida **del comparador es esencialmente una señal digital ya que cuando las**  dos tensiones (de entrada) son iguales, Ja salida del comparador - se interrumpe rapidamente.

Cuando el convertidor ND recibe una orden de conversión, la señalanal6gica desconocida debe estar presente a la entrada del comparador, El generador rampa recibe la orden de inicio *y* la salida del reloj digital es introducida simultáneamente al contador binario. Como el generador rampa elabora su salida de tensión, el contador binario cuenta los pulsos del reloj digital. Ambos trabajan y conti núan en operación hasta el instante en que la salida del comparador se interrumpe, señalando que la salida del generador es el mismo -valor que el de la tensión analógica desconocida, Esta interrupción provoca que el contador binario detenga el conteo de los pulsos dcrcloj.

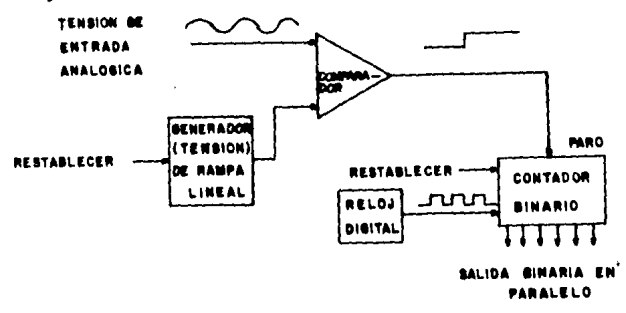

Figura 2.10. Convertidor A/D por generador de rampa lineal.

En este punto el contador *tiene* el tiempo que le tomó al generador **de rampa alcanzar la tensión igt. ... l a 1.1 de la señal analógica dcscg\_**  nocida. La salida del generador de rampa se calibra para que incre**mente a una razón específica. Por lo que, conociendo qué tiempo le llev6** alcanzar el valor de la señal analógica, y aplicando el factor de escala, se puede calcular el valor de la señal analógica. La resolución del convertidor A/D tipo rampa lincal es dependientede la frecuencia del reloj digital y del número de "Bits" que el contador binario tenga.

### TECNICA DE RAMPA DIGITAL.

La técnica de rampa digital es una variación de la técnica de rampa lineal. La diferencia principal es que el generador de rampa lineal es sustituído por un convertidor digital-analógico. El contador envía su salida a la entrada del convertidor !J/A, y su salida analógica proporciona la entrada de referencia del comparador. Losdos sistemas trabajan en una forma semejante, excepto por la forma en que la tensi6n de referencia es generada,

Anibas técnicas son relativamente baratas para instrumentos, por lo **que .son utilizadas en convertidores D/A ccon6rnicos.** 

#### TECNICAS DE INTEGRADOR DE DOBLE PENDIENTE.

En esta técnica tanto la tensión de referencia como la señal analógi**ca desconocida son alimentadas secuencialmente al integrador. Estas**dos señales deben ser de polaridad opuesta. Esta técnica requiere - un comparador, un contador binario, *y* un reloj binario de la misma forma que el convertidor A/D de codificador de rampa lineal lo utili

za: sin embarco la forma de operar es diferente. En la figura 2.11 se muestra una diagrama bloques de las piczas funcionales de la cir cuiterfa empleada para instrumentar ésta técnica.

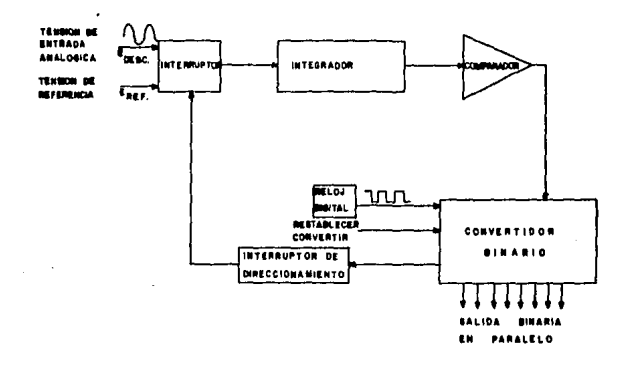

Figura 2.11, Convertidor A/D integrador de doble pendiente,

Cuando se recibe una orden de conversión, el contador restablece su conteo automáticamente a ceros y el interruptor de direccionamientose encarga de que la tensión desconocida se aplique a la entrada del integrador. La salida del comparador está diseñada de tal forma quepara este mismo tiempo habilite al contador para que inicie su conteo durante un período ya fijo de tiempo hasta que el contador llegue a todos los unos. Durante todo este período (desde que se dió la orden de conversión), la salida del integrador ha estado incrementando su valor uniformemente. Para la siguiente cuenta, después que el contador haya llegado a todos los unos, (es decir, la siguiente cuenta causará que el conteo se inicie y que la cuenta comience en ceros), el interruptor cambiará posiciones, desconectando la tensión desconocida de la entrada al integrador y simultáneamente conectando la tensión -

de referencia a dicha entrada. Por lo que ahora el integrador va a integrar la tensión de polaridad opuesta, lo que causa que su salida se decremente hacia cero voltios. Mientras tanto, el contador está contando a partir de cero otra yez.

ŧ

Cuando la salida del integrador llega a cero, ocasiona que el comparador interrumpa su salida, deteniendo así al contador binario. En este tiempo el número binario en el contador es proporcional al tiempo que le toma al integrador alcanzar el cero a partir de su punto de inicio (el cual fué determinado por la integración de la tensión desconocida durante un período de tiempo específico). Por lo que, la cuenta binaria es proporcional a la tensión desconocida. En la figura 2.12 se ilustra la salida del integrador durante un ciclo de conversión. La diferencia en las pendientes de la curva es debido a la diferencia de los niveles de tensión entre Edesconocido y Ereferencia.

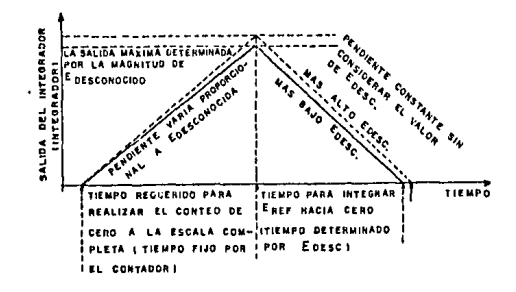

Explicación de la forma de onda del integrador de -Figura 2.12. doble pendiente.

La ventaja de este tipo de convertidor sobre del de rampa lineal es que la precisión de conversión no depende de las tolerancias ( y linealidad) de las componentes del integrador, debido a que afectan la salida del integrador cuando integra la tensión des-conocida (en una dirección) y la tensión de referencia (en la otra dirección); por lo tanto, estas imprecisiones cancelan sus efectos.

#### TECNICA IJE APROXIMACIONES SUCESIVAS

Alguna versión de la técnica de generador de rampa es probablemente la técnica más popular, para la aplicación en medidores digitales, pero donde la velocidad de conversión es un requisito se utiliza la técnica de aproximación sucesiva.

La figura 2.13 ilustra un diagrama de bloques del convertidor A/D de aproximación sucesiva de corrimiento programado. En esta técnica, un convertidor D/A asociado con la señal de la referencia produce -potenciales que representan el estado de decisión de los "flip-flops", cada "flip-flop" representa un "Bit" en la palabra codificada. Un comparador realiza su función haciendo la comparación entre la salida del convertidor D/A y Ja señal de entrada desconocida *y* produce una dccisi6n de comparación la cual determina que "flip-flop" debe permanecer puesto *y* cual debe ser recstablecido.

La opcraci6n es como sigue: al recibir un pulso de disparo, el registro de corrimiento es reestablecido para codificar 10 ... O, *y* al mismo tiempo, el bloque de "flip-flops" son puestos para codificar 10...0. De esta forma, el c6digo en el "flip-flop" representa una mitad de la escala completa y la señal emitida del convertidor D/A también representa una mitad de la escala completa. Si la tensión desconocida es ma

 $2 - 23$ 

Á

yor que una mitad de la escala completa, el comparador señala a los puertos de decisión y control amptener al primer "flip-flop" más significante puesto. Si la tensión es menor que la mitad de la escala completa, el comparador señala una decisión para reesta blecer al "flip-flop" más significante, Subsecuentemente a la decisión, un reloi de nulsos conectado al registro de corrimiento,hace avanzar el bit en el registro de corrimiento un bit a la derecha, y al mismo tiempo, el siguiente "flip-flop" más significativo se pone. La salida del convertidor D/A abora representa o tres -cuartos de la escala completa o un cuarto de la escala completa,dependiendo si el "Bit" más significativo se había almacenado como "puesto" o "reestablecido". El proceso continúa conforme van rea lizándose las decisiones sucesivas, refinando las fracciones hastaalcanzar la resolución deseada.

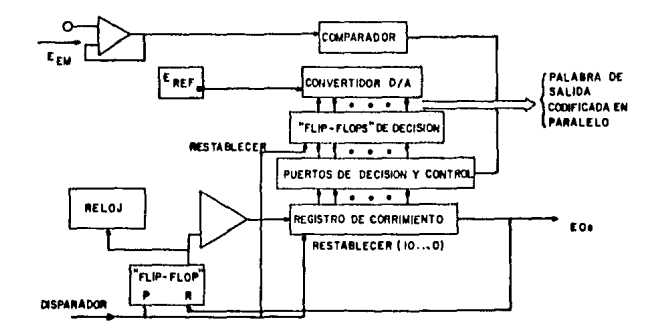

Figura 2.13. Convertidor A/D por aproximaciones sucesivas.

#### CIRCUITOS DE SALIDA.

En los circuitos de salida se tienen el convertidor digital-anal6gico (D/A) y el convertidor de tensión-corriente, Es necesario el- . convertidor D/A ya que la señal que proporciona el microprocesador **es una señal digital** *y,* **para operar las válvulas se requiere una**  señal analógica normalizada de 4 a 20 mA este convertidor nos va a traducir la señal del microprocesador de 8 ''Bits" (digital) a - **señal anal6gica en tensión, la cual se debe convertir en corriente,**  utilizando un convertidor tensión a corriente se puede obtener la señal en las condiciones deseadas.

Como se mencionó anteriormente el prop6si to del convertidor D/A estransformar la información contenida en algum palabra digital binaria a una tensión única. Esta conversión se puede llevar a cabopor diferentes técnicas, como son:

## POR SELECCION EN PARALELO

Quizá una de las técnicas de conversión digital-analógica más senci Ua, es la de selección en paralelo. En este tipo de convertidor la tensión de referencia es dividida en un número de partes iguales de tal manera que cada una de las tensiones de salida están disponibles en un punto de distribución. El código paralelo (palabra binaria) se aplica a una red de decodificación cuyo control de salida selecciona una de las tensiones disponibles, a través de un árbol nultiplexor de commutación, transferiendola a la salida. Este tipo de convertidor se presenta en la figura 2. 14.

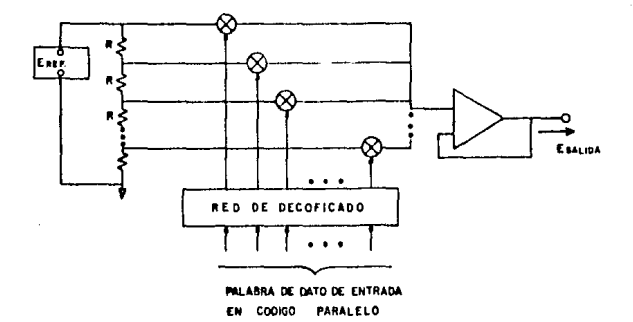

Figura 2.14. Convertidor D/A por selección en paralelo.

## POR CICLO EN SERIE

Đ

ు

En esta arquitectura, una tensión de salida que representa un código de entrada es generada por una secuencia de fracciones (pasos). En la figura 2.16, una tensión de referencia es conmutada condicio nalmente bajo control de un "Bit" disponible en serie, primero el "Bit" menos significativo, y se aplica a una red de adición cuya gamancia de transferencia es 0.5. Suponoendo que las cargas de los dos capacitores, que se muestran en la figura 2.16, están inicialmente en el nivel cero, el potencial transferido a uno de los dos capacitores durante el primer "Bit" menos significativo será cero si el "Bit" es un cero y será Eref si el "Bit" es un uno. Con la aplicación del siguiente "Bit" el potencial reunido es conmutado -

a la entrada de la red de adición, y Eref, es commutado condicionalmente como anteriormente. La conversión continúa hasta que todos los "Bit" son procesados. Se verá que el peso de cada "Bit" es dividido entre dos para cada paso de la secuencia y que la tensión de salida al final de la secuencia será proporcional a la tensión de referencia y al código numérico. Siendo de naturaleza secuencial, este tipo de convertidor es más lento que los tipos decommutación en paralelo, pero tiene la ventaja de que no requieremuchos resistores de precisión, Como desventaja adicional de este tipo de convertidor D/A es que la tensión de salida no puede perma necer constantemente en una condición de estado estable debido a que depende de la capacidad de almacenamiento de carga de los capacitores y circuitería asociada.

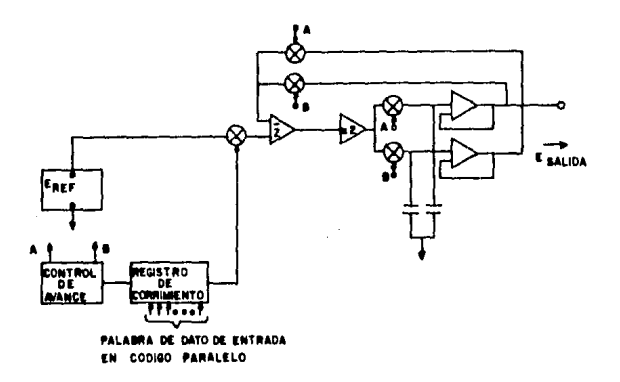

Figura 2.16. Convertidor D/A por ciclo en serie.

Por commutación de fuente de tensión de "Bit" en paralelo.

En esta arquitectura, las entradas a una red de adición de resistores son commutadas entre uno de los niveles de tensión do referencia bajo el control de los "Bit" del código asociado, En este tipo de convertidor D/A. la carga en la referencia no es constante y depende de la combinación del código, la ventaja del convertidor--D/A por commutación de tensión es que, con la circuitería apropiada, los niveles de referencia pueden ser positivos o negativos o, señales de CA de variación dinámica. De este modo éste tipo de convertidor D/A es útil en múltiples aplicaciones. La salida de una red pon derante de resistores tal como una red R-2R se puede utilizar direc tamente, o la suma de las corrientes de salida que fluven en la red se puede aplicar a un circuito de salida como se muestra en la figu ra 2.17.

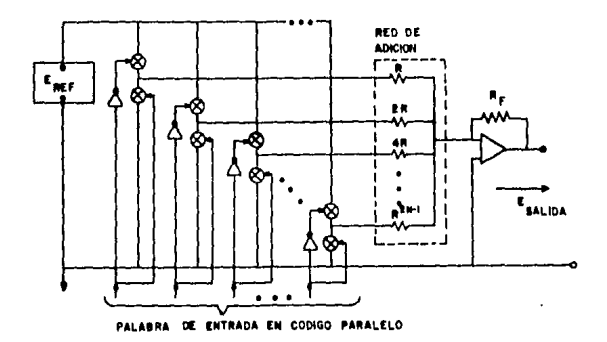

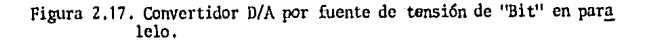
Por commutación de circuito mixto de "Bit" en paralelo.

Esta arquitectura D/A como se muestra en la figura 2.18 tiene la ventaja de presentar una carga constante a la referencia y de ope 'rar a partir de referencias bipolares, En esta configuración, lacorriente establecida en los resistores de ponderación son commutados a una de dos salidas, ya sea al punto nulo de un amplificador operacional inversor o a una salida alterna como tierra. Note que en esta configuración el potencial a través de todos los interruptores es siempre muy cercano a cero.

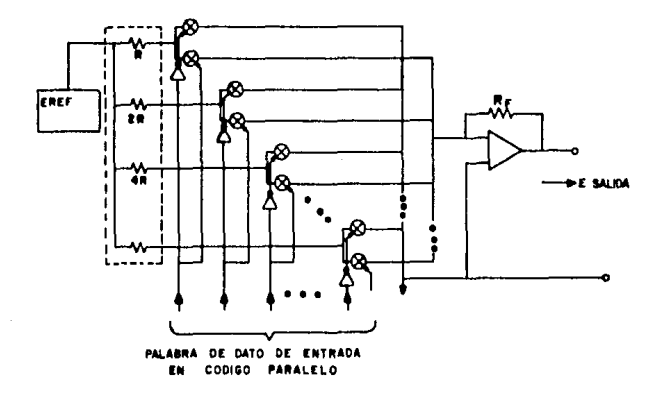

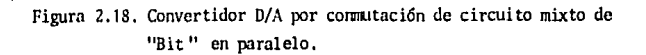

# II.S. SENSORES Y ELEMENTOS FLYMES EE CONTROL

SENSORIS<sub>s</sub> **Cono** se mencionó ya en párrafos anteriores un sensor es **un dispoSiti-vo que mi<le l,1s con<licioncs de unn variable. Para el**  desarrollo de este trabajo se requiere medir la temperatura, el flu **jo** y la viscosidad del combustible, por lo que sólamente se estudia**rán los sensores de estas variables.** 

SINSORES DE TEMPIRATURA. - Dentro de los sensores de temperatura los más comúnes son: el termopar, el detector de temperatura por resistencin (RTD), el tennistar *y* el sensor de circuito integrada,

EL TERMOPAR .- El termopar trabaja con el principio que descubrió -SEEBECK en 1821 quién observó que cuando dos alambres compuestos de metales diferentes se unen por ambos extremos, *y un*o de los extremos **es calentado, existe una corriente contfoua que fluye en el circuito**  tennaeléctrico,

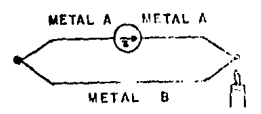

figura 2.19. El efecto SEEBECK.

۵

Si este circuito se abre por el centro, la tensión neta en circuito abierto es función de la temperatura de la unión *y* de la composición de los dos metales.

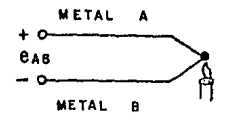

Figura 2.20, La tensión SEEBECK,

Para pequeños cambios en temperatura la tensión de SEEBECK es lineal mente proporcional a ln temperatura,

$$
Q_{AB} = \alpha T
$$

De donde **OI** es el coeficiente SEEBECK, es la constante de proporcionalidad que depende del material de los metales. Pero al enplear un factor de escala constante, limitaria el rango de temperatura del sistana *y* se restringirla la exactitud del sistema. Se puede obtener una exactitud mejor tomando lecturas con un voltimetro y consultando tablas de normas de termopares. Otro m6todo es aproximar los valores de las tablas con un polin6mio de series de potencias.

# $T = a_0 + a_1x + a_1x^2 + a_2x^3 + ... + a_nx^n$

De donde:

T = Temperatura

- x = Tensi6n del termopar
- a = Coeficientes polinomiales únicos para cada tennopar.

n = Orden máximo del polinomio.

Conforme n se incrementa, la exactitud del polinomio mejora.

El RTD.

En el mismo año que SEEBECK realizó su descubrimiento acerca de la

termoelectricidad. Rumphrey Dayy amunció que la resistividad de los metales depende de su temperatura. Cincuenta años más tarde -William Signens utilizó el platino como el elemento en un termóne tro de resistencia, de todos los materiales empleados en la fabricación de elementos termoresistivos, el platino tiene las características óptimas para servicio dentro de un rango amplio de temperatura.

El RTD es un dispositivo más lineal que el termopar, pero que de todas formas requiere ajuste de curva.

Se utiliza la ecuación de Callendar-Van Dusen como la relación entre la temperatura y la resistencia.

 $R_t \circ R_o + R_o \propto \left[T - \mathcal{S}\left(\frac{T}{1 \delta o} - 1\right)\left(\frac{T}{1 \delta o}\right) - \beta \left(\frac{T}{1 \delta o} - 1\right)\frac{T}{1 \delta o}^3\right]$ Donde:

Rt = Resistencia a la temperatura T  $Ro = Resistencia a T=0°C.$  $\alpha'$  = Coeficiente de temperatura  $\alpha$  T=0°C.<br>(Comumente 0.00392  $\Lambda / \Lambda$  /°c)  $\oint$  = 1.49 (valor típico para .00392 del platino)  $\beta$  = 0,  $T>0$ .  $0.11$  (Tipico)  $T < 0$ .

۵

EL TERMISTOR.- El termistor es también un resistor sensible a la temperatura. Normalmente está compuesto de material semiconductor. El termistor es un dispositivo extremadamente no lineal. Y los fabri cantes no han estandarizado las curvas del termistor como están estandarizadas las del RTD y del termopar.

La aproximación de la curva para un termistor dado puede darse por la ecuación de Steinhart-Hart:

$$
\frac{1}{T} = A + B \ln R + C (\ln R)^3
$$

Donde:

 $T = T$ emperatura  $(^{\circ}K)$ ,

 $R =$  Resistencia del termistor,

 $A,B,C =$  Constantes de ajuste de curva,

EL SENSOR DE TEMPERATURA LINFAL MONOLITICO. - Como inovación recien te en termometría se tiene al transductor de temperatura de circuito integrado. Se encuentrandisponibles en las configuraciones con tensión o corriente como salida. Ambas son linealmente proporciona les a la temperatura absoluta. Los valores típicos son  $1/N/(N + 1)$  $10 \text{ mV}$ / $\textdegree$ K.

Son dispositivos semiconductores por lo que tienen un intervalo de temperatura limitado.

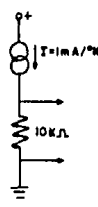

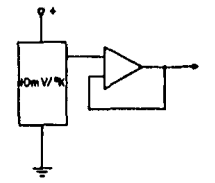

**BENSOR DE CORRIENTE** 

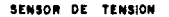

Figura 2.21 Configuraciones del transductor de Temperatura de - $C.1.$ 

SENSORES DE FLUJO. - Los medidores de flujo pueden subdividirse en dos grupos: a).- aquéllos en que los medidores determinan el flujo directamente (desplazamiento), y b). aquéllos que lo determinan -

indirectamente por deducción (presión diferencial, área variable,  $velocidad, fuerza, tensión inducida),$ 

**Los instrumentos de presión diferencial son elementos de diferentes** tipos de restricción al paso del fluído, Dichas restricciones pro**vocan una caída de prcsi6n, la cunl es detectada por w1 segundo ele**mento. Los elementos de presión diferencial son los siguientes:

LA PLACA DE ORIFICIO O DIAFRACAN. - Consiste en una placa perforadainstalada en la tubería. Este elemento es el de mayor uso debido a su bajo costo y facilidad de instalación y de mantenimiento. La precisi6n obtenida en la placa es del orden de  $\frac{1}{n}$  **1 a**  $\frac{1}{n}$  **2\, flaca DE** 

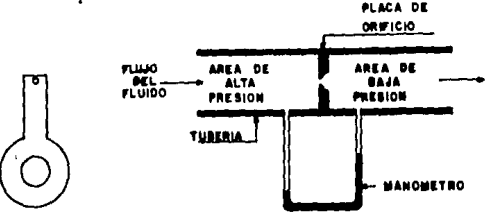

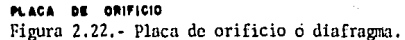

LA TOREPA. - Permite caudales 60% superiores a los de la placa de orificio en las mismas condiciones de sen'icio. Puede emplearse para fluidos que arrastren sólidos en pequefia cantida. El costo de Ja to· bera es de 8 a 16 veces el de una placa de orificio y su precisi6nes del orden de  $\frac{1}{2}$  0.95 a $\frac{1}{2}$  1.51. .. -----

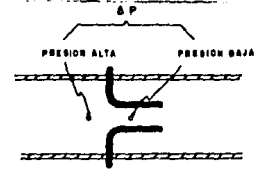

Figura 2.23.- Tobera.

Z-34

EL TUBO DE VENIURI, En la figura 2,24 se muestra el diagrama de un tubo venturi. Pennite la medición de caudales 60% superiores a los de placa de orificio en las mismas condiciones de servicio; poseeuna gran precisión y permite el paso de fluídos con un porcentajerelativamente grande de sólidos. El costo del tubo venturi es eleva do del orden de 20 veces el de una placa de orificio y su precisión del orden de 0,75\,

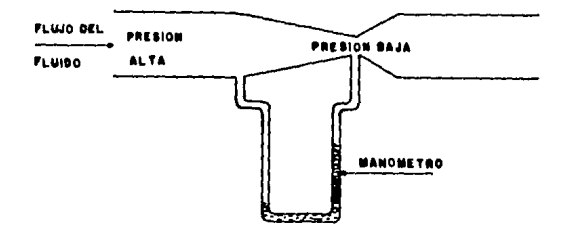

Figura Z. 24. - Tubo venturi.

LOS ROTAMETROS son medidores de flujo de área variable en Jos cuales un flotador cambia su posición dentro de un rubo, roporcionalmente al flujo del flufdo. las fuerzas que actúan sobre el flotador están representadas en la figura 2.25, este medidor se debe colocar en posición vertical, *y* conforme el flujo entra por el foooo anpuja al flotador hacia arriba hasta abrir a un área suficiente para queel Hquido fluya a través de dicha área. Por lo tanto, la altura del flotador es una indicación de la cantidad del flujo.

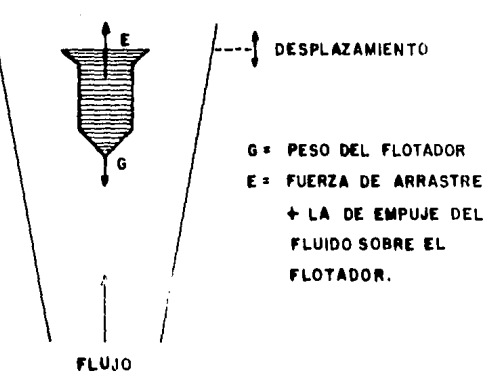

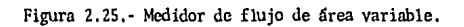

ð

 $\cup$ 

Dentro de los instrumentos de velocidad se encuentran el vertedero **y** la turbina. Los vertederos se utlizan de formas variadas que pro**vocan una difcrcucia JC' al turas <lcl liquido en el canal entre la Z2,**  na anterior del vertedero y su punto más bajo. La diferencia de altura debe medirse en un punto aguas arriba lo suficientemente alejado como *para no ser influfdo por la curva* de bajada de la superfi · cie del agua y es conveniente utilizar un pozo de protección para el flotador del instrunento de medida.

El flujo es proporcional a la diferencia de alturas según la fórmula general umpirica:

$$
Q = KLHn
$$

Donde:

*Q* = Flujo

K = Constante que depende del tipo de vertedero

L = Anchura de la garganta del vertedero

<sup>11</sup>= Diferencia máxima de al turas

.n = Exponente que depende del tipo de vertedero o canal

LOS MEDIDORES DE TURBINA consisten en un rotor que gira al paso del fluido con una velocidad directamente proporcional al flujo. La •• turbina está limitada por la viscosidad del fluido. La precisión es  $\text{miv}$  **elevada**. del orden de  $\frac{1}{2}$  0.3\.

El medidor de placa es un instrunento de transmisión de fuer:a. Consiste de una placa instalada directamente en el centro de la tuberfa y sometida al empuje del fluido. La placa está conectada a un trans**misar neum5tico o bien a un transductor cllktrico.** 

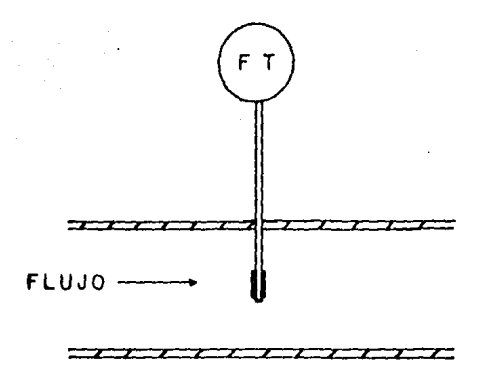

Figura z. 26, - Medidor de flujo de fuerza (Placa),

El instrumento de tensi6n inducida es un medidor magnético de flujo que está constituído por un ducto no magnético a través del --cual pasa el fluido cuyo flujo se desea medir,

Por fuera del dueto se encuentran dos bobinas, opuestas una a la otra, por las cuales circula corriente eléctrica para crear un cam po magnético de características bien definidas en el interior delducto. El dispositivo cuenta con dos electrodos insertados en el ducto, diametralmente opuestos, y situados perpendicularmente respecto del campo creado por las bobinas. También se cuenta con un núcleo de hierro laminado que permite cerrar el circuito magnético por fuera del dueto. En la figura Z. 27 se nrucstra el diagrama de -

tipo de medidor de flujo.

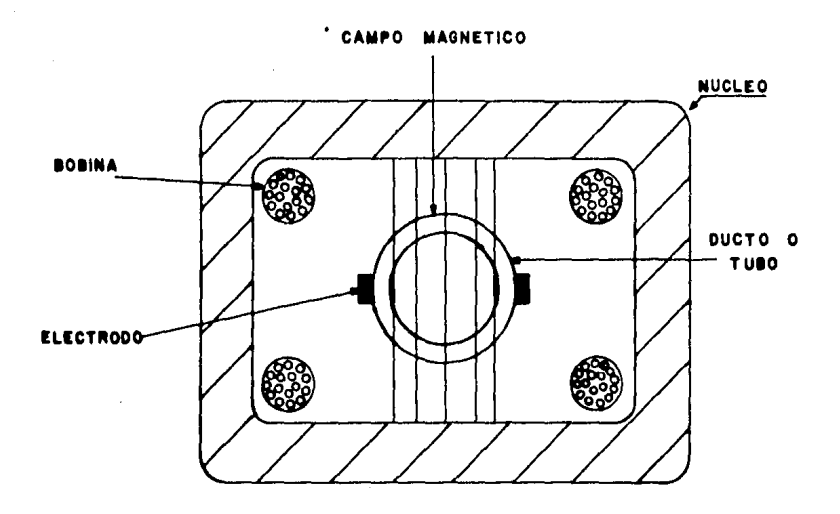

Figura 2.27.- Sección transversal del medidor de flujo magnético.

 $\mathbf{I}$ 

Los medidores magnéticos de flujo se apoyan en la ley de inducci6n Je Faraday que establece lo siguiente: cuando un conductor se mue*ve* **a ciert:.i velocidad a través de un campo nmgn6tico <sup>1</sup>se in.lucirá**  una tensi6n proporcional a la velocidad del conductor y a la magni\_ tud del campo magnético.

En el medidor magnético el flurdo actaa como conductor, por lo que se requiere que el fluido medido presente cierto valor de conductividad.

Los electrodos captan la fem inducida,

Los medidores de desplazamiento miden el flujo contando o integrando volúmenes separados de líquido, requiriendo una base de tiempo. Este tipo de medidores no ha sido muy empleado en procesos industria les como los medidores antes mencionados.

#### Mf:lllOORES DE VlSCOS111\D

KÇ.

Son pocos los tipos de viscosímetros más comúnes en la industria de proceso, de la selecci6n canpleta s6lo se describen los siguientesque se basan en:

- 1) ,- Medir el tianpo que anplea un volumen dado del fluido para de§\_ cargar a través de un orificio, un tipo similar anplea un tubo capilar en lugar del orificio.
- 2) .- Por tianpo de caída de un pist6n en un cilindro, es decir, el elemento de medición consiste de un pistón que es periódicamen te elevado, en forma neumática o mecánica, para pasar una mues tra de aceite dentro de un cilindro, entonces se deja caer el pist6n dentro del cilíndro, con la fuerza de su propio peso a

trayés del medio aceito o, Se registra el tiempo de caída y se transmite como una señal de viscosidad,

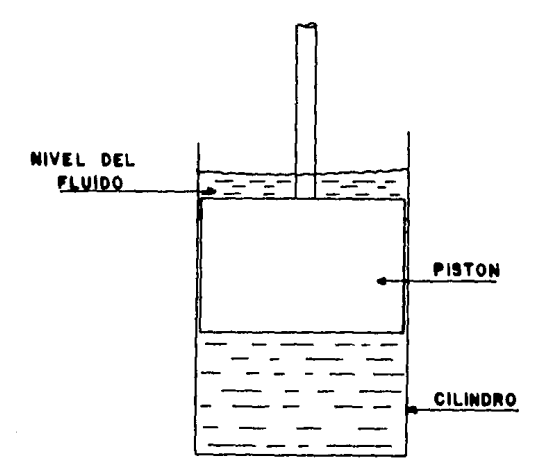

Figura 2.28.- Viscos imetro empleando el tiempo de caída de un pistón dentro de un cilíndro.

3).- Par de torsión necesario para hacer girar un elemento en el fluído. El elemento de forma dada gira por medio de un resorte calibrado y este al mismo tiempo por medio de un motor síncrode desviación en el movimiento entre el eje no. El ángulo del motor y el elemento sumergido en el fluído es proporcional

a la viscosidad. Este ángulo se mide en desplazamiento de con tactos o en variación de resistencia o capacidad (Figura 2.29).

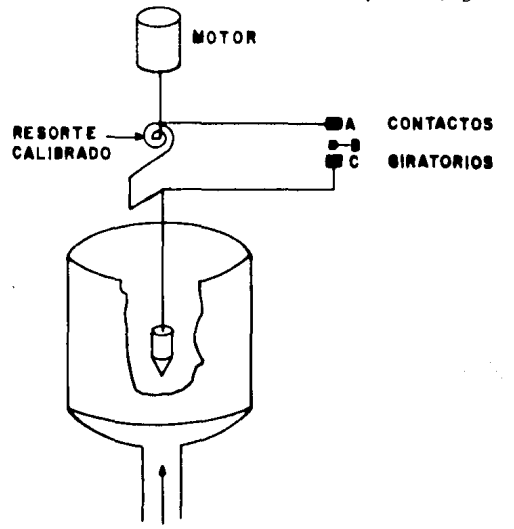

Figura 2.29.- Viscosidad que emplea el par de torsión.

4).- Rotámetro con flotador sensible a la viscosidad. Manteniendoun flujo constante del fluído, el flotador variará su posición dependiendo de la viscosidad del fluído (Figura 2.30).

ζŀ,

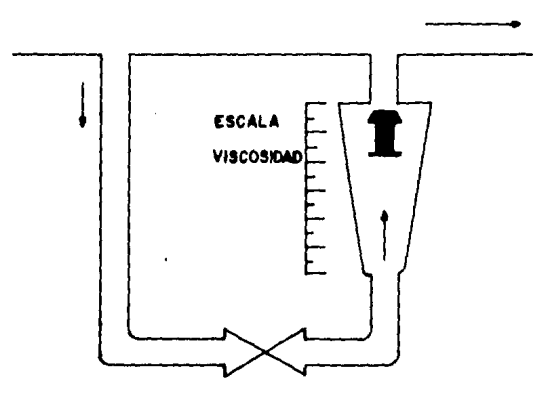

Figura 2.30.- Viscosimetro que emplea el rotámetro.

5).- Por caída de presión producida por un tubo capilar. El fluído a ser medido es bombeado a través de un tubo capilar a una --razón de flujo constante. La presión diferencial es medida --por un transmisor de presión.

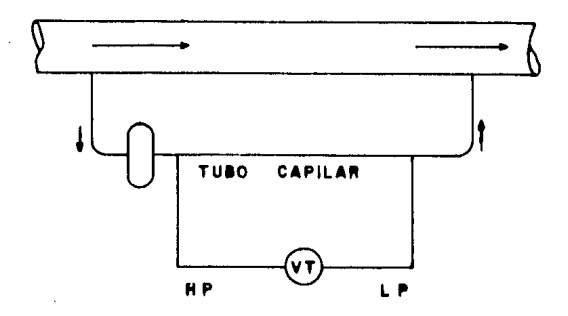

Figura 2, 31. - Viscostmetro empicando Ja calda de presión de un tubo capilar.

#### ELEMENTOS FINALES DE CONTROL

ð

۰,

Los elementos finales de control son dispositivos que reciben los **comandos del controlador para actuar sobre el proccso <sup>1</sup>entre estos**  dispositivos se encuentran las válvulas de control *y* elementos finales electrónicos.

VALVULAS DE CONTROL,- Estas como elementos finales de control son las más empleadas comunmente. Su aplicación dentro de procesos indus triales ha ido avanzando enormemente desde principios de 1930.

La válvula de control realiza la función de variar el flujo del fluído de control (variable manipulada) que a su vez modifica el, valor de

la variable controlada. En la figura 2.32, se maestra el diagrama de una válvula de control típica, Se compone básicamente del cuer po, actuador, y obturador,

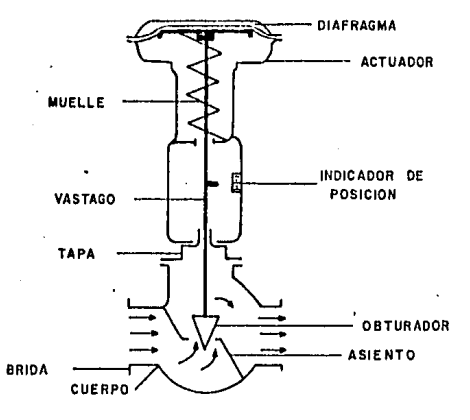

Figura 2.32.- Representación de una válvula de control.

El cuerpo de la válvula es la cavidad por la cual pasa el fluído del proceso cuya flujo se desea modificar, en general el cuerpo de la -

vályula se diseña de tal modo que tenga la capacidad adecuada para la cantidad máxima de flujo que se desea manejar, y puede ser de dos asientos, como en la mayoría de los casos, o de un asiento, El actuador es la parte que opera la válvula, es decir, controla el flujo a través del cuerpo variando el área de paso para el flujo. Los actuadores generalmente son de diafragma, *y* como parte esencial tiene un muelle cuya función es proporcionar las características del movimiento del vástago de acuerdo con la presión aplicada al actuador.

Como se muestra en la figura 2.32, el vástago es una barra que une al actuador con el posicionador; este último es la parte que fija las características del flujo de la válvula, ya que al ser movido por el vástago altera el área de paso del fluído. La forma en que - varía el área de paso con el movimiento del vástago (distancia entre el posicionador y el asiento) depende de la forma del posicionador. de tal modo que éste es el que fija las características de una válvula, por lo que los diferentes nombres de las válvulas correspondena las formas del posicionador. La figura 2.33 muestra los diversos tipos de tapones más empleados.

**2-46** 

v.

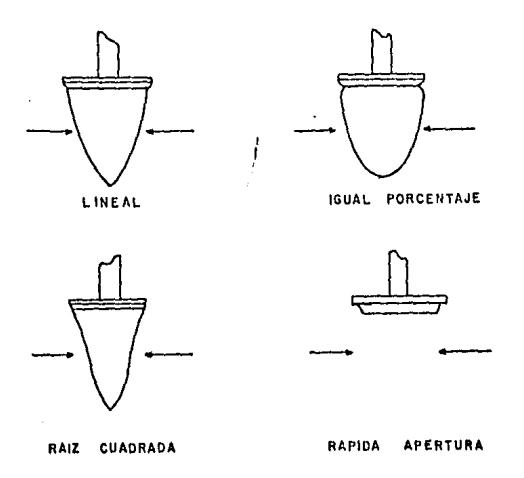

Figura 2.33.- Diversos tipos de obturadores.

 $\beta$ 

ï

Elementos finales electr6nicos .- En algunos procesos industriales tales como tratamientos térmicos, hornos, máquinas, de extrusión,-· etc., se requiere una regulaci6n precisa de la variable controlada, lo cual obliga a controlar la potencia entregada ya sea a motores o bien resistencias finales de calefacci6n.

Los primeros elementos que salieron al mercado y que permitieron el control continuo de la potencia (sin considerar el control de dos posiciones) fueron el tiratrón y el ignitrón que eran un tubo de vacío de gas y uno de mercurio respectivamente; eran demasiados grandes y costosos. Después apareció el amplificador magnético de bajo costo, relativamente, que ha sido un equipo robusto que aportó la primera solución práctica de aplicación industrial. Y el rectificador contro-

lado de silicio apareció hace pocos años, representó un revolución en el control de potencia por sus dimensiones reducidas y por traba jar con una capacidad alta de corriente. Caracteristicas que entreotras hacen que sea el más utilizado actualmente.

Estos elementos se comportan en forma parecida a tma vfilvula de control; varían la corriente en la linea de alimentación a la carga en la misma fonna en que una válvula cambia el flujo del fluído en una tuber fa.

La función de un controlador automático es mantener una variable de proceso a un valor predetemainado, comparando el valor presente de la variable con el desado, proporcionando una señal de salida **hacia el elemento final de control, como respuesta de la diferencia**  entre dichos valores, con el propósito de reducir al valor más peque fio posible dicha diferencia. La forma en que el controlador va a ope rar al actuador se le llama acción de control, y existen varios tipos de controladores automáticos según su acción de control, a conti**nuación se crrumcran.** 

- Acción de 2 posiciones
- ACCION DE CONTROL PROPORCIONAL (P)
- ACCION DE CONTROL INTFERAL
- Controlador de 2 modos

Acción proporcional + integral (PI) Acción proporcional + derivativo (PD)

Controlador de 3 modos

. Acción proporcional + integral + derivativo (P!DJ

Todos los controladores además de presentar un tipc de acción específica (2 pcsiciones, P, I, PI, PD, PlD), presentan a la vez otra característica, que depende de la relación entre la señal de la variable controlada y la seftal, de la variable manipulada (salida del controlador), ésta acción puede ser directa cuando un aumento en la señal de la variable controlada produce un aumento en la señal de control; o inversa cuando una disminución en Ja señal de medición produce un aumento en la señal de control.

# CONTROLADOR DE 2 POSTCIONES

Este tipo de controlador se aplica en un proceso en el cual el ele mento de acción final, toma una de dos posiciones posibles, la ca-racterística de operación del controlador se dá en la figura 2.34,llamándole  $u(t)$  a la señal de control (variable manipulada) y e --- $(1)$  a la señal de error.

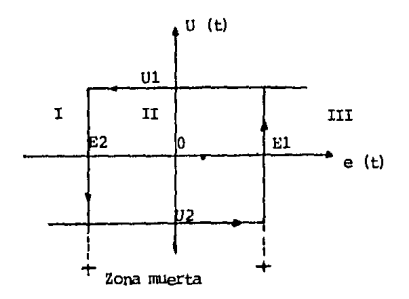

Figura 2.34.- Característica de un controlador de dos posiciones. Como se observa en la figura 2.34, la señal de control sólo adopta 2 valores constantes  $U_1$  6  $U_2$ , de acuerdo con lo siguiente:

 $u(t) = u_t$  si  $e(t) > e_t$ . ; región III  $u(\t+1) = U_2$  si  $e(\t+1) > e_2$ . ; región I

Se interpreta de la siguiente manera:

Si la señal e ( $t$ ) es mayor o igual que el valor  $e_i$ , la señal -

de control asumirá el valor 11, a través de toda la región II hasta que e ( $\{\})$  sea igual a  $e$ 2, donde tomará el valor  $\mathsf{U}_2$ , manteniéndose dicho valor en la región 11 hasta que  $e$  ( $t$ ) sea igual a **e**<sub>1</sub>, a partir de lo cual se iniciará el siguiente ciclo y si -- $e$  (t) es menor o igual a  $e_1$ , la señal de control asumirá elvalor  $\mathsf{U}_2$  hasta que  $e$  (  $t$  ) sea igual a  $e_1$ , con lo cual tomará elvalor U<sub>1</sub> y así repitiéndose la secuencia descrita. Esta operación cíclica es intrínseca de todos los controladores de dos posiciones. **A la distancia que existe entre e<sub>l</sub> y e<sub>2</sub> se le conoce como zona mue<u>r</u>** ta o brecha diferencial, la cual se fija de acuerdo con las caracte **rísticas del proceso. En algunos casos la zona muerta es un resulta**do de fricción no intencionnl y movimiento perdido, sin embargo, nor malmente se le provee deliberadamente para evitar la acción excesivamente frecuente del mecanismo de 2 posiciones. Este controlador tiene gran uso en procesos industriales y domésticos ya que es muy sencillo y econ6nico.

**Los controladores que a continuaci6n se describen son los que se de**  sarrollarán en el microcesador.

CONTROLADOR PROPORCIONAL

\_.

۰R

En la acción de control proporcional (control + modulante), existe una relación lineal continua entre el valor de la variable controla da y la posición del elemento final de control (variable manipulada), es decir:

$$
u(t) = \pm K_c e(t) \qquad (a, 0)
$$

En la ecuación ( Z. I), u(t) es la salida del controlador, el término Kc recibe el nombre de sensibilidad proporcional o gananacia, siendo:

?.-51

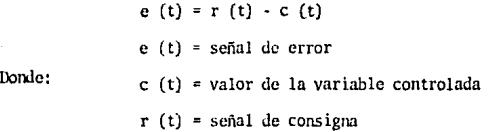

En la figura 2.35 se muestra la característica de la acción de con trol proporcional tomando como elmento de control final una válvula *y* cono variable controlada la temperatura. Se puede notar que la posici6n de la válvula cmnbia en proporción exacta a la desviación· de temperatura, en la figura también se muestra que la acción de con trol proporcional responde sólamente a la cantidad de desviación,--m5s no obedece a la velocidad de la desviaci6n.

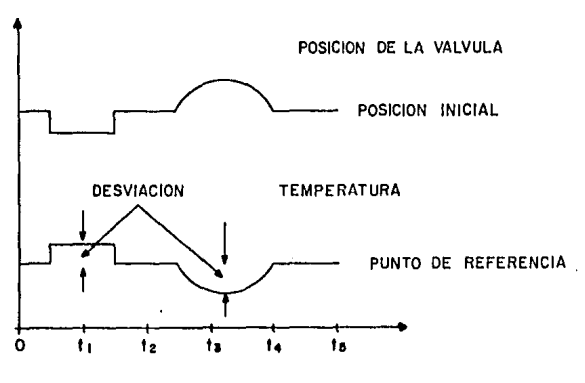

**TIEMPO** 

 $\mathbb{Z}^n$ 

Figura 2,35.· Relación entre posición de la válvula *y* variable con· trolada bajo acción de control proporcional.

Por otro lado, si la acción del controlador es directa, un aumento en la señal de medición c(t) debe producir un aumento en la señal de control u(t), por lo tanto:

$$
u(t)=-Kc e(t)
$$

**Y si es <le acci6n inversa, una disminuci6n en la señal de medición**  debe producir un aunento en la señal de control por lo que:

$$
u(t) = Kc e(t)
$$

Nonnalmente los controladores cuentan con una escala de banda proporcional para ajustar la ganancia permitida por el controlador, Cuando se habla de banda proporcinal se refiere al cambio del valor de la variable controlada que es necesario para producir el desplazamiento completo del elemento final de control. En la figura -- 2.35 se muestra la relación entre la posición de la válvula y la tem peratura para 2 diferentes bandas proporcionales; si la banda propor cional es alta, el controlador proporciona muy poca ganancia y viceversa. El valor de banda proporcional se expresa en porcentaje de va riaci6n de la señal controlada que origina que la salida del control\_!!. dor cambie en su rango. Mientras que la ganancia es el recíproco del· valor de la banda proporcional:

$$
K_{\rm c} = \frac{100}{B. \ P.}
$$

La figura 2.36 ayuda a explicar el concepto de porcentaje de banda, • proporcional, como se puede ver las bandas proporcionales arriba del 1 ooi no puede provocar el desplazamiento completo de la válvula aunque se produzca un cambio de rango completo en la variable controlada, pero si la banda proporcinal es igual a 1001, una variaci6n de-

**"-51** 

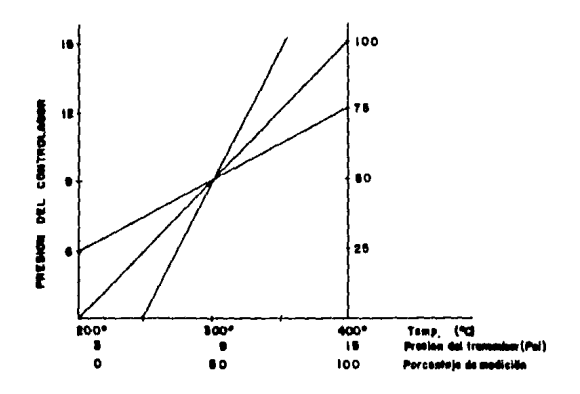

Figura 2.36.- Caractertistica del controlador proporcional

Qualquier cambio en la carga de proceso requiere una nueva posición de válvula para corregirlo. Pero como se muestra en la figura 2.35, la acción de control proporcional requiere un cambio de desviación para proporcionar la nueva posición de la válvula.

La figura 2.37 muestra la carga, temperatura y posición de la válvu la para un proceso de intercambiador de calor, bajo acción de control proporcional inicialmente, El punto deseado está en valor de --100%, en el tiempo t, un cambio escalón ocurre en la carga, se puede ver que la temperatura no regresa al valor deseado de 100% por control proporcional, pero iguala a un nuevo valor de 90°.

La acción de control proporcional puede producir una corrección para solamente una condición de carga, para todas las otras cargas siempre existe alguna desviación en estado permanente (offset), este error es una característica intrínseca de la acción de control proporcional. En la figura 2.37 se puede ver que la desviación en estado permanente de las unidades de tiempo de t<sub>a</sub> a t<sub>o</sub> fué 10°. La desviación de estado permanente se puede eliminar reestableciendo manualmente el punto de consigna. Volviendo a la figura 2.37 en eltiempo t<sub>o</sub> el punto de referencia fué incrementando manualmente para llevar la temperatura al valor deseado de 100°.

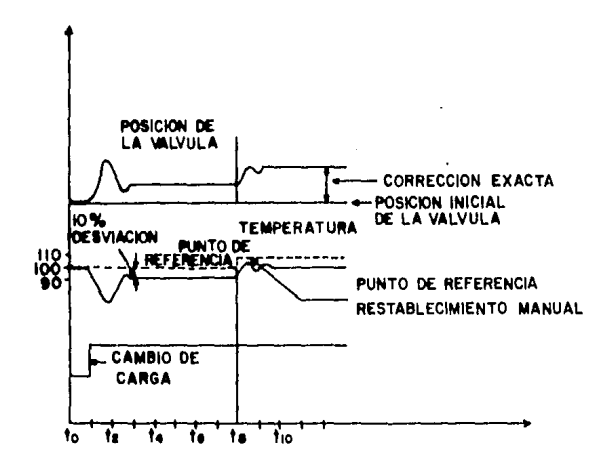

Figura 2.37.- Característica de la desviación de estado permanente de la acción de control proporcional.

Tal restablecimiento manual elimina la desviación en estado pennanente solamente para un valor de carga, Lo importante de esta acción de control es que es estabilizante, con capacidad de aplicación y ajuste amplios, con la caracterfstica indeseable del error en estado pennanente.

#### CONTROLADOR INTEGRAL

Para eliminar el error del estado pennanente, del que se hablaba en párrafos anteriores, suele utilizarse acción integral. En este tipo de acción la variación de la salida del controlador es proporcionala la integral del error, lo cual se puede representar ma temáticamente como:

$$
u(t) = \frac{1}{\tau_i} \int e(t) dt
$$

En donde:

 $\int u(t) =$  Salida del controlador  $\mathcal{T}_{i}$  = Constante de tiempo integral  $e(t)$  = Señal de error del sistema

La figura 2.38, muestra la relación de temperatura-posición de la vdlvula, característica de acción de control integral, siguiendo un cambio de carga de forma escalón, se puede ver que cuando la desviación es máxima (tiempo 1/2 min.), la razón del desplazamiento de la válvula es también máximo. La característica importante de esta acción de control, es que segtln el tiempo que la desviación en esta- do permanente contintie la corrección de la posición de la válvula -- contínua. Normalmente este tipo de control es acompañado de acción -- proporcional.

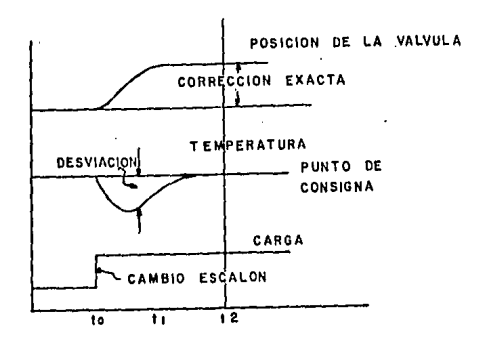

Figura 2.38. - Respuesta del proceso bajo control integral, al cam-<br>bio escalón en la carga.

#### CONTROLADORES DE DOS MODOS

ر.<br>ت

En este tipo de controladores se utilizan 2 modos de acción, una de ellas es proporcional a la magnitud del error y la otra es pro porcional a la integral del mismo o a la derivada del error con res pecto al tiempo del mismo.

CONTROLADOR PROPORCIONAL + INTEGRAL.

Como ya se mencionó, la única ventaja de la acción de control integral es la de continuar corrigiendo la posición del elemento final

de control hasta reducir la desviación en el estado permanente al mínimo valor, por lo que agregando la acción de control integral a la acci6n de control proporcional, la característica de desvia- ción en el estado permanente, indeseable de la acción de control -proporcional, es reducida. La scfial de salida de la combinnci6n -- de acción proporcional + acción integral, viene dadn como:

$$
U(t) = \frac{1}{4} K_c \left[ e(t) + \frac{1}{T_c} \int_0^t e(t) dt \right]
$$
 (2.2)

Donde:

 $U(t)$  = salida del controlador  $Kc =$  gananacia proporcional  $T_i$  = constante de tiempo de acción integral **e(t)** =señal de error del sistema

De la ecuación (2.2) tanto Kc como Ti son regulables, el tiempo integral regula la acci6n de control integral, mientras que una modificaci6n en Kc afecta tanto a Ja parte proporcional como a la integral de la acci6n do control.

En la figura 2.39 se muestra la componente del movimiento de la vál vula debida a la acción de· control PI. para un tiempo dado ocurre una desviaci6n de funci6n esca16n. La canponente del movimiento dela válvula debida a la acción (movimiento) proporcional ocurre inme diatamente como se ve en la figura 2.35, pero debido a la componente integral la válvula continúa el movimiento a una raz6n constante.

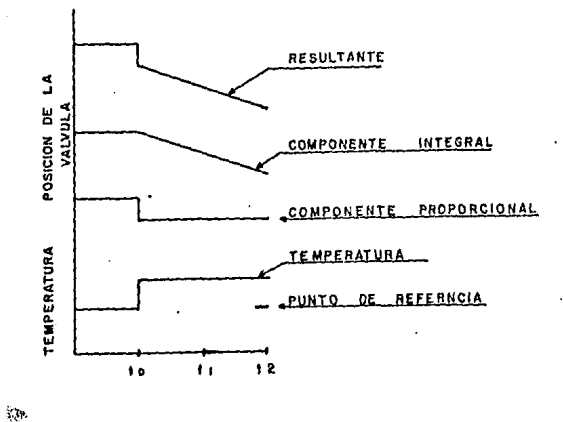

Ş.

Figura 2.39.- Relación entre la posición de la válvula y la desviación bajo la acción proporcional y la acción integral.

El modo de control PI combina los efectos de las dos acciones, ya que la acción proporcional tiene por objeto dar estabilidad y evitar un sobre paso inicial, mientras que la acción integral tiene como fin, eliminar el error en el estado permanente. La necesidad de añadir acción integral depende de la naturaleza del proceso y de la exac titud de control deseada.

#### CONTROLADOR DE ACCION PROPORCIONAL + DERIVATIVA

En un controlador con este modo de acción, existe una relación -lineal contínua entre la razón de cambio de la variable controlada y la posición del elemento final de control. El modo de acción pro porcional + derivativa se representa matemáticamente como:

$$
U(t) = 2K_c (e(t) + T_d \frac{d e(t)}{dt})
$$

Donde:

- $u(t) =$  salida del controlador
	- = ganancia proporcional Kr
	- Td = constante de tiempo de acción derivativa

e (t)= señal de error del sístema

Enla figura 2.40 se muestra la característica de la acción de control proporcional + derivativa, en este modo de acción el movimiento de la válvula es proporcional a la velocidad a la cual la temperatura está cambiando, entre más rápido sea el cambio de temperatura mayor es el movimiento de la válvula.

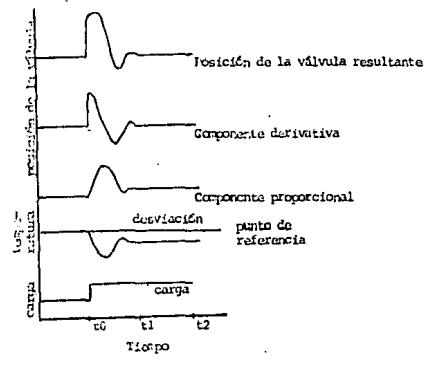

Figura 2.40.- Relación de la posición de la válvula a temperatura bajo acción de control proporcional + derivativa.

En la figura 2,40 se muestra que el tamaño de la corrección de la acción derivativa es proporcional a la razón de cambio (pendiente) de la curva de la variable controlada, como se puede ver la acción de control derivativo tiene carácter de anticipación; sin embargo, después de que la variable detiene su variación, la corrección de la vávula debido a la acción proporcional se detiene, por lo que la acción derivativa no tiene efecto directo sobre el error de des viación en tiempo permanente.

Mientras la acción derivativa tiene la ventaja de ser anticipatoria tiene la desventaja de que amplifica las señales de ruido. Además hay que hacer notar que nunca se puede tener acción de control derivativa sola, ya que este modo sólo es efectivo durante períodos transitorios.

## CONTROLADORES DE 3 MODOS

CONTROLADORES DE ACCION PROPORCIONAL + INTEGRAL + DERIVATIVO.

Las acciones de control descritas anteriormente pueden ser combina das en un instrumento de control para obtener todas sus ventajas. Un controlador que combina las 3 acciones (PID) tiene como salida:

Donde:  $U(t) =$  salida del controlador

> = constante de tiempo integral Ti Td = constante de tiempo derivativo  $e(t)$  = señal de error del sistema = ganancia proporcional! Кc

En la figura 2.41 se muestran por separado las canponentcs del mo· vimiento de la válvula producido por cada acción después de un cam bio escalón en la carga en el tiompo cero, y también se muestra -la suma de las 3 acciones.

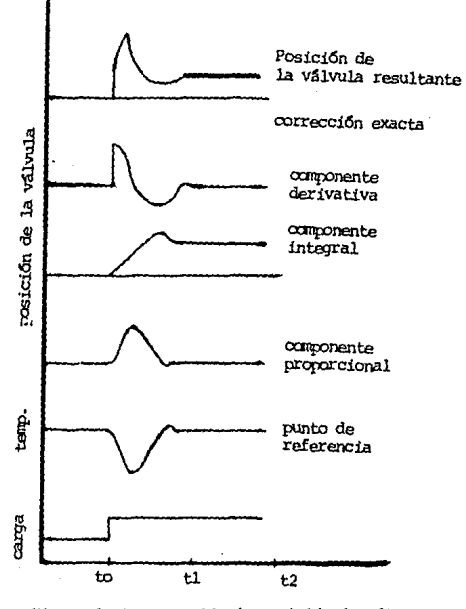

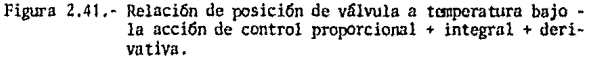

#### H.7. SISTEMS DISCRETOS Y CONTROL DIGITAL.

Un sistema discreto es un sistema en el cuál una o más variables pueden variar solamente en ciertos instantes. Esos instantes se in dican por  $k \in \{k = 1, 2, 3, \ldots\}$  donde el indice representa uninstante específico de muestreo y T el intervalo entre los puntosde datos, es decir, que dichos instantes klespecifican el momentoen el cual se realiza alguna medición física. El intervalo de tiem po debe tomarse entre dos instantes suficientemente pequeños, de tal forma que los datos que aparezcan entre esos instantes, se puedan aproximar por interpolación.

La diferencia que existe entre los sistemas de tiempo discreto y los de tiempo contínuo, es que las señales para un sistema de tiempo discreto aparecen en forma de datos muestreados. Los sistemas de --tiempo discreto se presentan normalmente cuando se obtienen las medi ciones necesarias para el control en forma intermitente o cuando --se comparte una computadora entre diversas plantas, de manera que se envía una señal de control a cada planta solo periódicamente, o cuan do se emplea una cierta computadora para realizar las operaciones necesarias para el control. Actualmente existen muchos sistemas de control industrial que son sistemas discretos debido a que influyen algunos elementos cuyas entradas y/o salidas son discretas en el --tiempo.

Al introducir un computador digital en un sistema, aunque sea analó gico, produce señales en forma digital en parte del sistema, por lo que tal sistema toma la forma de una combinación analógico-digital. Dicha inclusión del computador digital en un sistema de control, exi

ge el uso de convertidores digital a analógico y analógico a digi tal. La conversión última (analógico-digital) es una cuantifica- ci6n, debido a que la señal analógica puede tunar una cantidad - infinita de valores, mientras que la señal digital es limitada. En la figura 2.42 se nuestra el proceso de cuantificar (convertir una señal analógica a la fornu digital). El rango se divide en un número finito de intervalos hi, que no necesariamente son igua les. Todos los valores que quedan dentro de cada intervalo son -igualados a un único valor dentro de ese intervalo. Este valor esla aproximación digital a los distintos valores de la señal de entrada analógica. Si x es la entrada analógica, la salida digital está dada por  $y = Q(x)$  donde Q es la función cuantificante.

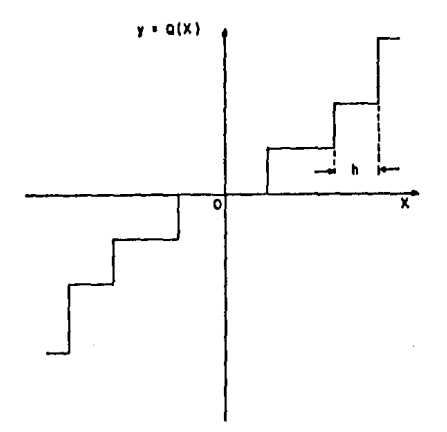

Figura 2.42.- Curva que imica la cuantificación.
TRANSFORMUM 2.

-1

Al estudiar la transformada de Luplace, se puede apreciar la capacidad de tal transformada, para simplificar un modelo matemático. Además de reducir una ecuación diferencial a una ecuación algebrái ca, permitiendo así efectuar el manejo de las matemáticas en un -dominio más sencillo. Para el tiempo discreto también existe una transformada del tipo de la de Laplace llamada la transformada 2. A continuación se establecen algunas de las relaciones importantes del dominio Z.

Un conjunto de datos de muestreo,  $f(0)$ ,  $f(1)$ ,..., consiste de pulsos separados At. Por lo que, f(k) se encuentra en el punto K At o se retrasa del origen del tiempo por una longitud de tiempo K At. De esta forma, el muestreo retrasado, en el dominio de Laplace, se expresa como  $e^{-Sk\Delta t} f(k)$ . Denominando a  $e^{S\Delta t}$  como Z.

$$
z = \mathcal{C}^{5\Delta 1}
$$

entonces  $f(k)$  en el dominio z es  $f(k)$   $z^{-k}$ . Aplicando esta notación a todos los muestreos de la serie en tiempo  $f(0)$ ,  $f(1)$ ,  $f(2)$ ,..., se obtiene la transformada z de la serie.

$$
F (t) = Z [f(n)] = f(0) + f(1) Z^{-1} + ... + f(n) Z^{-N} + ... = \sum_{N=0}^{\infty} f(n) Z^{N}
$$

Esta ecuación se asemeja a la transformada de laplace de una señal contímia f(t), que a continuación se muestra:

$$
\mathcal{L}[f(t)] = F(s) = \int_{a}^{b} f(t) e^{-st} dt
$$
  
Con:  

$$
\mathcal{L}[f(k)] = F(z) = \sum_{k=0}^{\infty} f(k \Delta t) e^{-sk \Delta t} = \sum_{k=0}^{\infty} f(k) z^{-k}
$$

La transformada z de la función escalón unitario ( $f(k) = 1$  para todo k) se puede obtener a partir de la ecunción como:

F(t) escalón unitario = 1+  $z^{-1}$ +  $z^{-2}$ +... =  $\frac{1}{1-z^{-1}}$  =  $\frac{z}{z-1}$ 

En el ap6ndícc e se muestra una tabla de una lista de transfonnadas  $\mathbb Z$  de funciones de tiempo comunes además de una tabla de propiedades dtiles de la trnnsfonnada Z.

#### CONTROL DIGITAL

Al empleo de una computadora digital para el control de procesos se conoce como control digital. Existen varios esquemas de control que involucran una computadora para realizar el control de un proce so, entre los que han sido más utilizados se pueden mencionar los siguientes:

- Control supervisor. En este esquema la computadora solo realiza una supervisión del proceso, fijando las referencias de los controladores de lazos individuales ya existentes.
- Control digital directo. Consiste en emplear una computadora digi- $\bullet$ tal en un lazo de control, tanto para fijar la referencia cano para actunr como controlador.
- Control centralizado. Este tipo de control utiliza solo una computa dora para manejar toda la infonnaci6n proveniente del proceso y, en base a ella y a criterios específicos a optimizar, genera las accio nes de control requeridas.
- Control distribuido. En este esquema se utiliza una red de microcom putadoras, cada una de las cunles realiza el control, a nivel local,

de una parte del proceso. La información de cada unidad de control local puede ser centralizada en una computadora.

El propósito de este trabajo se desarrolla dentro del control digi tal directo, en el cual la microcomputadora calcula los valores de las variables manipuladas a partir de los valores de las referen--cias, variables controladas y otras mediciones del proceso. En la figura 2.43 se muestra el esquema del CDD.

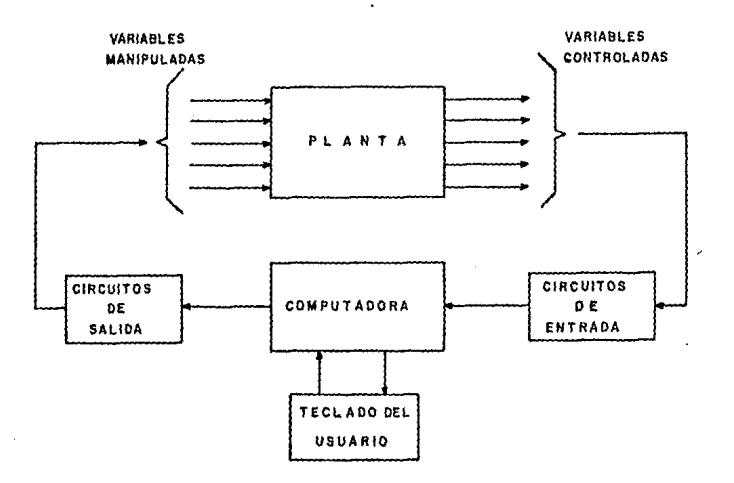

Figura 2.43.- Control digital directo.

#### III. DISERO Y COMPROBACION DEL ALCORITMO DE CONTROL EN UN PROTOTIPO.

#### $III.1$ **UNITRODUCCION**

 $\ddot{\cdot}$ 

. **Después de conocer las características del controlador en los ca·**  pítulos anteriores, en esta parte se procede, en primer lugar, ala deducción del algoritmo de control PID, para después obtener el diagrama de flujo y la programación. En siguiente término, seprocede al diseño del controlador PID y su implementación física.

### III.2 DEDUCCION DEL ALGORITMO DE CONTROL PID.

Las computadoras digitales tienen varios usos comunes en las si tuaciones de control real, como ya se mencionó anteriormente: con trol de supervisión, control digital directo. (CDD), donde la com putadora digital estfi realmente en el lazo de control. En base a**estc último, se realiza este trabajo; control centralizado y con·**  trol distribuido,

A pesar de que las leyes de control se implementan por programa ción en los sistemas de control digital directo y aunque las restricciones de "circuiteria" de los controles tipo analógico no  $\cdot$ **existen, las leyes de control lineal en la fonna de acciones P,**  PI, PID también son básicamente en el CDD, la ley de control continua para PlD, en la forma mfis general, Ec. (3.1), puede convertirse en el dominio discreto escribiéndolo primero en el dominio del tiempo.

$$
U(t) = K_c [C(t) \cdot \frac{1}{T_i} \int C(t) dt + T_d \frac{dC(t)}{dt} ] \qquad (3,1)
$$

Donde:

٧Ÿ

C.

$$
\mathcal{C}(t) = \Gamma(t) - C(t)
$$

es la señal de error (entrada del controlador), r(t) es la entrada de referencia (punto de referencia), c(t) es el valor de. la varia· ble controlada y u(t) es el valor de la variable manipulada (salida del controlador). En términos de los datos de muestreo para unintervalo de muestreo  $\Delta T$ , éstas son:

 $C(K) = C(K\Delta T)$   $U(K) = U(K\Delta T)$   $T(K) = T(K\Delta T)$   $C(K) = C(K\Delta T)$ donde K es un entero, K=1, 2, 3,... la ec.  $(3.1)$  en el dominio dis **creta** es:

U(K)= K<sub>c</sub> {C<sub>K</sub> + 
$$
\frac{1}{T_1}
$$
 [ $\frac{1}{2}$  (C<sub>0</sub> + C<sub>1</sub>)+  
 +  $\frac{1}{2}$  (C<sub>K-1</sub> + C<sub>K</sub>)] $\Delta T$ +T $d$   $\frac{C_1}{T_1}$  (3.2)

Donde la integración en el tiempo para la acción I se reemplazó • por una suma trapezoidal y la diferenciación ideal en el tiempo pa ra la acción D por una fonna de diferencia de dos puntos. El algo· ritmo de CDD normalmente aceptado en la práctica, tiene la diferen **cia:** 

$$
\Delta U_{\rm K} \text{-} U_{\rm K} \text{-} U_{\rm K\text{-}I}
$$

como salida del controlador (éste se denomina algoritmo de velocidad). La ecuación (3.2) en el algoritmo de velocidad se convierte· **en:** 

$$
\Delta U_{\mathbf{x}} = K_{c} \left\{ (E_{\mathbf{x}} - E_{\mathbf{x}}_{1}) + \frac{1}{11} (\frac{E_{\mathbf{x}} + E_{\mathbf{x}}}{2} ) \Delta T + T_{d} (\frac{E_{\mathbf{x}} - 2 E_{\mathbf{x}} + E_{\mathbf{x}}}{\Delta T}) \right\}
$$
(3-3)

Sustituyendo

$$
Q_{\kappa} = \Gamma_{\kappa} \cdot G_{\kappa}
$$

en la ec. (3,3) y considerando

$$
r_{K} = r_{K+1} - r_{K-2}
$$

se obtiene:

$$
\Delta U_{k} = K \epsilon \left\{ (C_{k+1} - C_{k}) + (T_{k} - (Lx_{1} + C_{k}) \frac{\Delta T}{T_{i}} + T_{d}(2Lx_{1} - Lx_{2} - Cx_{3}) \right\} \tag{3.4}
$$

Sustituyendo los parámetros de control (Kc, Ti, *y* Td) por

$$
K_P = K_C - \frac{1}{2}K_L
$$
;  $K_I = \frac{K_C}{T_i} \Delta T$ ;  $K_d = \frac{K_C T_d}{\Delta T}$ 

Se obtiene la siguiente forma:

$$
\Delta U_{\kappa} = K_P(C_{\kappa+}C_{\kappa}) + K_I(T_{\kappa} - C_{\kappa}) + K_d(2C_{\kappa-1} - C_{\kappa-2} - C_{\kappa})
$$

En 1970 Takahashi, Chan y Auslander recomendaron un conjunto de reglas para el controlador PID discreto, con el fin de determinar valores aceptables para Kp, Ki y Kd, dichas reglas utilizan los dos métodos propuestos por Zicgler y Nichols para el controlador PID continuo (apéndice) método de la respuesta transitoria, método de la ganancia límite, en la tabla 3.1 se muestran las reglas antes **mencionadas,** 

Para el método de la respuesta transitoria, los valores de Kp *y* Ki para el controlador PI, son sumamente elevados cuando L tiende<br>a cero, por lo que no se recomienda su uso.

Se muestra que el valor de Ki, [11], para el método de la ganancia límite, dado en la tabla 3.1 es bastante alto cuando L =  $\frac{\Delta T}{4}$ , por lo que, recomienda una reducción en Ki cuando tal condición se pre

|   | RESPUESTA TRANSITORIA                                |                                                                                   |             | GANAN'LIA LIMITE                                                                                                    |                                                 |        |
|---|------------------------------------------------------|-----------------------------------------------------------------------------------|-------------|----------------------------------------------------------------------------------------------------|-------------------------------------------------|--------|
|   | $R_{\rm e}$                                          | к.                                                                                | $R_{\rm R}$ | Κø                                                                                                    | K,                                              | к,     |
| ρ | $R(L \Delta T)$                                      |                                                                                   |             | ΚJ                                                                                                    |                                                 |        |
|   | $\frac{0.9}{R(L+\frac{\Delta T}{2})}$ $\frac{1}{2}K$ | 027AT<br>$(RL + \frac{\Delta T_1^2}{2})$<br>EXCEPIO SI $L/\Delta T \rightarrow 0$ |             | $0.45K\sigma \frac{1}{2}K_1$ 0.54 $\frac{K_2}{R} \Delta T$                                                                                     | SE DECRECE EL VALOR SI L = $\frac{\Delta T}{d}$ |        |
|   |                                                      |                                                                                   |             | $\left \frac{12}{R(L+0I)}\right $ $\frac{0.6 \Delta T}{R(L+\frac{\Delta T}{2})}\left \frac{0.6}{R\Delta T}\right $ $(0.6K_v - \frac{1}{2}K_z)$ | $12K\nu\Delta T$ 3 Kee<br>Pυ                    | 140 ∆T |
|   | $EXCEPJU$ $S$ <i>l</i> $L/\Delta T \rightarrow 0$    |                                                                                   |             | KV SE RECOMIENDA SI L∕AT ≈ <del>L</del>                                                                                                    |                                                 |        |

Tabla 3.1. Reglas para el ajuste de controladores P, PI y PID -discretos.

senta; en el caso en que  $L \rightarrow 0$ , el método de la ganancia límite proporciona mejores resultados que el de la respuesta transitoria. Mientras que en el rango  $0.5 \leq \frac{L}{NT}$ , los dos métodos porporcionan resultado sismilares.

Para el controlador PID, en el caso del método de la respuesta --transitoria, el valor de Kd que se recomienda utilizar es de  $\frac{0.5}{R\Delta T}$ , cuando el valor de  $\frac{L}{\Delta T}$  esté cercano a un número entero. En el caso del método de ajuste de la ganancia límite, las reglas propuestas son aceptables para el rango  $\frac{L}{\Delta T} \geq 0.5$  aún cuando las reglas proporcionan resultados más o menos aceptables en el límite  $\frac{L}{\Lambda T} \rightarrow 0$ , no son nunca recomendables cuando  $\frac{L}{AT} \approx \frac{1}{4}$ .

#### 111.3 DIAGRAMA DE FIJIJO DEL CONTROL PID.

La programación consiste de un conjunto de instrucciones ordenadas adecuadamente para realizar una función específica, para su elaboración se requiere de realizar diagramas de flujo, es decir, bos-que ios que muestran paso a paso la secuencia de operaciones a se-guir para resolver un problema.

En la figura 3.1 se muestra el diagrama de flujo del programa prin cinal, que tiene como función el control PID el cual se va a llevar a cabo en el microcomputador 'NKE Z-80", el cual se basa en el microprocesador 7-80. Este diagrama de flujo deberá tener en cuenta las siguientes consideraciones:

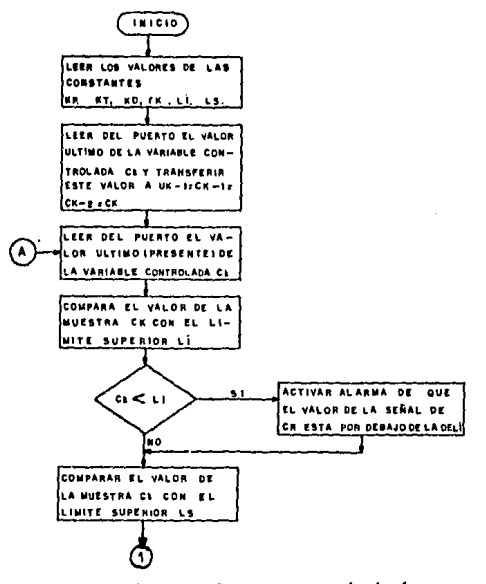

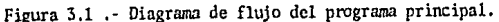

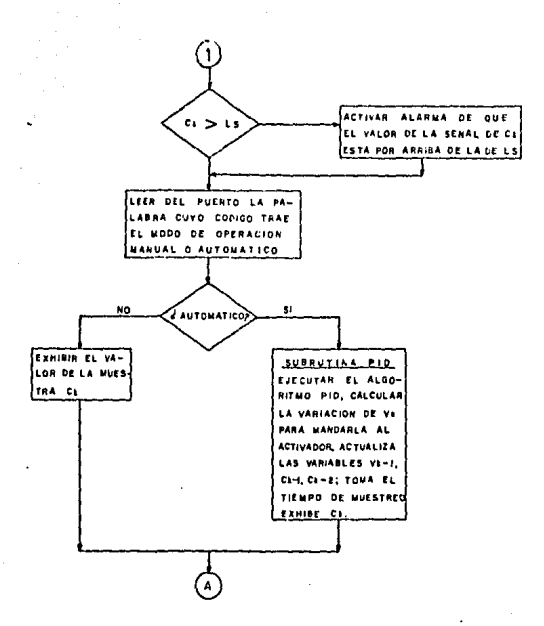

Figura 3.1.- Diagrama de flujo del programa principal. (continua $c$ ión).

- 1.- Determinar el intervalo de operación del sistema, es decir, conocer el límite superior y el inferior de la variable controlada.
- 2,- Suministrar el valor del punto de referencia.
- 3.- Fijar el límite superior y el inferior de alarma, ya que si la variable controlada sobrepasa estos límites se encenderá un "LED" indicando qué límite ha sido pasado.
- 4.- Determinar los valores de los parámetros de control a amplear por el algorítmo.
- 5.- Suministrar el valor del tiempo de retardo que le tomará al controlador antes de leer cada muestra.

Habiendo ya proporcionado estos datos, se procede a correr el programa principal, empezando por tomar una lectura de la variable controlada Ck, para así determinar los valores de Jasvariables a utilizar por el algoríuno de control, es decir, que al iniciar el programa las variables Uk-1, Ck-2 y Ck-1 to men el valor de Ck, habiendo determinado el valor de estas, **se tana otra lectura de Ck, ésta muestra se compara con el** -- ltmite inferior Li, *y* con el superior Ls, *y* si Ck se encuentra por debajo de Li o por arriba de LS, se encenderá el "l.ED" correspondiente, anunciando que Ck está fuera de rango; siguien do con el programa, ahora se preguntará sobre la posición delmodo de operación (automático o manual) si es automático, el -programa llevará a cabo el cálculo del valor de la variable - manipulada Uk, mediante el algoríuno de control PID, *y* dicho - valor será enviado al convertidor D/A, dcspufs se procede a to**m:tr otro valor de Ck, para volver a realizar la secuencia ya** ·· descrita a partir del punto A. En el caso de que el modo de operación sea manual el programa manda a una subrutina desplegado, el valor de Ck, la cual tiene la función de exhibir en indicado res de 7 segmentos el valor de Ck, después de haberlo exhibido durante el tiampo de muestreo, regresará a leer otro valor de -Ck, repitiéndose nuevamente el ciclo ya descrito a partir del punto A.

3-7

Z,

En las siguientes secciones se explicará la función de cada subrutina del programa principal.

### SUBRITINA PID.

Como se menciona en un capítulo anterior el método a utilizar porel controlador es del tipo PID el cual se caracteriza por la siguien te expresión:

$$
\Delta U_{K} = K_{P} (C_{K-1} - C_{K}) + K_{I} (Tr - C_{K}) + K_{D} (2C_{K-1} - C_{K-2} - C_{K})
$$
  

$$
\Delta U_{K} = U_{K} - U_{K-1}
$$

Donde:

- Uk es el valor último de la variable manipulada del proceso (salida del controlador).
- Uk -1-Es el valor penúltimo de la variable manipulada del proce so.

Ck.- Es el valor último de la variable controlada.

Ck-1- Es el valor penúltimo de la variable controlada.

Ck-2- Es el valor antepenúltimo de la variable controlada.

Kp - Constante proporcional

 $K_{\tau}$  - Constante integral.

- Constante derivativa  $K_{\mathbf{n}}$ 

En la figura 3.2 se muestra el diagrama de flujo general del algotítmo de control PID de velocidad, el cual calculará el valor de la variable manipulada Uk, que es enviada al elemento final de con-

trol.

La subrutina PID lleva a cabo, el cálculo de la variable manipulada la transferencia de este valor al puerto de salida *y* por consiguen- **.te al actuador; la actuali:aci6n de los variables, que es necesaria**  para el c5lc-ulo del valor de Uk siguiente; tambi6n lleva a cabo el tiempo de retardo necesario para tomar la siguiente señal de muestra este tiempo es determinado por el tiempo de muestreo asignado por el usuario y por último exhibe en los indicadores de 7 segmentos -el valor de la variable controlada.

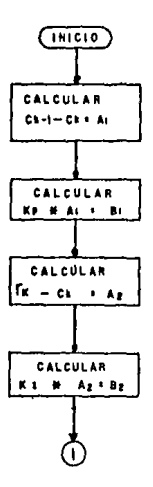

Figura 3. 2. - Diagrama de flujo de la subrutina PID.

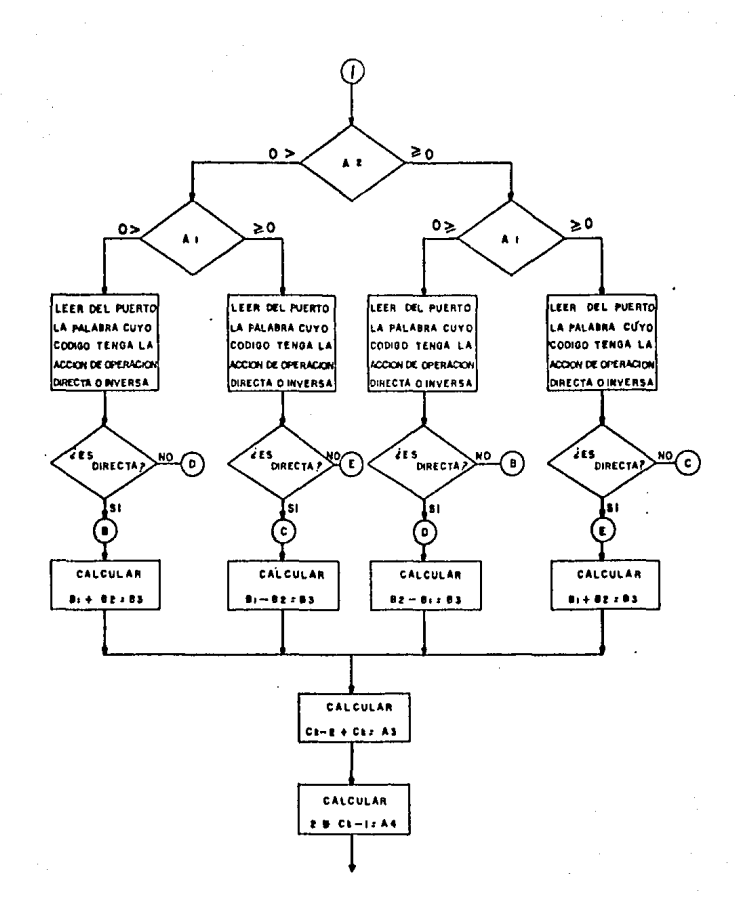

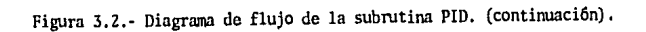

ت

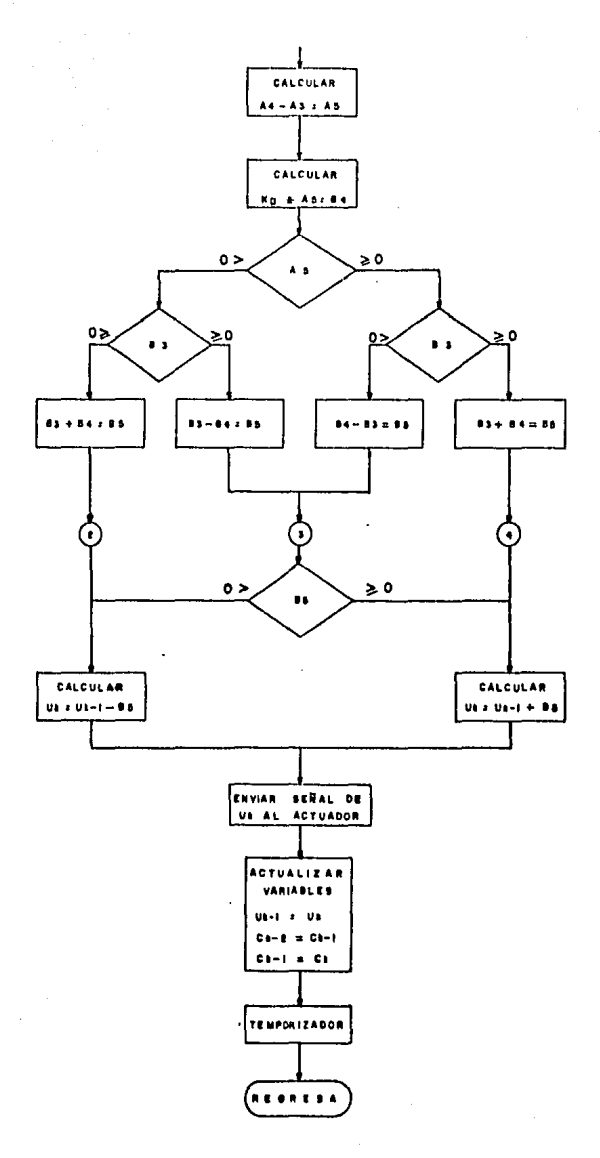

DIAGRAMA DE FLUJO DE LA SUBRUTINA PI D  $3 - 11$ 

## III.4. PROGRAMA DEJ. CONTROL PID PARA EL Z-80.

Cuando se elaboran los programas, frecuentemente se cometen errores, pero el equipo "MICE Z-80 " presenta facilidades para localizar errores, examinando las localidades de manoria, o los regis-tros, los puertos, etc., adenás que para obtener mayor facilidad. para la programación objetivo de este trabajo, se ha construido un circuito interfaz para almacenar los programas en cintas magn§. ticas de audio que se pueden emplear posteriormente.

El "MKE Z-80" tiene su memoria de acceso aleatorio desde la locali dad 200011 a la ZBFFH donde se almacenan los programas del usuario. Lo cual es suficiente, aunque se necesita una gran cantidad de programas para realizar el controlador.

Es importante mencionar que para los fines de este trabajo (experimental). La manera de almacenar los programas en fonna permanente, es mediante la cinta de audio ya que se pueden corregir o modificar *y* volverse a almacenar en la cinta.

Aunque también se puede disponer de la ventaja de almacenar el programa en memoria de solo lectura programable EPRal, teniéndose las localidades disponibles desde lOOOH hasta la IFFAI.

## Programa principal.

Antes de llevar a cabo la descripción de la codificación del programa principal es necesario mencionar que se anplearon bloques de la memoria de acceso aleatorio como archivo donde se almacenan todas - las variables a utilizar, esas variables serán del tamaño de 1 6 2

J-12

*6* 3 ¡ialabros (bytes) el valor de estas variables están en sistema héxauecimal. Para lns variables de 2 *y* 3 palabras, las direc**ciones más bajas indican el valor menos significativo y las más**  altas el más significativo.

A continuación se especifica la tabla de las localidades donde se almacenan las variables a utilizar por el programa:

 $\mathbf{r}$ 

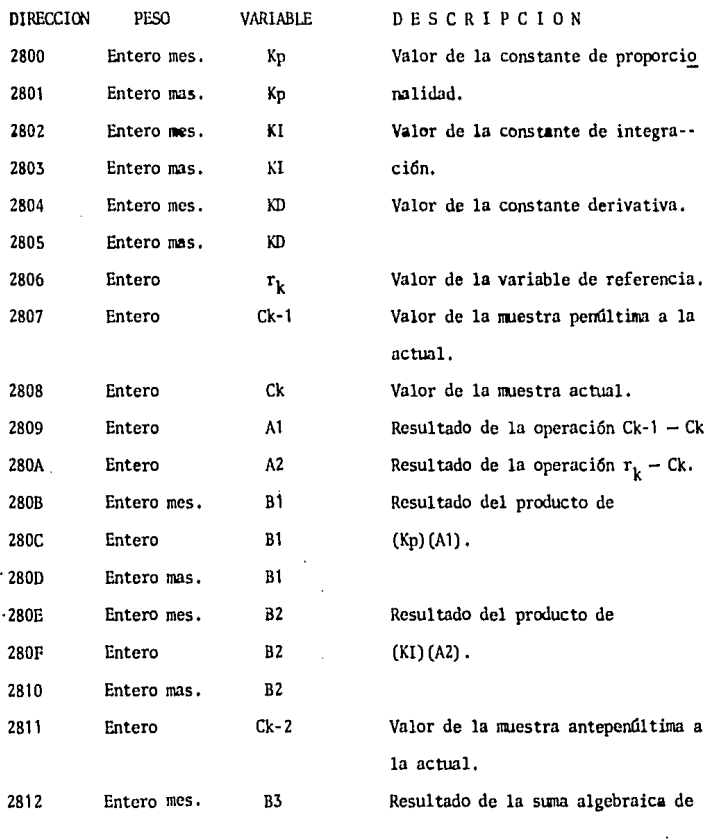

3-13

المنا

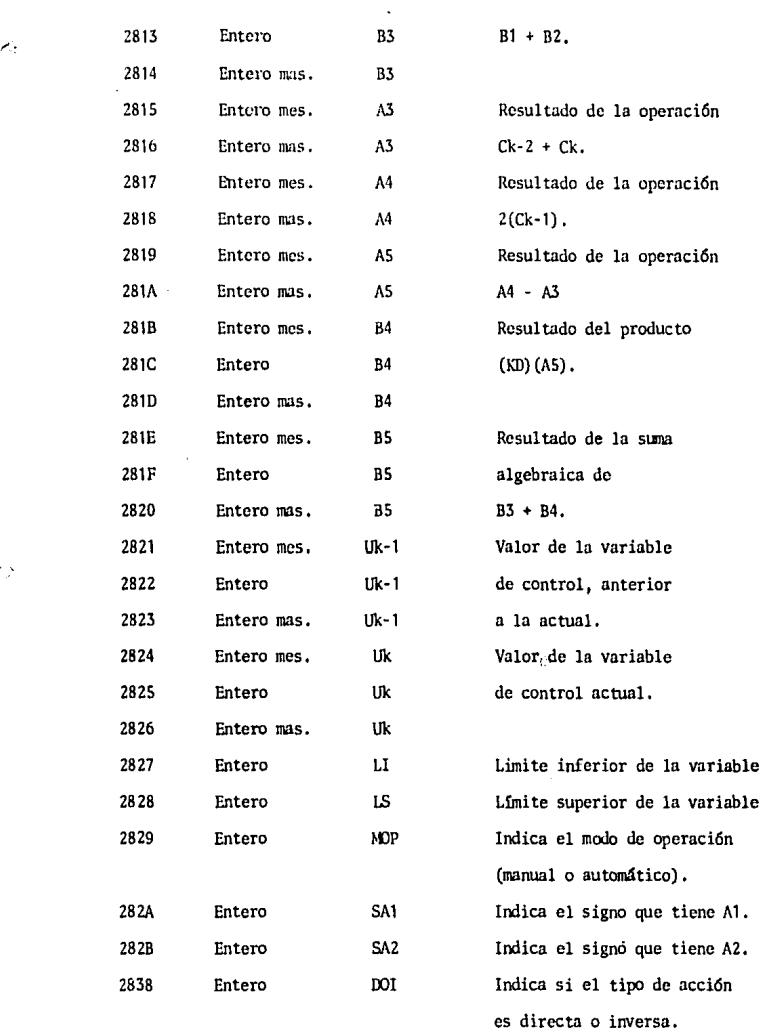

3-14

 $\zeta^{\alpha}_{\alpha\beta}$ 

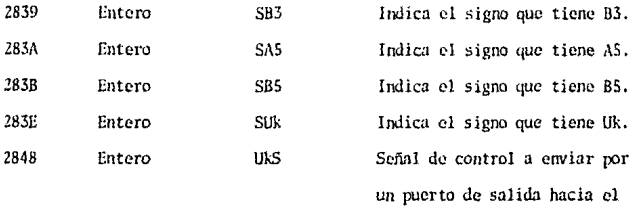

actuador.

A continuación se describe la codificación ensamblador del -programa completo, el cual se encuentra a partir de la localidad 2000 H y termina en la 2447 H.

## SUBRITINA SIMA

Esta se encuentra a partir de la localidad 2000 H, y efectúa la suma de dos cantidades de 1 o más palabras cada una.

Uno de los sumandos se encuentra en la localidad apuntada por el par de registros HL, y el otro de los sumandos se encuentra en la localidad apuntada por el par IX, el resultado se almacena a partir de la dirección apuntada por IY.

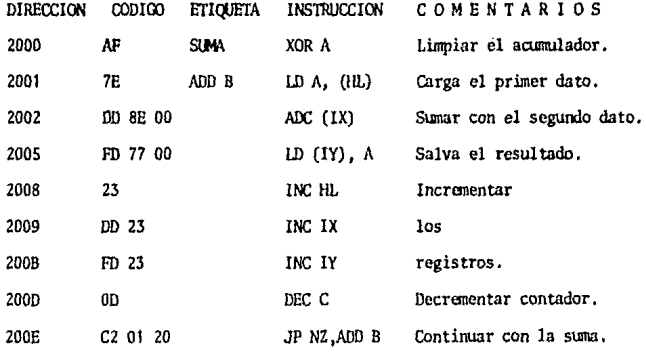

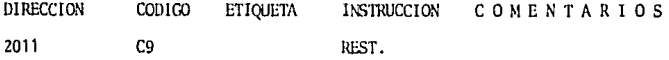

### · SUBRUTINA RESTA

Esta subrutina realiza la resta de dos cantidades de una o varias palabras. Si el minuendo es mayor que el sustraendo, se obtiene el complemento a dos del resultado, asignando el valor de FF H en **el registro D, para indicar esta situación. Si fuese lo contrario**  (el minuendo mayor que el sustraerxlo) se almacena el valor de 00- **11 en el mismo registro. Fuera de esta subrutina, el valor conte**nido en el registro D se gwrda en la localidad de manoria correspondiente a la barxlera de interés. El minuendo se encuentra en lalocalidad apuntada por el par de registros HL, el sustraendo por -IX y el resultado por IY. La subrutina se encuentra a partir de la localidad 2012 11.

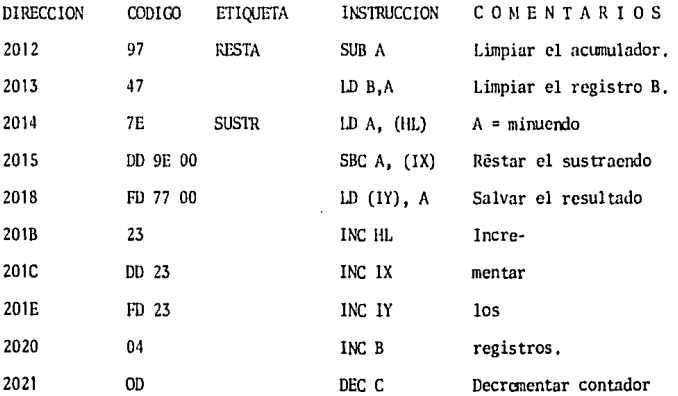

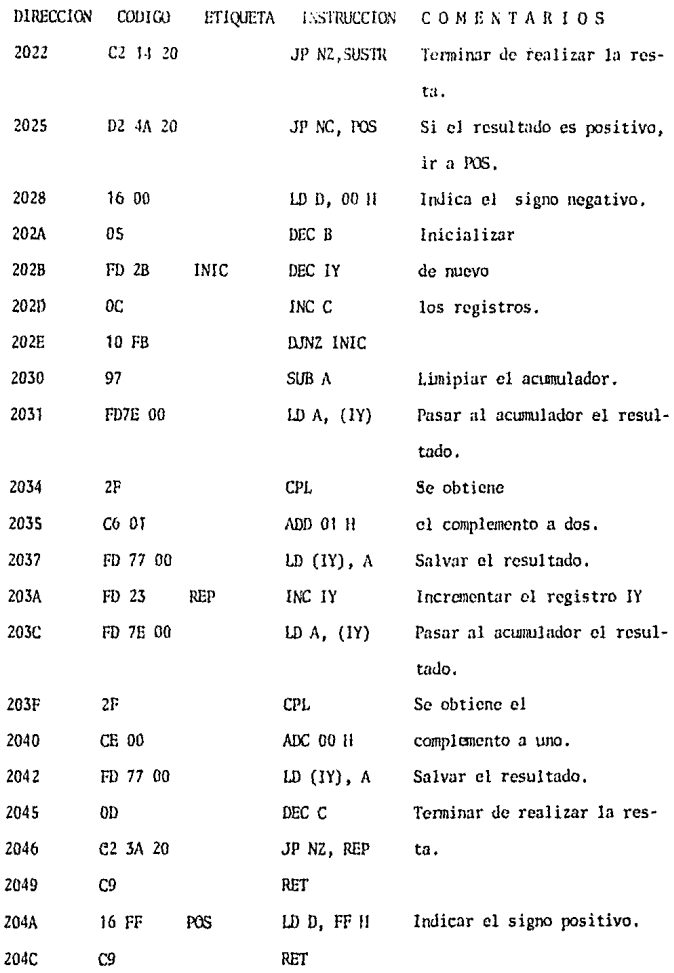

 $\mathcal{Z}$ 

 $-3-17$   $-3-17$ 

# SUBRUTINA MULTIPLICA.

Esta es una subrutina de multiplicación multibyte la cual multiplica un dato de una o más palabras por otro también de una o --'más palabras. El multiplicando se encuentra en la localidad de memoria apuntada por el IY y el multiplicador se encuentra apuntado por el registro IX. El resultado es un número cuyo número de palabras es igual a la suma de las palabras del multiplicando más las del multiplicador, este producto se guarda en las localidades apuntadas por el par de registros HL. Esta subrutina se encuentra a partir de la localidad 204 D H.

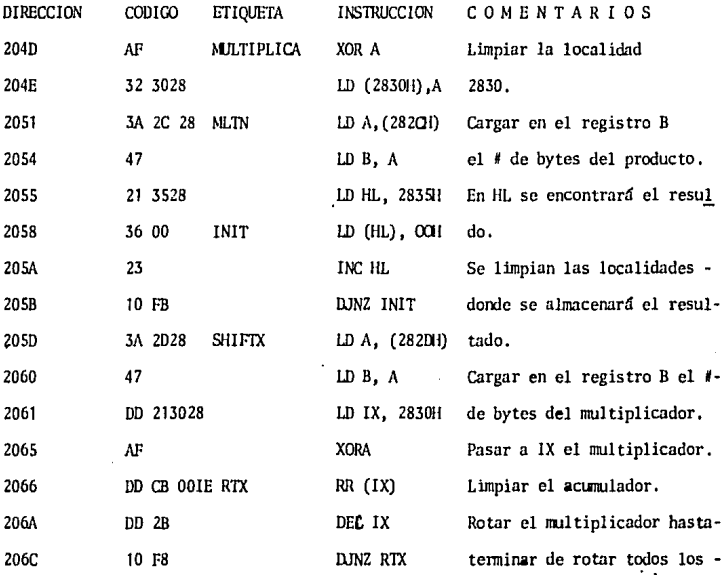

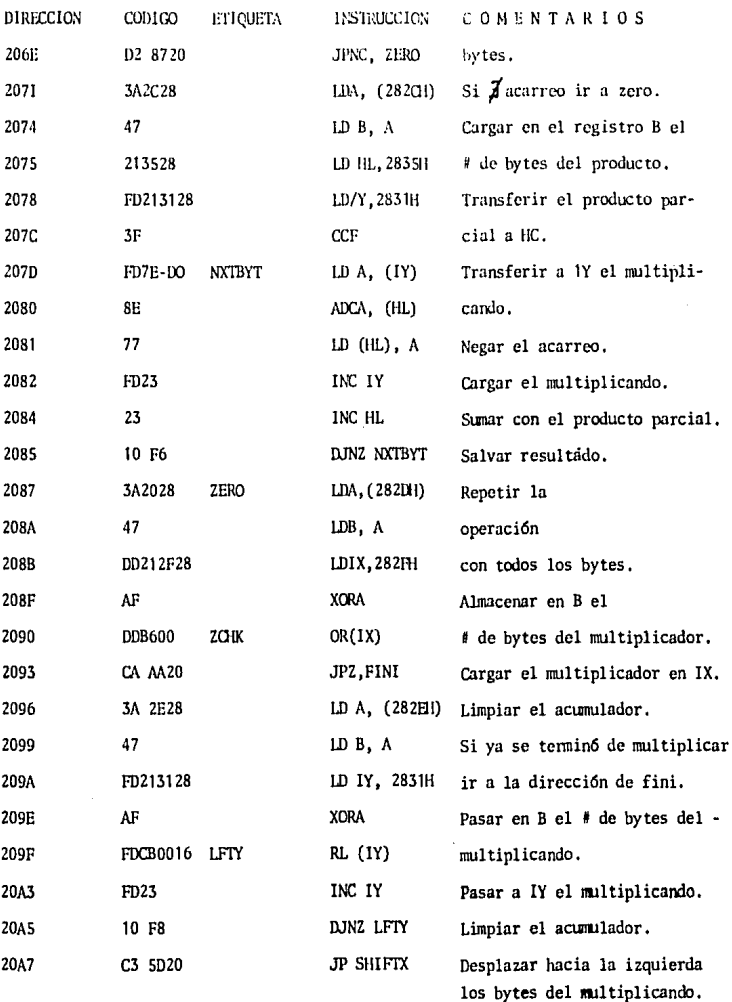

þ

J.

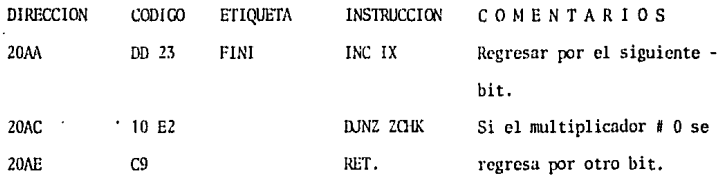

## SUBRUTINA DIVISION,

Esta subrutina se encuentra a partir de la localidad 20AFH *y* divide un número de una o más palabras entre otro, también de una o -más palabras, en ésta subrutina siempre el dividendo deberá ser ma **)'Or o igual al divisor, ya que no se obtienen números fraccionarios.**  El dato del dividendo se encuentra en la localidad de memoria apunta da por el registro DE, *y* el divisor por el registro HL, almacenandoel resultado o cociente en el registro IX. El método de divisi6n espor rotación.

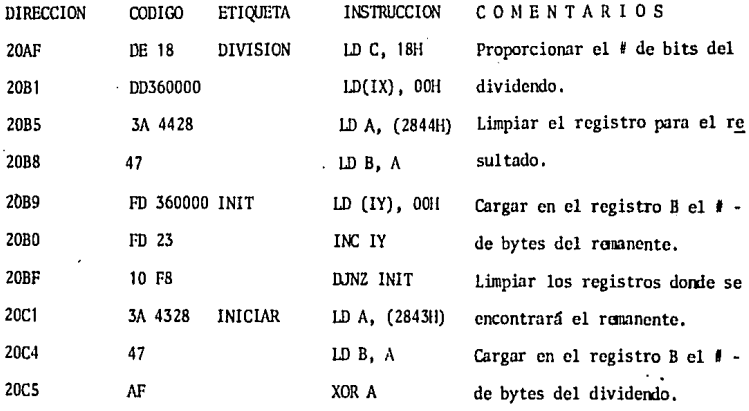

**3 ... 20** 

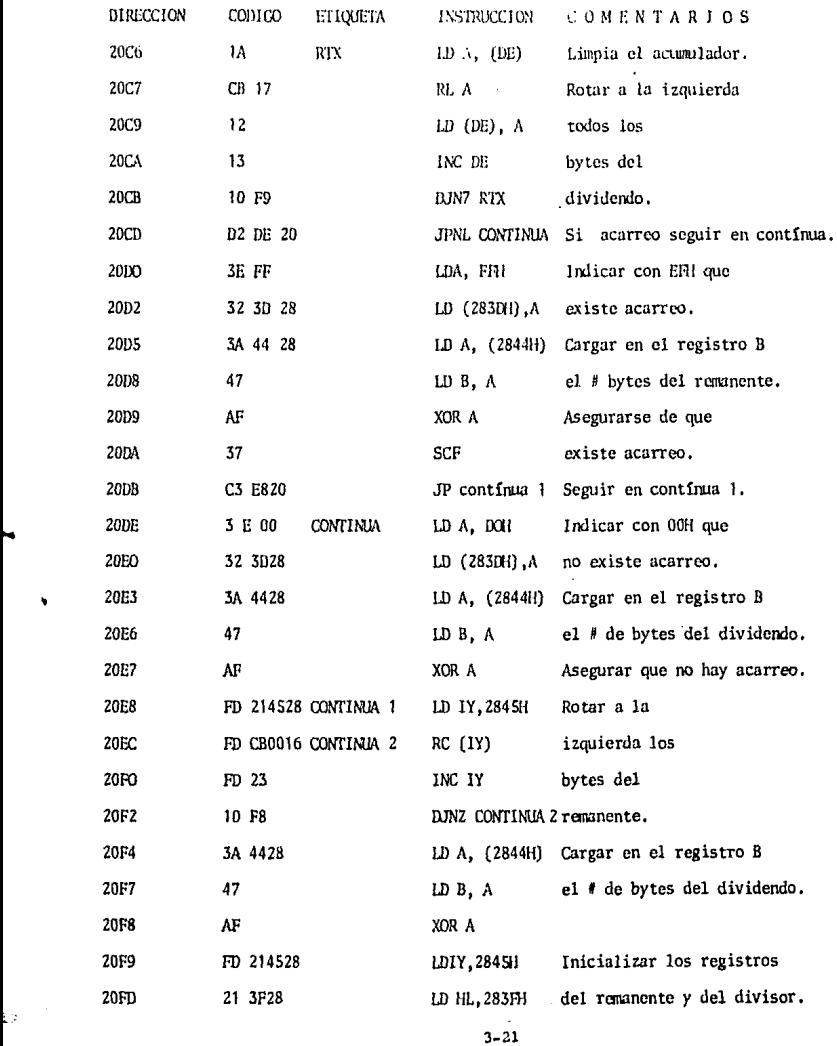

 $\sim 10^{-11}$ 

.<br>Liz

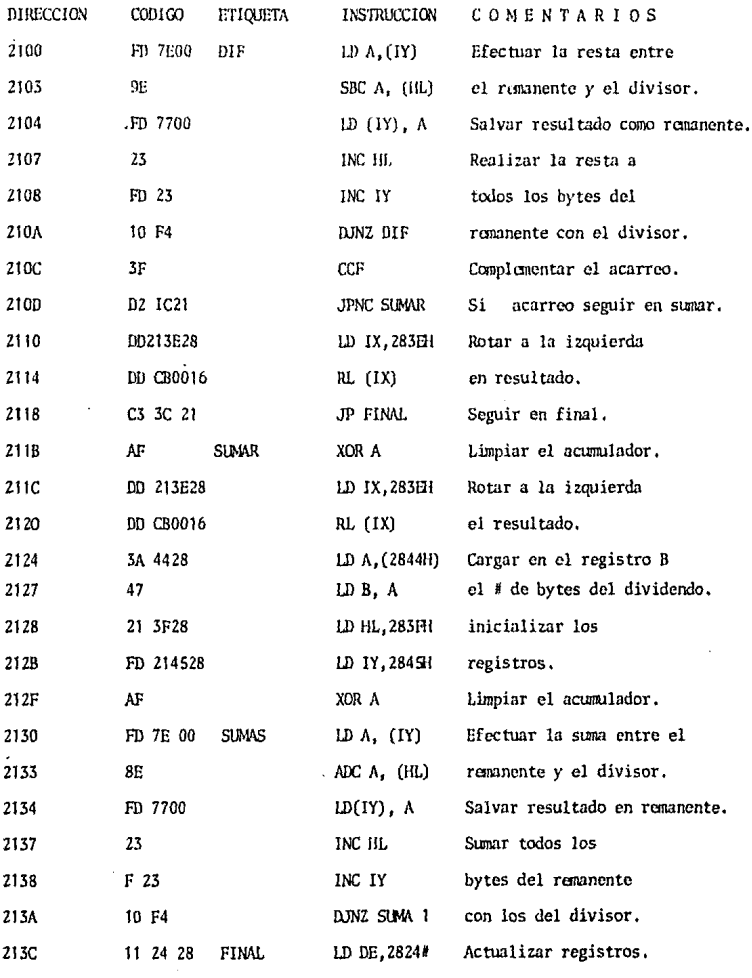

 $\sim$ 

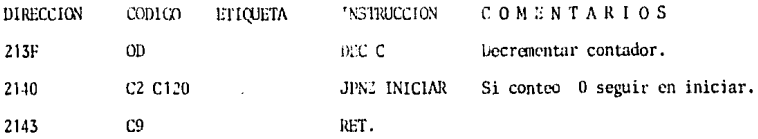

## SUBRITINA LIMPIEZA.

Esta se encuentra a partir de la localidad 2144# se encarga de limpiar las localidades de memoria apuntadas por el registro índice IY.

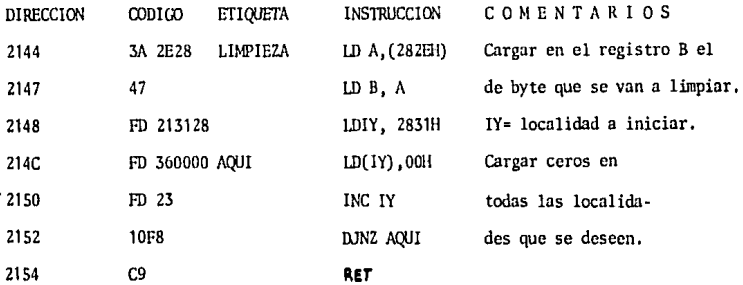

SUBRUTINAS OIG1, OIG2, OIG3, OIG4.

Las subrutinas QlGl, QIG2, OlG3 y O!G4 son semejantes en su función. Se encargan de inicializar los registros llL, IX, IY, C; cada una delas subrutinas carga a estos registros diferentes localidades de memoria. La subrutina UlGl se encuentra a partir de la direcci6n 215SH; la subrutina OIG2 a partir de 2163H; la subrutina QIG3 a partir de 2171H; y la subrutina QIG4 a partir de la direcci6n 217Rl.

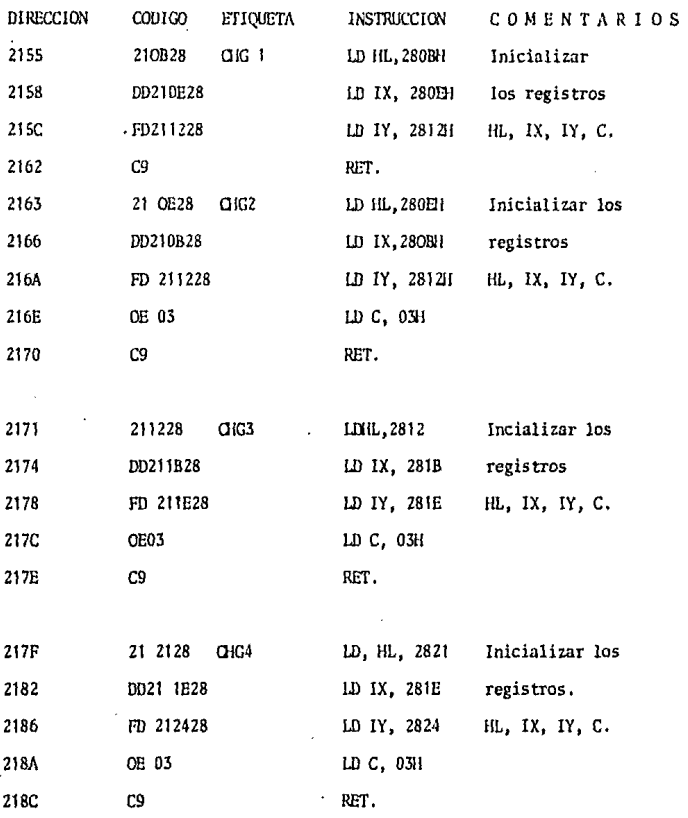

## PROGRAMA PRINCIPAL

A partir de la dirección 21FD se encuentra el programa principalen el cual se lleva a cabo el control PID, la explicación de como lo ejecuta se mencionó dentro de la explicación del diagrama de flujo en secciones anteriores. En la explicación de la codificación ensamblador se notará la solicitud de las subrutinas antes descri-tas.

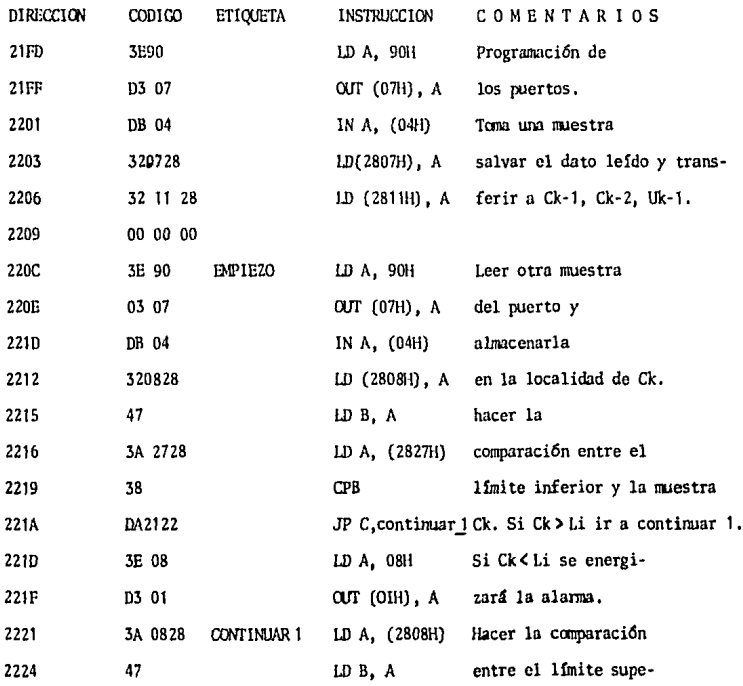

 $3 - 25$ 

10

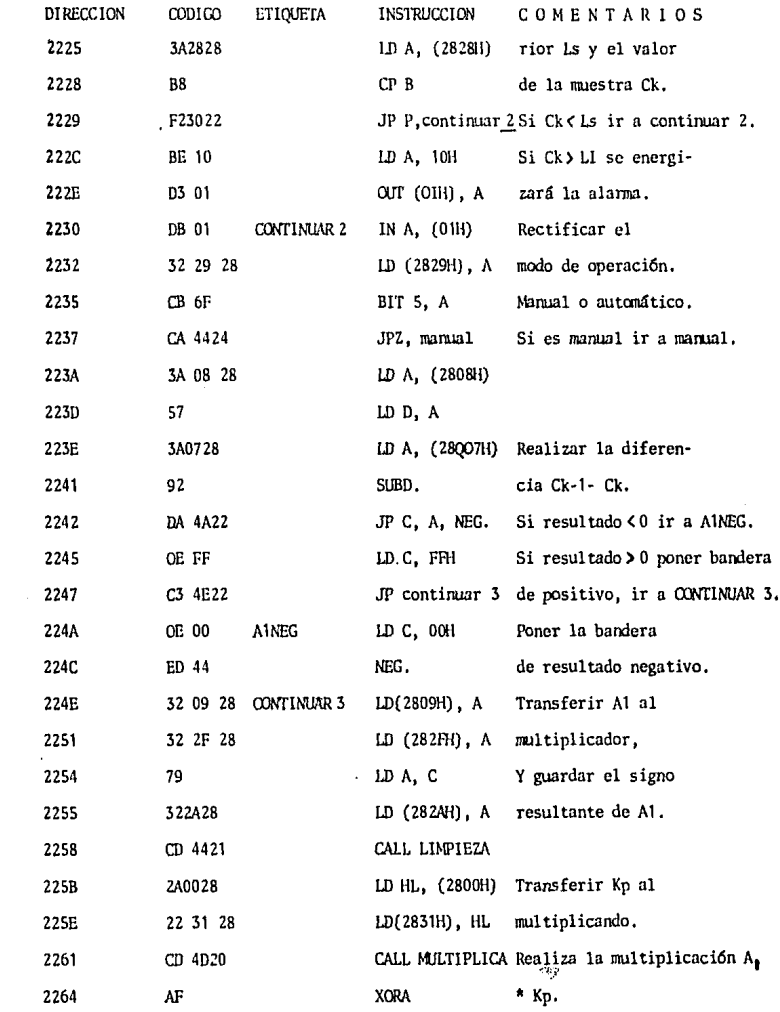

 $3 - 26$ 

 $\frac{1}{2} \frac{1}{2}$ 

 $\hat{\mathbf{y}}$ 

 $\gamma_{\rm{tot}}^{(1)}$ 

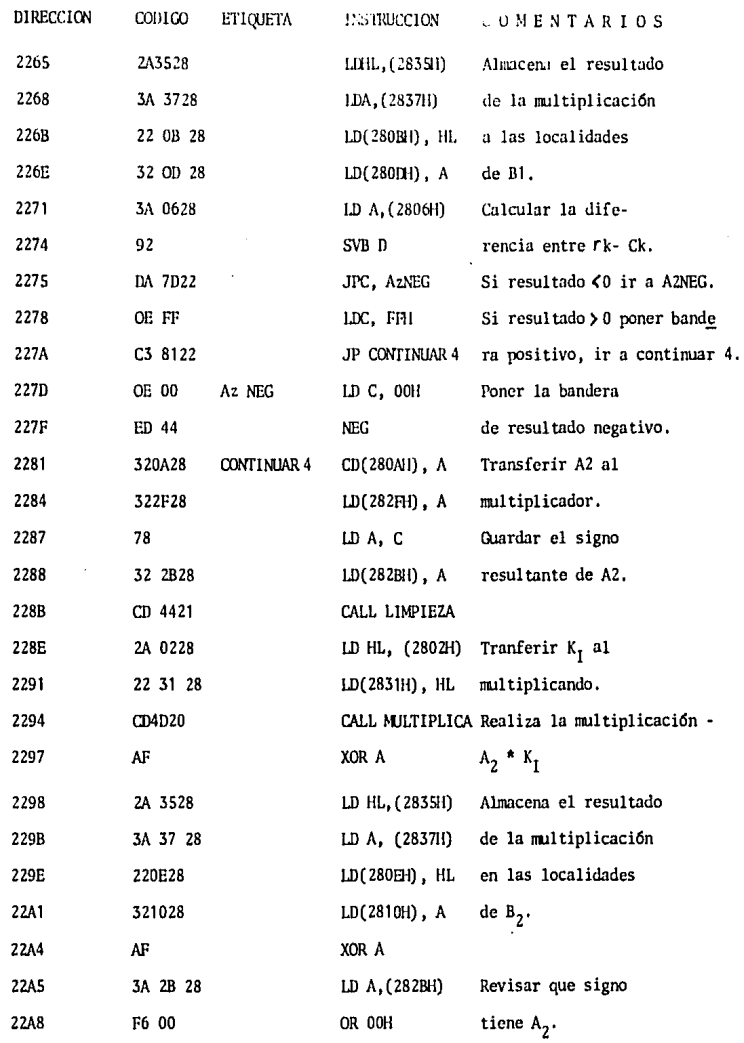

.<br>Web 2018 to the company of the company of the contract of the company of the company of the company of the 2018

 $\zeta_{\rm d}$ 

 $\pm 1$ 

 $\overline{ }$ 

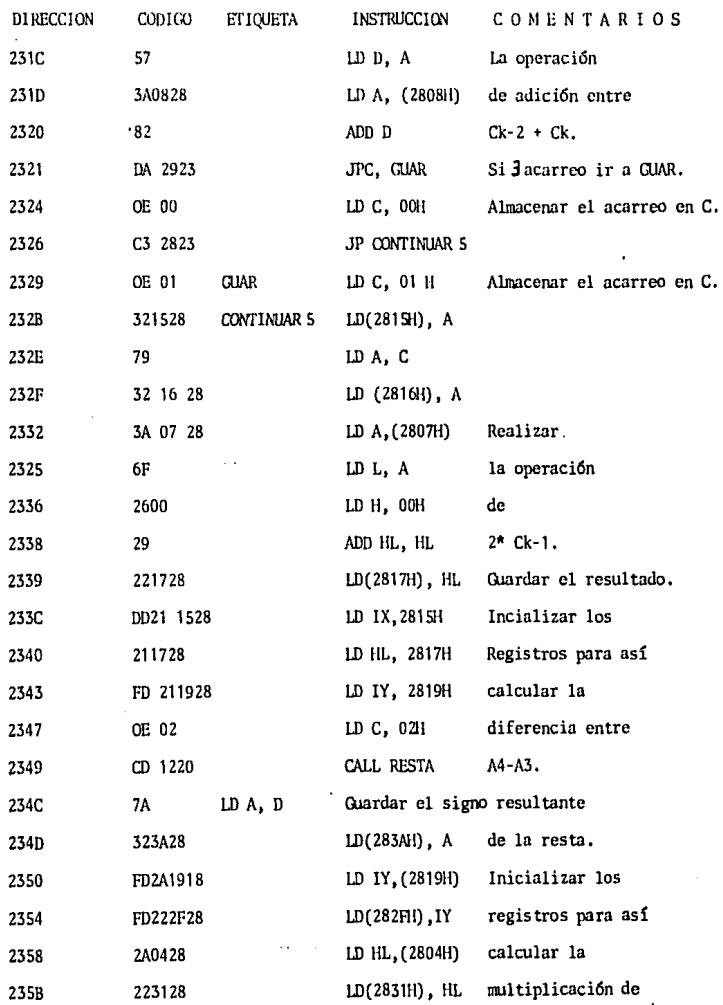

í.

ż,

**State** 

and an

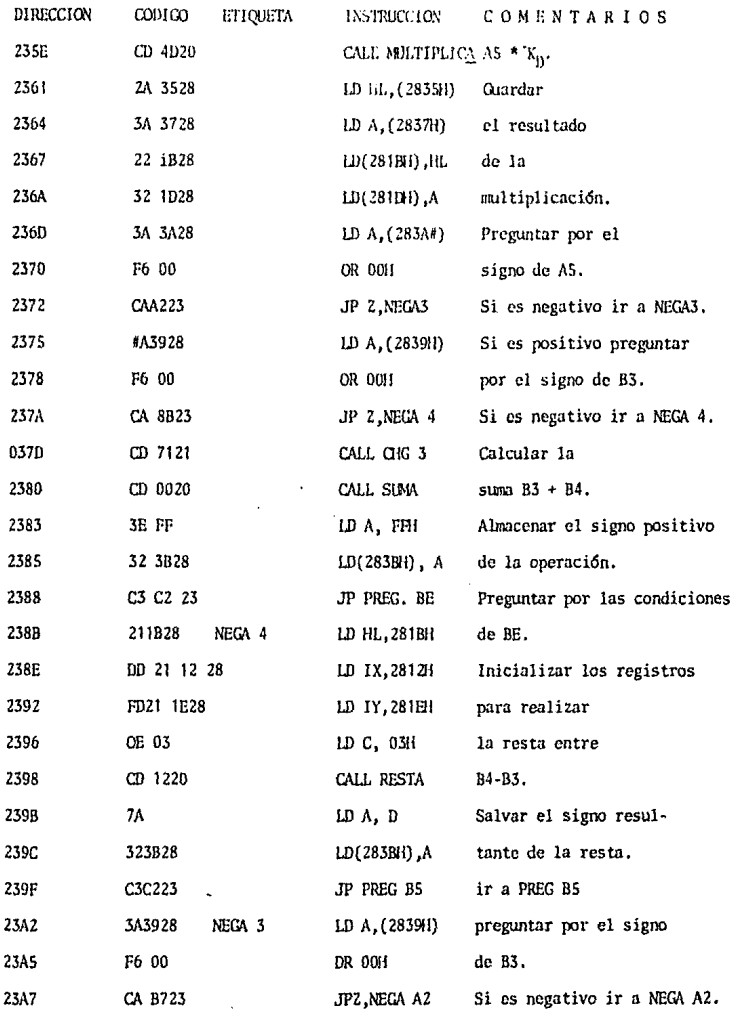

ă

٠į

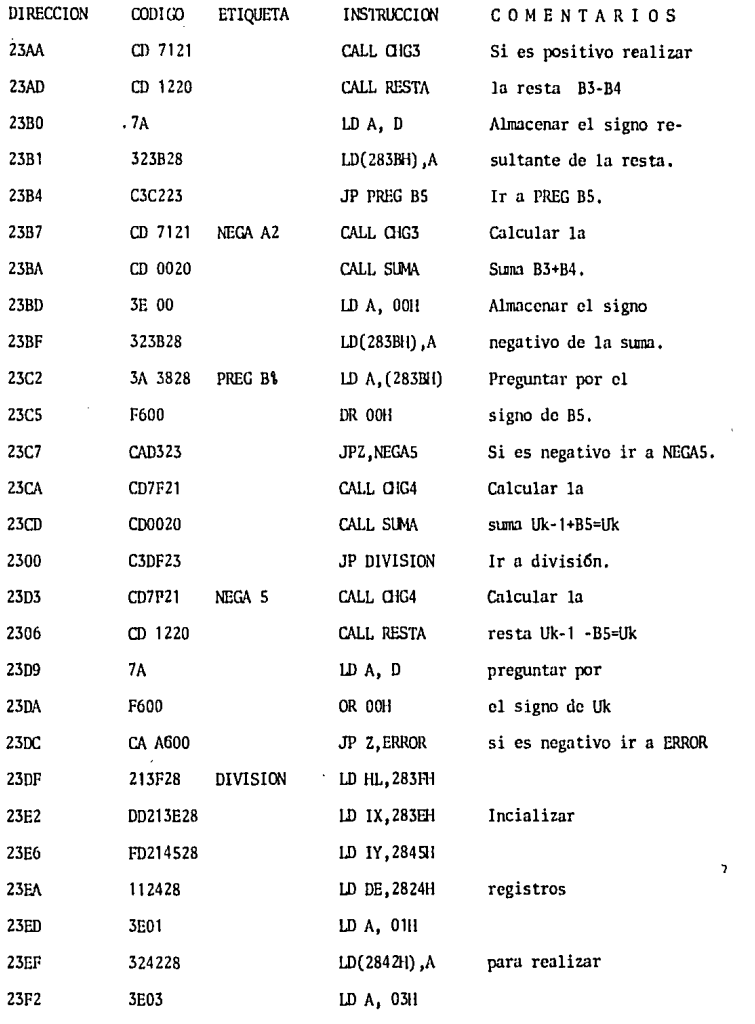

ł

í

ł,

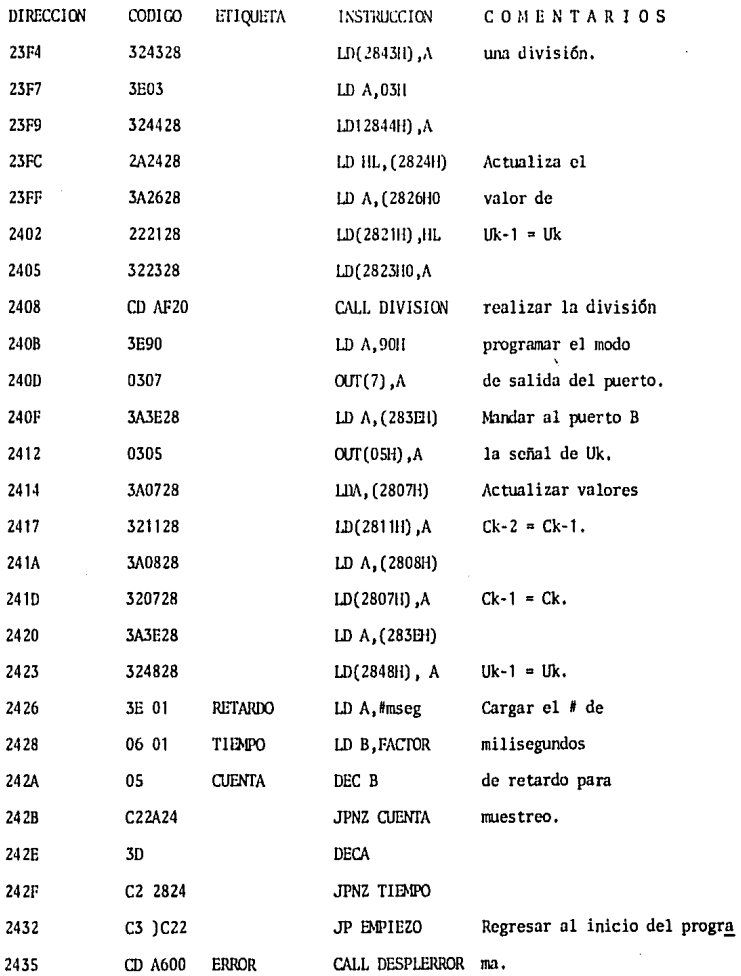

b,

 $\bullet$  3-31

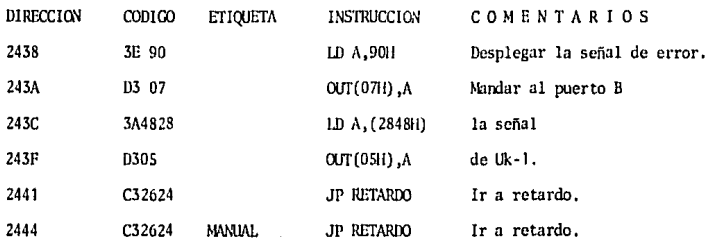

## 111-5 ENSAMBLE COMPLETO DEL CONTROLADOR PARA LA PRUFBA DEL ALGORITMO.

Con el objeto de comprobar el funcion;uniento del control PID, se requie **re aplicar una funci6n cscal6n unitario cano un disturbio en la varia**ble controlada, con Ja finalidad de observar Ja respuesta del control.

La función escalón unitario tendrá un valor de 10V, por lo que se requie **re un convertidor A/D para aplicar dicha. señal al microprocesador (con-** trol PID), Para este objetivo se usa el convertidor ana16gico digital ADC 0800 que tiene las características de ser rápido (50 Ps para cada -conversión), una exactitud de  $\frac{1}{2}$ 1.SB ("BIT" menos significativo) y capaci dad para trabajar en un intervalo de frecuencia de 50 a 850 KHz; dispone de una red de 256 resistores e interruptores analógicos, y "Latches" de**salida que mantienen la señal hasta que se completa una conversión, car-** gando los "Latches" con nuevos datos; la conversión necesita 40 períodos de reloj. En la figura 3,3 se muestra la distribución de las terminales, **así como el arreglo necesario para que el convertidor opere como se re-** quiere

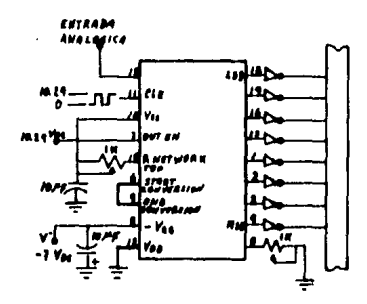

Figura 3.3.- Convertidor analógico a digital AI(OBOO.
El sistema de microprocesador que se utiliza es el MKE 280 para fines del algoritmo.

En el apéndice B se examinan con detalle las principales caracteristicas de este equino así como su funcionamiento.

Puesto que el microprocesador al terminar con su función proporcionauna salida en forma digital, se tiene la necesidad de utilizar un convertidor digital-analógico para que la señal que se obtenga como res-puesta pueda ser analizada fácilmente.

Para tal propósito se utiliza el convertidor D/A DAC0800, el cual tiene tiempos de fijación típicos de 100 n# por lo que podemos considerarlo rápido. Las entradas inmunes al ruido del DAC0800 aceptan niveles TTL; cuenta además con un bajo consumo de potencia. De la misma forma que para el convertidor A/D, en la figura 3.4 se muestra la distribución de las terminales y el arreglo para el funcionamiento del convertidor D/A.

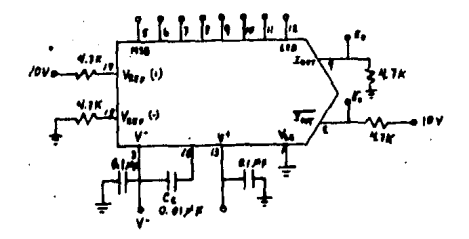

Figura 3.4.- Convertidor digital analógico DAC0800.

#### 111.6 RESULTADOS EXPERIMENTALES.

En cualquier circuito de control, se presentan algunos retardos de --tiempo; el retardo que involucra la válvula está presente en todos los circuitos de control. Algunos retardos de tiempo tienen lugar en el -transcurso de la medición entre un cambio en el bulbo del termómetro o de la conexión de presión y la indicación del cambio en la pluma del graficador; adenás de estos dos se puede presentar una serie de retardos en el aparato baio control.

El hecho de tratar matemáticamente con procesos que involucran una se-rie de retardos o incluso cuantificar los diferentes retardos y sumarlos involucra un grado de dificultad alto. Sin embargo, teniendo un proceso, un graficador, y un medio de controlar el proceso (una válvula), es posi ble obtener la suma total de los retardos modificando simplemente la posición de la válvula y analizando la curva resultante trazada por la -pluma del graficador. Esta curva denominada curva de reacción presenta dos características que se usan para determinar los ajustes del controlador, dichas características son la velocidad de reacción (R), y el retar do (L) del circuito de control (en el apéndice A se muestra como se obtie nen estos dos factores a partir de la curva de reacción).

Teniendo un proceso cuya curva de reacción es la que se muestra en la figu ra 3.5 y utilizando las relaciones de la tabla 3.1 se obtienen los valores de las constantes de proporcionalidad, de integración y derivativa para -

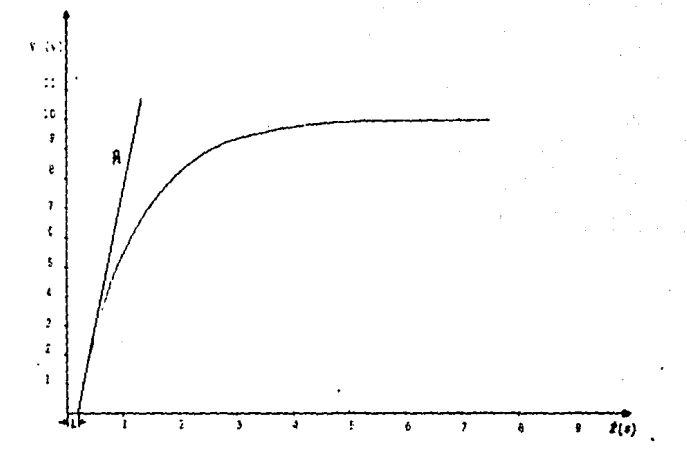

Figura 3.5.- Curva de reacción.

Jos diferentes tiempos de mues treo que a continuaci6n se presentan:  $R = 8.5$  Volt/seg.

 $L = 0.2$  seg.

J.

j

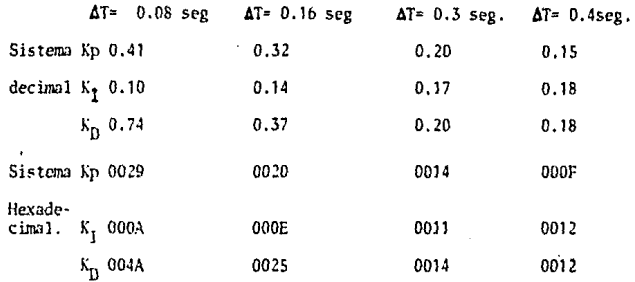

En las páginas siguientes se encuentran las respuestas del controlador para 4 diferentes tiempos de muestreo, con un valor de 5 volt como pun to de referencia.

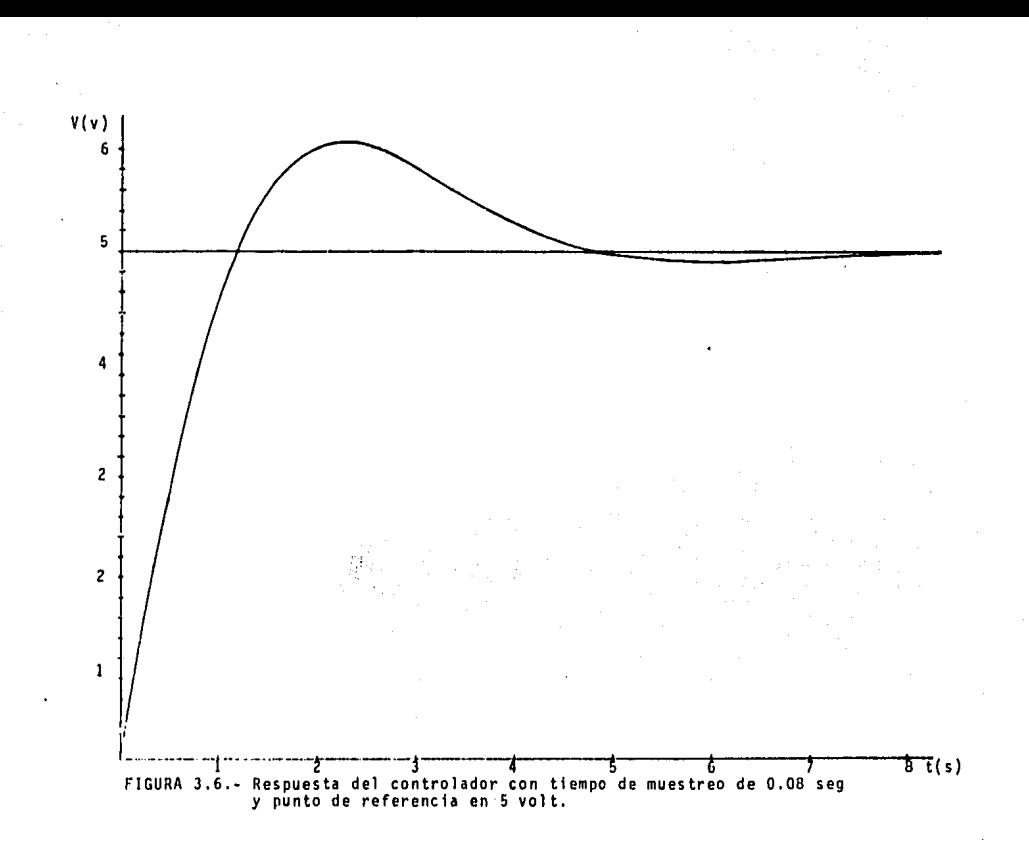

 $\frac{1}{25}$ 

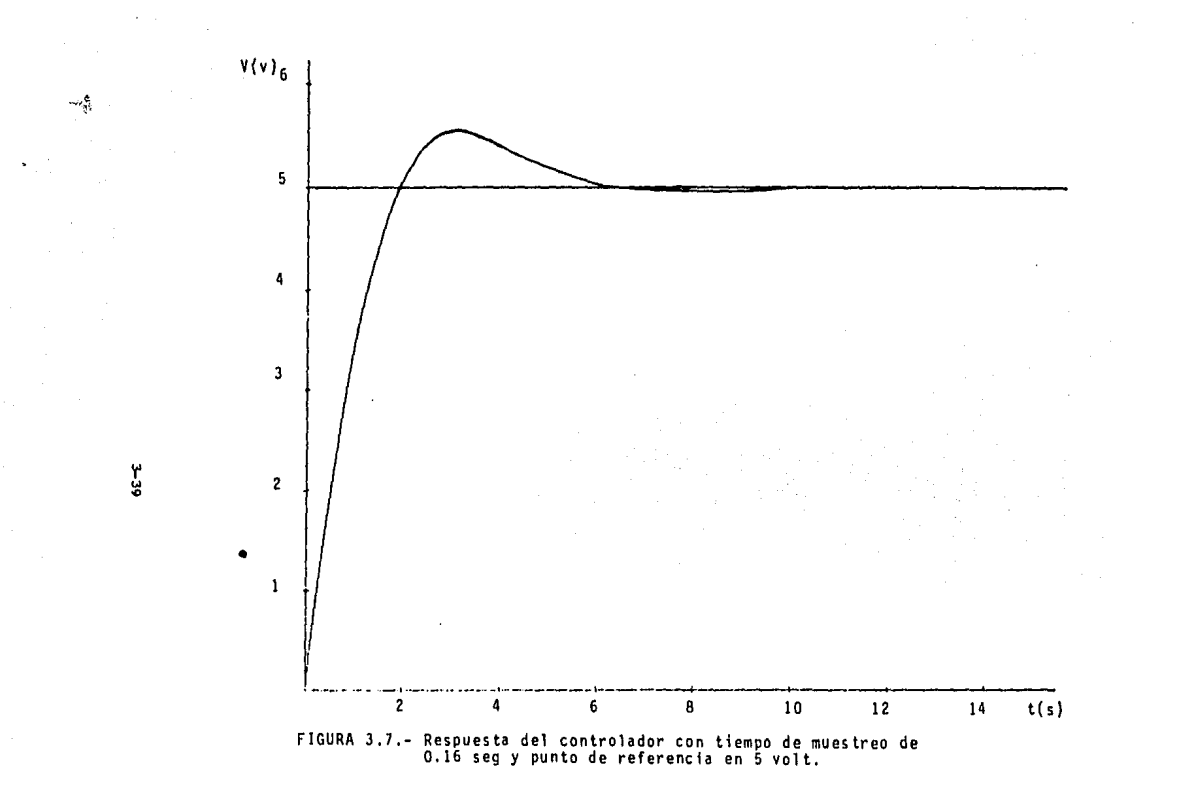

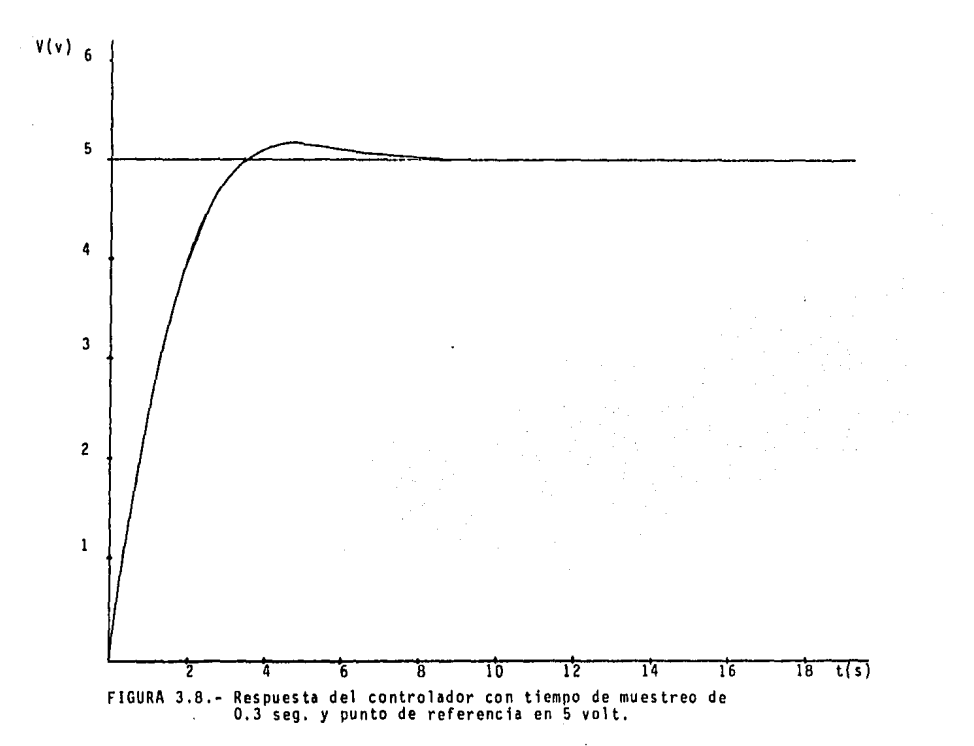

 $\sim$ 

 $3-40$ 

 $\sim 100$ 

 $1\leq i\leq n-1$ 

the company of the company of the

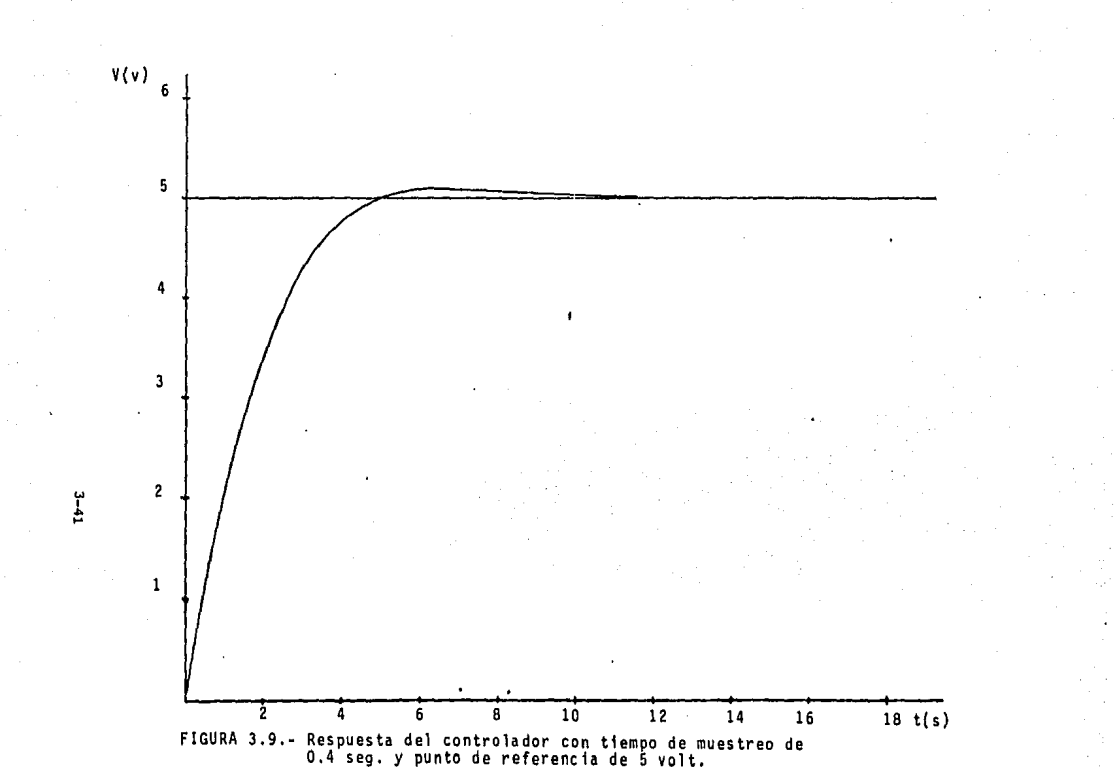

#### 111.7. CONCLUSIONES.

Las conclusiones parciales referentes a las respuestas del controlador **presentadas con anterioridad son:** 

Las gráficas de respuesta con tiempo de muestreo de 80 ms tiene tiempo de estabilizaci6n aceptable, aunque existe sobrctiro considerable (del. 8 volt aprox imad:unente).

Cuando el tiempo de muestreo se fija en 160 ms también cuenta con un tiempo de estabilización aceptable obteniendo un sobretiro, aunque menor al anterior, considerable todavía (de 0.6 volt. aproximadamente).

Cuando el tiempo de muestreo se fija en 400 ms prácticamente no hay so bretiro, pero el tiempo de estabilización aumenta.

Finalmente, cuando el ticmpc de nruestreo es de 300 ms, el sobretiro es **minimo, consiguién<losc de la misma fonna un tiGTJPo <le estabilización** · aceptable (B seg. aproximadamente).

Pueden coopar **a** rse las gráficas para concluir que el mejor tiempo de muestreo es 300 ms. para este sistema.

#### IV,- ESPECIFICACIONES DEL CONTROLADOR DEL SISTEMA DE COMBUSTIBLE.

### IV. 1 MICROPROCESADOR.

La elección del microprocesador es una de las necesidades primarias para poder realizar el controlador. Para esta elección, lo-16gico sería tratar Je obtener Ja mayor infonnación posible sobre cada uno de los microprocesadores existentes, para no dejar fuera de consideración características importantes de algún microproce sador que serían útiles para lograr mejorías en el controlador. Pero realmente ésta es una técnica que maneja mucha informaciónpor lo que una forma más sencilla para elegir el microprocesador adecuado es agrupando la información en los siguientes puntos:

Disponihil idad, - Es de gran importancia saber cuales microprocesadores son accesibles comercialmente. Ya que existen mícroproce sadores, contando elementos de circuíter fa y programación, que no cxitcn en el mercado nacional.

Número de "Bits". Esta es una condición denendiente del sistema a controlar. Pero cabe mencionar que en la actualidad existe aproximadamente un 60% de microprocesadores de 8 "Bits", un 20% de 4 "Bits". 15% de 16 "Bits", y un 5% de 12 y de más de 16 "Bits".

Además la mayoría de los fabricantes se preocupan por el desarrollo de periféricos y circuítos auxiliares para los microprocesadores de 8 "Bits".

Comparando un microprocesador de 4 "Bits" con uno de 8 "Bits", se tiene que el de *4* "Bits" requiere mayor número de circuiterfo auxl liar que el de 8 "Bits", además que la cantidad de instrucciones,-

y por lo tanto, el soporte de programaci6n es mayor en un microprocesador de 8 bits, lo que Jos hace más potentes que los de •I "dits". Asf que, si alguna aplicuci6n puede tener lugar en un - microprocesador de 4 "Bits", tal vez, es más rentable llevarla a cabo en uno de 8 "Bits".

- Número de fuentes de alimentación, Otro aspecto importante esconsiderar el número de fuentes adicionales a la que se emplea para el microprocesador, ya que el precio de cada fuente adicional adquiere gran importancia comparado con el de la CPU.
- Velocidad, rníncro de instrucciones, capacidad de memoria.- Es muy importante la evaluación de la eficiencia de cada una de las instrucciones ya que depende de éstas, en gran parte, el soporte de programación. El microprocesador trabaja en forma serie; la cjecución de un determinado programa exigirá un tiempo igual a la suma de tiempos de cada instrucción por el número de veces que debe ser ejecutada dentro del programa. Si alguna operaci6ndebe ejecutarse a una elevada frecuencia o los cálculos van a -ser nuy complicados, el tiempo con que dispone un microprocesador para realizarlos puede ser insuficiente, mientras que otro micro procesador podría disponer de menos tiempo para realizar los mis mos cálculos. Dentro de la memoria se debe distinguir entre memo ria de programa y memoria de datos. La cantidad de memoria de pro grama vendrá determinada por la complejidad del problema a resol ver, es diffcil calcular éste valor antes de realizar el programa, pero se puede estimar aproximadamente, por semejanza con otros - problemas. La memoria de datos que se precise será más fácil de -

4-2

'.:

 $\mathcal{L}_{\mathcal{F},\mathcal{F}}^{\mathcal{F},\mathcal{F}}$ 

**detenninar, sólo se neccsi ta conocer el número de datos que se**  deben almacenar.

La ecuación de la velocidad, de la eficiencia del número de instrucciones y del direccionamiento de memoria, debe considerarseno sólo para el proceso actual sino pensando en desarrollos futu ros en funci6n úe flexibilidad Je estructura *y* de operaci6n.

Tipos de periféricos necesarios.- Una unidad consta de circuitería fundamental pero además se debe considerar circuitos accesorios que pueden ayudar a facilitar el diseño.

De acuerdo con los puntos anteriores lo primero que se especificará, para la elección del microprocesador a utilizar para el con trolador del sistema de combustible, es un microprocesador de 8 · **11Bits <sup>11</sup> , debido a que proporciona una rcsoluci6n satisfactoria para el proceso. eabc mencionar que éste tipo de microprocesador, así como sus componentes accesorios, están disponibles comercialmente**  en México. A continuación se menciona tanto las características -como los fabricantes de dichos microprocesadores.

#### Motorola 6800

 $\mathcal{L}$ 

Ċ.

El microcomputador 6800 cuyo fabricante es motorola, está consti· tufdo por el microprocesador 6800 *y* ciertos circuitos integrados· RAM, RCN *y* de entrada/salida. Lo que constituye un microcomputador completo de forma, que las aplicaciones sencillas pueden realizar-**se sin circuitos ndicionales,** 

El sistema está constituído por los componentes que a continuación **se enumeran:** 

 $\mathcal{L}$  , and  $\mathcal{L}$  . In the set of  $\mathcal{L}$ 

- RAM de 128 palabras x 8 "Bits" expandible a 256 palabras.
- RAM de 1024  $\frac{11}{2}$  a 2048 ø
- Interface Bidireccional para periféricos (PIA)
- Interface para comunicación asíncrona (ACIA).

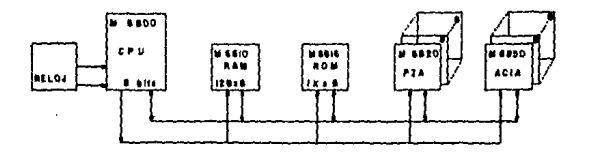

La CPU está organizada como un computador convencional de palabra de 8 "3its". Los tiempos de ejccuci6n de una instrucción varfa de 2x10<sup>-6</sup> a 12x10<sup>6</sup> segundos, la CPU dispone de 2 acumuladores, un registro de 16 "Bits" y un apuntador de pila.

El 6800 permite 7 tipos de direccionamiento:

- De acumulador
- Inmediato
- Directo (a las primeras 256 palabras)
- Extendido (directo a toda la memoria)
- Indexado
- Impltcito
- Relativo

El 6800 posee un circuito de interrupciones enmascarable a 4 niveles en una sola línea.

contract regions of exercise was considered and to

#### MOTOROLA MC 6802

أأخرى ويواد ويتدرج ومحاملها أطيفه ويتأنى أتوج والراح حاجزته

Este microprocesador de la familia MC6800, mantiene las características de este, ofreciendo además un nivel de integración másalto ya que reune en un sólo circuito integrado, una unidad central 6800, un generador de reloj *y* !28 palabras de memoria RAM. Lo que permite realizar los sistemas, con un número de componentes y de costo reducido,

Un MC6802 conectado con un MC 6808 (memoria EPROM 1 K palabra x 8 "Bits" y un PIA MC6820 constituyen un microcomputador completo. El MC6802 conserva todas las características del MC6800. Unicamen te se requiere de un cristal externo de 4 MHz para que funcione el generador de reloj,

#### INTEL 8080

Dentro del mercado nacional ésta familia de microprocesadores no es accesible; sin embargo, se les hace mención debido n que compiten dentro de los microprocesadores de mayor aplicación,

Este microprocesador fabricado por INTEL es el que le ha dado el nombre a la llamada segunda generación de microprocesadores, Aunque es compatible con su predecesor dentro de la programación, en su •• arquitectura es sustancialmente diferente,

Las principales diferencias de ésta generación a la anterior son:

el encapsulado de 40 terminales en lugar de 18. Lo cual nermite  $\cdot$ disponer en paralelo los "buses" de datos y de direcciones ahorrán dose así el uso de multiplexores, la utilización de tecnología ---N-MOS en lugar de P-MOS incrementándose así la velocidad del micro procesador 8080 en diez veces, además un enriquecimiento en el número de instrucciones. En general se pueden señalar dos inconvenien **tes en el 8080 como es la ausencia de direccionamiento indexado,** *y*  desde el punto de vista de circuitería requiere de 3 tensiones de alimentación.

#### INTEL 8085

þ

Al igual que el INTEL 8080, este microprocesador no es accesible comercialmente en México. Consta de instrucciones *y* de arquitectura completamente compatible con el 8080, es decir, participa de to das las características del 8080 contando además con las siguientes ventajas.

- En las velocidades de proceso, el ciclo básico de instrucción es de 1.3  $X10^{-6}$  segundos mientras que en el 8080 es de 2X10<sup>-6</sup> segundos.
- En el sistema de interrupciones, además de la línea de interrupción del sistema 8080, presenta otras 2 líneas de interrupción enmascara bles por programa y 1 línea de interrupción de alta prioridad no enmascarable.
- Alimentación a una sola tensión de 5 voltios, mientras que el 8080 requiere de 3 niveles de alimentación de 5, + 12, -12 voltios.
- Generador de reloj incluído en el circuito integrado.

Decodificador de estados incluído en el circuito integrado con este microprocesador se puede llevar a cabo un sistema completo con 3 -circuitos integrados (CPU 8085, memoria de programa ROM 2Kx8"Bits" 8355, y memoria de datos RAM 256x 8 "Bits" 8155).

#### $ZI$  $100G$   $\bar{z}$  -80

**Este microprocesador se puede considerar** *como* **un SOBO cxtraorllina**rio, adanás que mantiene compatibilidad con el mismo, incorpora en una sola pastilla al 8080, el reloj 8224, y su controlador 8228. Comparándolo con el 8080, presenta principalmente dos ventajas:

- 1.- Dispone de 2 bancos de registros, además de que cada banco tiene todos los registros de que está dotado el 8080. Además de estos el Z-80 lleva un juego de registros índice.
- 2,- El Z-80 tiene la posibilidad de refresco para memorias dinámicas. AdaMs de estas ventajas el Z-80 dispone de otras pero ya de menor importancia:
	- Un conjunto de instrucciones amplio (150 instrucciones a 78 del microprocesador 8080).
	- Unn mayor flexibilidad en el ·sistema de interrupciones.
	- Fmplea una sola tensi6n de alimentación.

En la tabla 4.1 se puede ver la lista de los microprocesadores antes mencionados mostrando sus principales características:

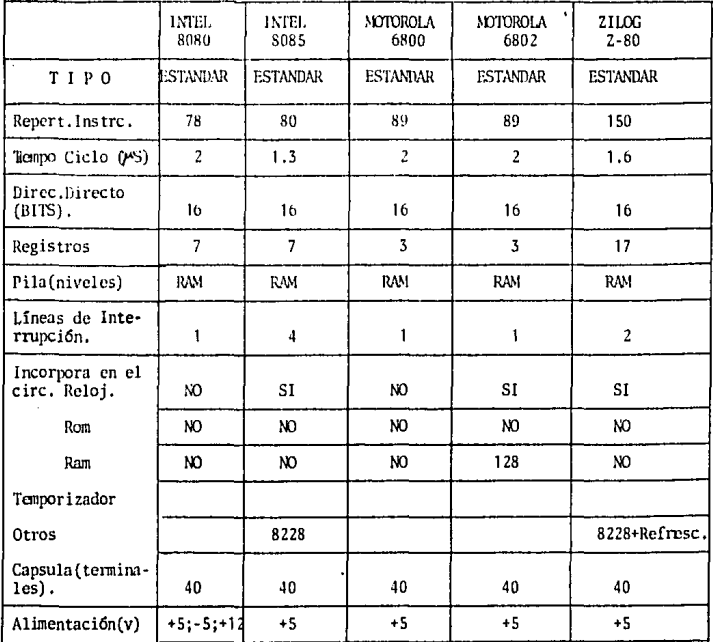

TABLA 4.1.- Características de los microprocesadores.

Basándose en la tabla anterior y en las características ya mencio nadas de los microprocesadores, el Z-80 es el más óntimo para la aplicación en el control del sistema de combustible, debido a que es de los que emplea menos circuitería para su aplicación, cuenta con mayor soporte de programación, y es accesible comercialmente. El siguiente paso a realizar, es dependiente de la programación que se desarrolle para el controlador, tomando en cuenta que se trata del microprocesador Z-80; se debe de cuantificar la memoria necesaria, para poder llevar a cabo la programación que se requie re, con el objeto de realizar las funciones que se esperan del con trolador.

La aplicación que requiere de este microprocesador es posible cons truirla con muy pocos circuitos de interface de la misma familia del Z-80, el sistema consiste del procesador central (CPU), del cir cuito de interface "entrada/salida paralela" (PIO), una memoria de solo lectura borrable/programable (EPROM) para almacenar el progra ma una memoria de acceso aleatorio (RAM) para almacenamiento de datos, circuito de restablecimiento, y una fuente de suministro.

La unidad central de proceso es el cerebro del sistema, y normalmen te controla a todos los elementos del sistema. La CPU tiene acceso a las instrucciones almacenados en memoria y así manipula los datos que se encuentran ya sea en memoria o en sus registros internos. -Es capaz de tomar decisiones, realiza subrutinas y puede procesar interrupciones. Tiene disposiciones que permiten el acceso directo a memoria por otros dispositivos, y la interface para circuitos de en trada/salida. Hablando de la arquitectura interna del microprocesador

2-80: las instrucciones están contenidas en el registro de instrucciones (IR). Las operaciones aritméticas y la manipulación de da-tos son realizadas por la unidad lógica aritmética (ALU) y el acumulador. Las banderas de estado están contenidas en el registro de banderas de estado. Así como el acumulador se encuentran 14 registros de propósito general; que se utilizan para almacenar información o para proporcionar un operando. El direccionamiento indexado se puede llevar a cabo por dos registros índice (IX e IY). Contiene además un registro para dirección a página de interrupción (I), un registro de refrescar memoria (R). Las operaciones de apilamientoson bajo control del nuntero de pila (SP). El registro que contiene la dirección de la localidad de memoria que se va a accesar para -obtener la instrucción que se va a ejecutar es el contador de progra ma (PC). En la figura 4.2 se muestra la distribución de la CPU Z-80.

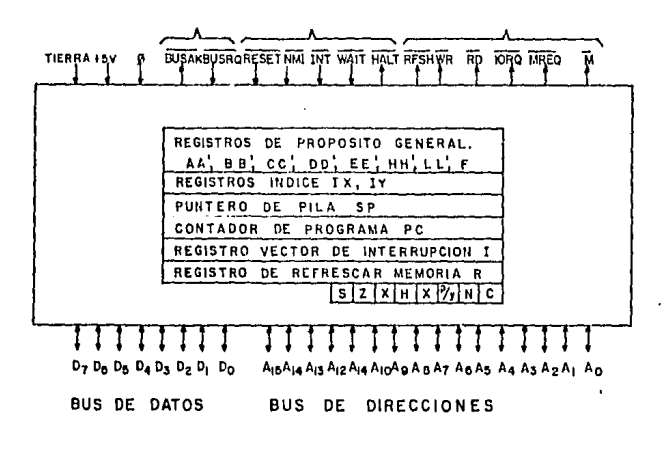

Figura 4.2.- Distribución de las terminales de la CPU 2-80.

Las operaciones de entrada/salida (I/O) se simplifican enormemente con el capleo del circuito integrado PIO, designado para realizar Ja interface directamente con la CPU. Tiene dos puertos de B "Bits" (A7- AO y E-7 - BO) que se pueden programar individual- mente para transferencias de entrada, de salida o ambas (bidireccional) de datos. Cada puerto cuenta además con dos señales de --control que se utilizan para el protocolo entre el circuito PIO y el periforico, otra característica de Ja interface PIO es que la transferencia de datos entre los dispositivos periféricos y Ja -- CPU Z-80 se puede realizar por medio de interrupciones, Se ticneacceso a todos Jos registros de Ja PIO por la CPU de la misma for**ma que se tiene para las localidades de memorias¡ por lo tanto,**  todas las instrucciones de transferencia, 16gicas y aritméticas empleadas con las memorias se pueden, utilizar con los datos de -entrada/salida.

.<br>การศรีผู้ประกอกอาจจะเจรา (199

ċ,

a conservation of the conservation

El sistema de control a utilizar para el sistema de combustible,tomando en cuenta las variables a emplear, debe contener por supues to la CPU, dos interfaces PIO, una RAM de 256 palabras de 8 "Bits", se requiere 3072 palabras de memoria EPROM, además de una interface PlO para manejo de teclado *y* visualizador (l.ED), al igual que - una memoria ROM de 1024 palabras que contiene el programa monitor. El diagrama de bloques del sistcma se muestra en la figura 4.3.

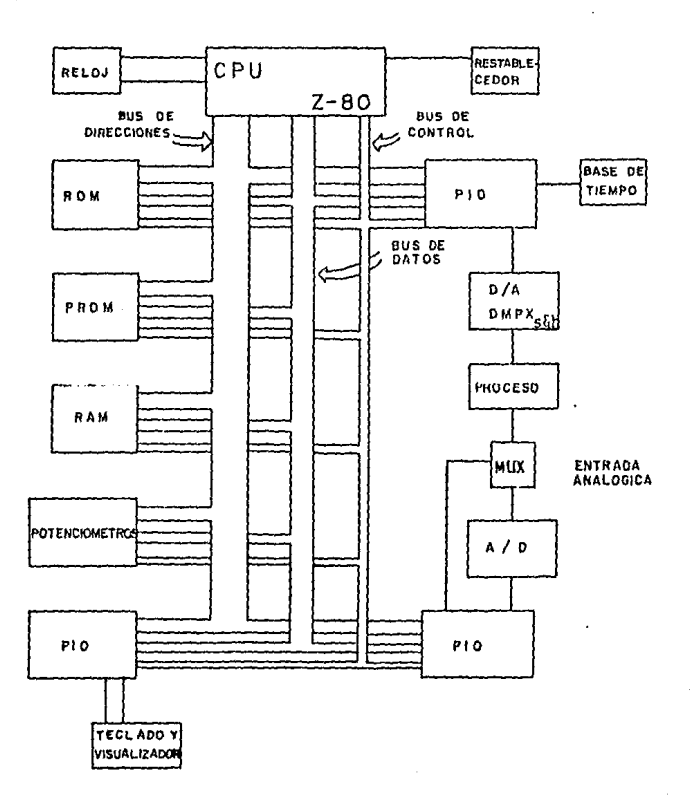

 $\pm$  :

 $\omega$ 

Figura 4.3.- Diagrama de bloques del controlador.

La CPll está conectada al resto del sistema por medio de tres buses: El BUS de direcciones, el BUS de datos y el BUS Je control.

La memoria ROM contiene el programa monitor el cual permite la pro-.grrunación }' la recepción de datos por medio del teclado visualizador, La memoria EPROM contiene el programa de control incluyendo al algorítmo de control, la evaluación del algorítmo, rutinas de entrada/sa lida, y el manejo de interrupción.

En la memoria RAM se almacenan todos los datos y resultados intermedios, producto de los cálculos del algorítmo de control. Esta memoria es volátil, por lo que retiene Jos datos sólo cuando se encuentra -- energi zadn,

IV.2 CIRCUITOS DE ENTRADA Y DE SALIDA.

Para que el controlador tenga disponibilidad para usarse con equipos adicionales se ha especificado para que la entrada cumpla con el estándar internacional de 4-20 mA.

Se considera que la entrada debe ser estandarizada, pero antes que - **Mela, se toma en cuenta que son tres variables que se van a controlar**  y solo una entrada al microprocesador, por lo que se requiere de un-Tilll tiplexor para manejar 3 señales de entrada. Este multiplexor es operado por el mismo microprocesador.

Después de dicho multiplexor viene la red que hace posible conectar la entrada de 4-20 mA con el convertidor analógico/digital. En la figura 4,4. se muestra dicha red.

Ľ,

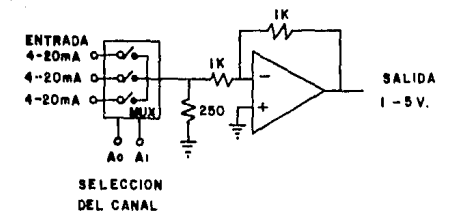

# Figura 4. 4. - H.11 tiplexor *y* convertidor de corriente ( 4- 20 mA) **<sup>a</sup>**ten--· sión **(1-5** V).

Con el objeto de que la infonnación analógica pueda ser manejada por el microprocesador, el cual sólo acepta infonnación digital en forma de palabras hexadecimales de 8 "Bits", se usa un conver tidor analógico/digital, el cual debe contar con ciertas características, como son: rapidez (50}'5 para cada conversión), lógica **de control, snlida con candado, con un ranga de tensi6n de entra·**  da minimo de 0-5 V.

Ahora bien, cuando el microprocesador ya ha terminado en su ciclo de trabajo con la variable de proceso *y* proporciona la salida en forma digital (palabras de 8 "Bits"), surge la necesidad de dispo ner de un convetidor digital/analógico para que la señal analógica producida por éste, sea capaz de modificar el proceso en la plan ta. Tal convertidor debe contar con entradas inmunes al ruido,

con corriente a escala completa mejor que  $^*$ 11.SB, y no linealida-+ des mejores que - O. H.

llasta aquí se tiene disponible la señal analógica proporcionada- . por el convertidor digital/analógico pero es necesario acondicionar la para que su uso con equipo adicional no ofrezca dificultades. De acuerdo a las especificaciones de diseño, la salida del controla dor es de 4-20 mA, por lo que la señal que viene del convertidor di gital/analógico deberá de introducirse a la red que se muestra en la figura 4.5 que es un convertidor de tensión a corriente .

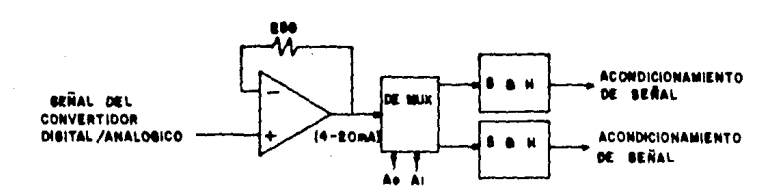

Þ,

27

## Figura 4.5.- Convertidor de tensión a corriente (4-20 mA), demultipiexor, *y* soporte de' la señal.

Recordando que los elementos finales de control a modular son dos y que la salida del microprocesador es sólo una, se tendrán los valores para cada elemento final en forma secuencial, por lo que se hace necesario un demultiplexor que será controlado por el

mismo microprocesador, y además para poder mantener la señal de salida para cada uno de los elementos finales de control durante el tiempo que se requiera para el nuevo muestreo, se sugiere utilizar circuitos de "Sample and Hold", en la figura 4.6 se ilustra las conexiones necesarias para que el equipo ejecute las funciones mencionadas en uno de los capítulos anteriores.

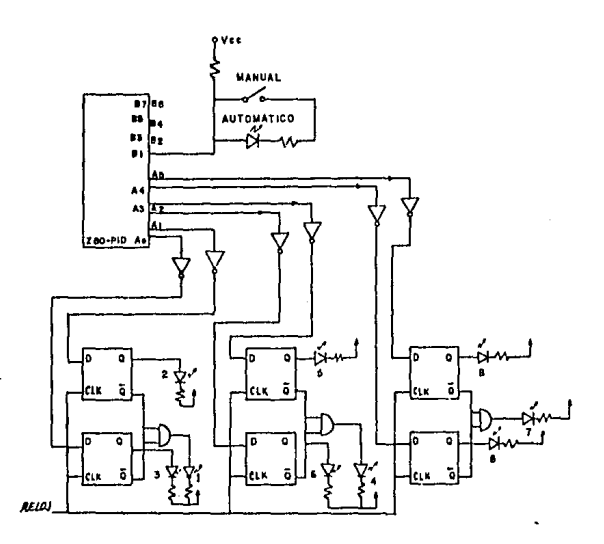

- Temp. dentro de rango.  $1 -$
- 2.- Sobrepaso del límite sup.
- 3.- Abajo del 1 imite inferior.
- 4.- Flujo dentro de rango.
- 5.- Arriba del 1 imite superior.

6.- Abajo del límite inferior.

- 7.- Viscosidad dentro de rango.
- 8.- Arriba del limite superior.
- 9. Abajo del límite inferior.

Figura 4.6.- Diagrama de conexiones de alarmas y del modo de operación.

#### IV.3 DIAGRAMA DE FLUJO DEL CONTROL DEL SISTEMA DE COMBUSTIBLE.

Como se menciona en capítulos anteriores, para controlar la visco sidad del combustible que se suministra a los quemadores de una - 'planta termoeléctrica, se requiere tomar en cuenta, tanto la tempe **ratura, el flujo, así como la misma viscosidad del combustible.**  Además de tener en cuenta las variables antes mencionadas para di**cho controlador, éste debe de centrar con las siguientes caracte**  risticas:

- Entrada *y* salida estandarizadas (4-20 mA).
- Disponer de *un* sistema de alarma, para prevenir posibles valores del rango de operaci6n, tanto los del proceso como los de Jos elementos de medici6n.
- Selector de control manual y automático.

"'·'

، بر

A continuaci6n se explica el diagrama de flujo, que se presenta en la figura 4.7, en el que se muestra la secuencia que sigue el programa principal para el control de viscosidad.

La programación se inicia introduciendo los valores de las constan tes a utilizar por el programa (constantes de proporcionalidad, de integraci6n, de punto de referencia, etc.); estas constantes son almacenadas en las localidades de la memoria de acceso aleatorio,por medio de teclado o por medio de la señal recibida por potenció metros.

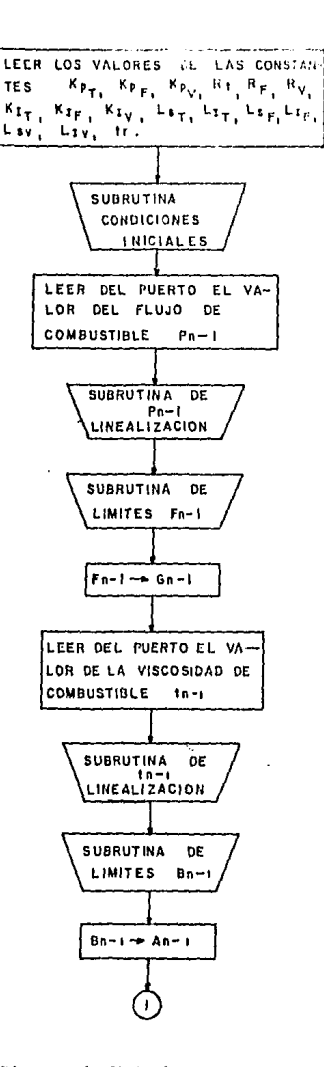

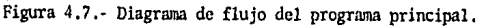

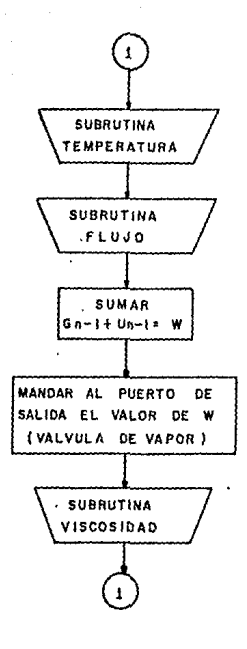

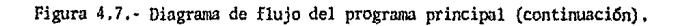

Contando con las constantes en memoria se procede a realizar lasubrutina de condiciones iniciales, en la cual se llevan a cabociertas operaciones, con el fin de obtener las condiciones necesarias para que el sistema de combustible empiece a operar en cir curnstancias favorables (todas las subrutinas se detallan en párrafos posteriores).

 $\sim$   $\sim$  $\omega \sim \omega$ 

and the operation is considered by the company of the contract of the contract of the contract of the contract of the contract of the contract of the contract of the contract of the contract of the contract of the contract

 $\mathcal{L}^{\mathcal{L}}$ 

W

En el siguiente paso se lee una muestra del flujo de combustible-Fn-1, este valor se linealiza por medio de la subrutina correspon diente, y se revisa que dicho valor se encuentre dentro de los --límites de operación a través de la subrutina de límites, se trans fiere Fn-1 a Gn-1.

Ahora se procede a leer una muestra de la viscosidad del combustible tn-1, se linealiza, se revisa que el valor correspondiente a la muestra se encuentre dentro del rango de operación, y también como en el caso del flujo, este valor se transfiere a otra localidad de memoria asignándose ahora como An-1.

Estos últimos pasos, que se hacen para leer las señales de las variables, son con el fín de poder inicializar el control del sistema ya que para esto se requiere de las muestras de las variables.

Después de obtener los valores de las variables, se procede a efec tuar la subrutina de temperatura por medio de la cual se va a con-trolar la temperatura del combustible, inmediatamente de realizar la subrutina de temperatura se lleva a cabo la subrutina de flujo la que va a controlar, junto con la subrutina de temperatura, el -flujo de vapor que entra al calentador del combustible, que depende tanto del flujo de combustible como de la temperatura del mismo. -

Por lo que se suman los valores tanto de temperatura como de flujo del canbustible, y después se envía esta señal al puerto de salida donde se encuentra el convertidor digital/analógico.

**,Finallncntc se rroliza la subrutina de viscosidad, por medio de la**  cual se controla la viscosidad del combustible, modificando la vál vula de derivación del combustible frío. Al ejecutar esta subrutina se procede a ejecutar nuevamente las subrutinas de temperaturay flujo, para así realizar el control de viscosidad de una forma **eficiente.** 

A continuación se describen las subrutinas que forman parte, del programa principal.

Subrutina de condiciones iniciales.

 $\mathcal{L}^{\mathcal{A}}$ 

ž

El diagrama de flujo de la subrutina de condiciones iniciales se - muestra en Ja figura 4.8. Esta subrutina se inicia con una operación manual. Esta operación es abrir la válvula de derivación del vapor, para calentar las tuberías donde cinculará el combustible. En el -manento en que se haya abierto la válvula de derivaciGn, se le indica al controlador de dicha operación, para que este tome el valor de la temperatura de la tubería y lo compare con el valor deseado, no será sino hasta cuando se alcance la temperatura requerida en la tubería, el momento en que se dé una señal de que las tuberías tienenla temperatura adecuada y entonces se realice una segunda operación manual, que es la de abrir la válvula de flujo de combustible, Después de esta operación se detectará si existe flujo de combustibleen las tuberías; si ya existe se toma una lectura de la temperatura del combustible que está fluyendo, se linealiza este valor y se revi-

sa que este dentro del rango de operación para después transferir $lo$  a  $lh-1$ .

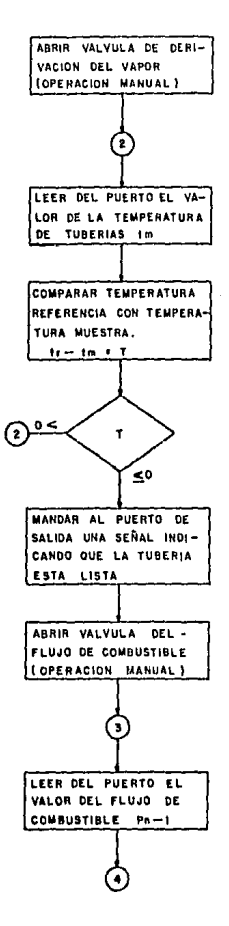

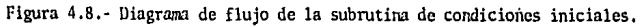

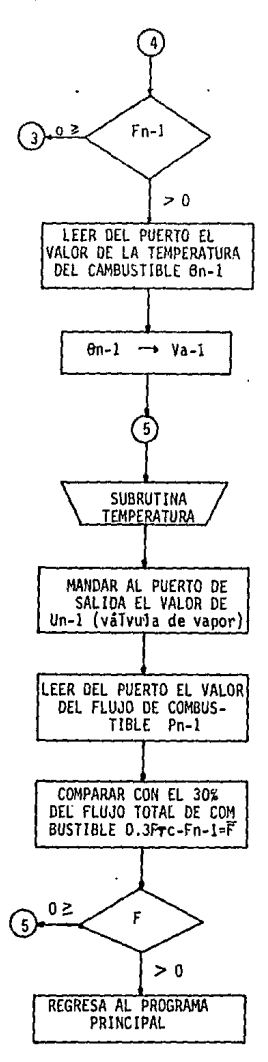

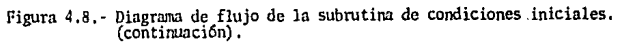

 $4 - 23$ 

÷,

Σÿ.

Dependiendo del valor de Tn-1, se va a modificar la válvula prin cipal de vapor del calentador de ccrnbustible, por medio de la subrutina de tamperatura. Con el fin de ir controlando la tempera tura del combustible. Después de este paso se procede a tomar una muestra de la cantidad de flujo de combustible que existe en las tuberías, para más tarde compararlo con el 30\ del flujo total de combustible, si este flujo no ha alcanzado dicha cantidad la subrutina se regresa a efectuar los mismos pasos a partir de la subrutina de temperatura pero en el caso dado que el flujo ya haya alcanzado el 30\ del flujo total el siguiente paso sería regresar al programa principal a ejecutar su siguiente instrucci6n.

Subrutina de linealüación para el flujo,

Se hace necesario introducir esta subrutina debido a que el medidor de flujo envía una señal no lineal, porque se trata de un -· instrumento de presión diferencial cuya f6nnula que relaciona dicha presión diferencial con el flujo que se requiere medir es:

$$
Qu = k \sqrt{h}
$$

V

Ŵ

Siendo K una constante que depende del fluído *y* de la tuberfo, h la presión diferencial producida por el elrntento, *y* Qv es el flujo del flufdo. Entonces, la señal que se recibe como medici6n de flu· jo es realmente la de presión diferencial por lo que se requiere extraerle raíz cuadrada y multiplicarla por la constante K. El diagrama de flujo de esta subrutina serfa el que se muestra en la figura 4 .9.

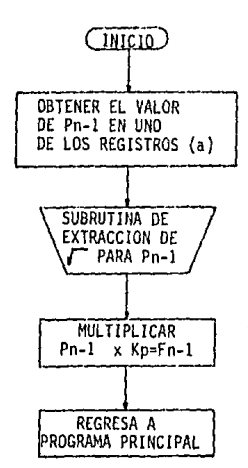

Figura 4.9.- Diagrama de flujo de la subrutina de linealización del flujo.

Subrutina de extracción de raíz cuadrada.

Esta subrutina será capaz de calcular la  $\sqrt{a}$ donde a ≥ o, con la restricción de que en ciertos valores obtendrá una aproximación del valor de la raíz cuadrada, pero se tiene la opción de determinar la aproximación deseada. *.* 

En la figura 4.10 se muestra el diagrama de flujo de esta subrutina. Se inicia proporcionando el valor de  $\sharp$  y del valor al que se le desea extraer la raíz cuadrada, a. El siguiente paso es establecer el intervalo inicial  $[0, 0.1]$ , es decir, como límite inferior el O y como límite superior  $\underline{a}$ ,

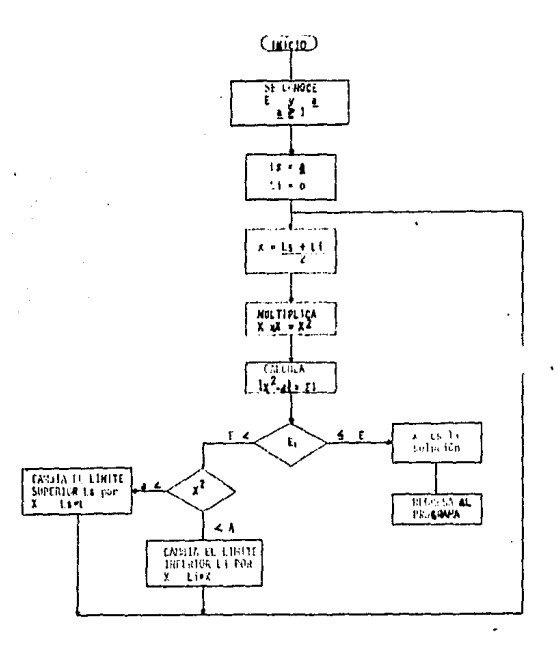

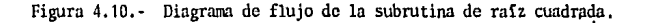

El siguiente paso es calcular x como un posible valor de **este se obtiene encontrando el valor intermedio del intervalo** dado por los límites antes mencionados, se calcula el cuadrado del valor de x y se compara ese resultado con a, como producto de la comparación se obtiene  $f_{12}$ , cuyo valor se vuelve a comparar con el valor de la aproximación requerida, si  $\sharp$ , es mayor que la **aproximaci6n que se requiere entonces se procede a evaluar si** --- **!.Z es ma}'or o menor que f!; si es mnyor ahora el Hmitc superior,** del intervalo anterior, tomará el valor de la última x; en el caso de que sea  $x^2$  menor que a el límite inferior será el que tomeel valor de la última x calculada; habiendo modificado el interva lo se procede a calcular una nueva  $\underline{x}$  con los límites actuales hasta que  $f_i$ , sea menor que  $f$ ; cuando esto suceda significa que x es el valor de la  $\sqrt{\frac{a}{n}}$  quedando dicho valor almacenado en una direc-ci6n de memoria, para su empleo posterionnente. Habiéndose calculado la raíz cuadrada de a, la subrutina finaliza regresando a su programa de origen.

#### Subrutina de Hmitcs.

r.

426

El objeto de esta subrutina es investigar si el valor de Ja variable se encuentra dentro del rango de opcrnci6n. En la figura 4.11 se muestra el diagrama de flujo, teniendo los valores de límite inferior de la muestra se hace una comparaci6n entre ambos, dependiendo del resultado de dicha comporaci6n se activará um alarma sianpre *y* cuando el valor de la variable se encuentre por debajo del lúnite inferior de no ser así, teniendo presente el valor del límite superior de la variable ahora se procede a comparar es-

*4 .. 21*
te l'inite con el valor de la muestra, si este último es mayor que el del 19mite se activará la alarma indicando que el valor de la muestra está fuera de condiciones de operación, termina la subrutina regresando al programa que la solicitó,

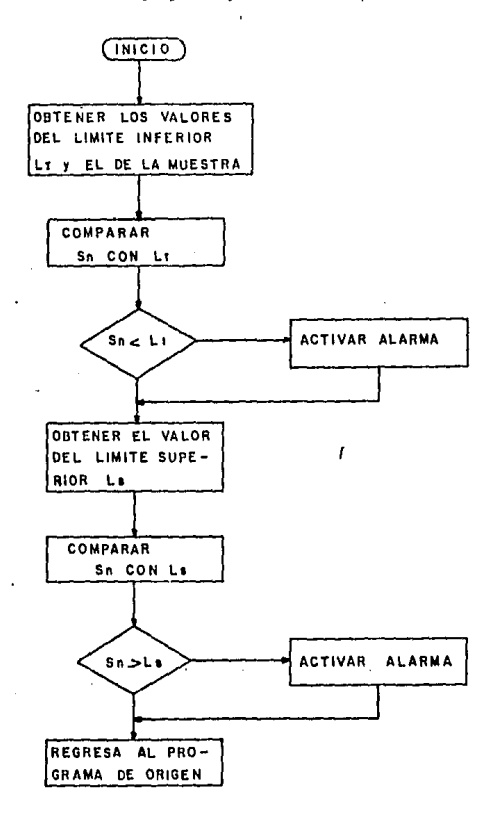

Figura 4.11.- Diagrama de flujo de la subrutina de límites.

 $4 - 28$ 

Subrutina de lincalización para la viscosid ·l.

Con esta subrutina se lincaliza la señal que se tiene de viscosidad, **debido a que se utiliza comuruncntc el viscosímctro de SAYBOLT, cuyo principio se basa en un tubo capilar corto, midiendo el tiempo que**  tardan en fluir 60  $\text{cm}^3$  de flufdo a través de dicho tubo. El tiempo en segundos es la lectura SAYBOLT. La ecuación que relaciona a la -viscosidad con los segundos SAYBOl:r es:

$$
\sqrt{1} = 0.0022 \text{ t} - \frac{1.8}{t}
$$

En la cual  $\mathcal V$  es la viscosidad cinemática, cuya unidad es el STOKE, *y* t es el tiempo en segundos.

(.a senal que se recibe, en realidad, es el tiempo t, por lo que se requiere la subrutina que relacione esta lectura con la que se desea de viscosidad. En la figura 4.12, se nuestra el diagrama de flujo de dicha subrutina.

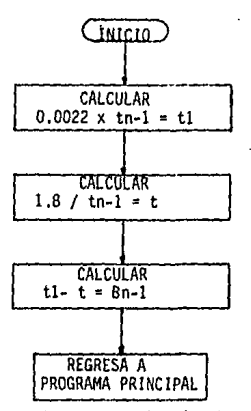

Figura 4.12.- Diagrama de flujo de la subrutina de linealización de viscosidad. '

 $4 - 29$ 

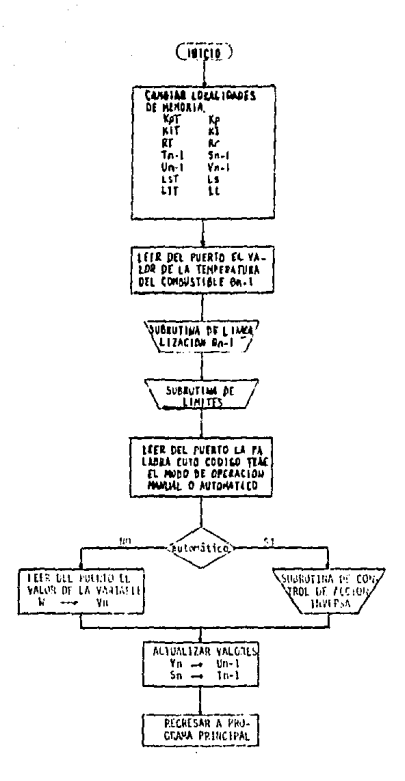

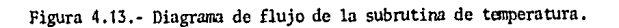

#### Subrutina temperatura.

...

*.. .:* 

**Esta subrutina se utiliza para n:rntcner la tanperatura constante**  del combustible el tipo de control que se emplea es de acción proporcional + integral.

El diagrama de flujo que se sigue para la finalidad antes menciona da se muestra en la figura 4.13 cuyo primer bloque muestra que se requiere cambiar algunas localidades de memoria, esto se debe a que **se va a utilizar una subrutina que es común para otras subrutinas,**  como son la de flujo y de viscosidad, esta es una forma de reducirel número de pasos de programación. El siguiente paso es obtener una muestra del valor de la temperatura actual, para que después se li- nealice, y se compare con los límites superior e inferior para compro bar que está dentro del rango de operaci6n. La secuencia se sigue con la pregunta de que en que modo se encuentra operando el sistema, si·· es automático o manual. Ya sea que el modo de operación es manual se pregunta en qué valor se encuentra la señal de salida de control para la válvula, solo para actualizar valores, y en el caso que el modo de operación sea automático se procede a realizar la subrutina de control por medio de la cual se calcula el valor de la señal que se envía a la válvula, se actualizan valores y se regresa al programa- que hizo la petición de esta subrutina.

## SUBRITEINA DE LIMBALIZACIÓN PARA LA TEMPERATURA

Se requiere emplear una subrutina que linealice la señal de terme ratura, debido a que el medidor que se utiliza para sensar dichavariable es un termopar, cuvo principio fué descubierto por Thomas Seebeck, y establece que para pequeños cambios en la temperatura la tensión que produce el termopar, la tensión Seebeck Cab, es li nealmente proporcional a la temperatura T.

# $\rho$ <sub>ah</sub> sam

Donde « el coeficiente Seebeck, es la constante de proporcionalidad. Examinando las variaciones del coeficiente Seebeck, se puede ver que utilizando un factor de escala constante. limitará elrango de temperatura del sistema y su precisión. Se puede obtener una mejor precisión, tomando lecturas del voltímetro y consultando tablas. Una técnica más apropiada es aproximar los valores de la tabla utilizando una serie de potencias polinomial.

 $T = A_0 + A_1 X + A_2 X^2 + A_3 X^3 + \ldots + A_n X^n$ 

Donde:

 $T = T$ emperatura

 $x$  = Tensión del termopar

a = Coeficiente polinomiales características de cada termonar.

n = Orden maximo del polinomial

Conforme se incremente n, la precisión del polinomio se mejora. Un número representativo es  $n = 9$  para  $\pm 1$  °C de precisión. Se puede utilizar polinomios de menor orden para rangos de temperatura más - pequeños para incrementar la velocidad del sistema.

En la figura 4.14 se muestra el diagrama de flujo para esta subrutina de lincalización, cuya finalidad es convertir la señal re cibida del tennopar a temperatura por medio del polinomio antes**descrito.** 

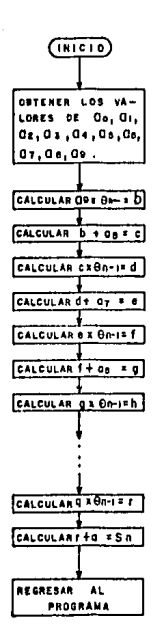

Figura 4.14.- Diagrama de flujo dé la subrutina de linealizaci6n de la tempera tura ,

# Suhrutina flujo

Esta suhrutina se utiliza no para controlar el flujo del combustible sino para controlar su temperatura dependiendo del flujo de -combustible que se demande. Debido a que la temperatura del combus tible varía si existe una variación en el flujo de dicho combustible. El modo de control que se emplea es de acción proporcional + integral.

En la figura 4.15 se mauestra el diagrama de flujo que se sigue para este control, empezando por hacer un cambio en algunas localidades**de manoria, las cuales se emplean en una subrutina que es común a**  otras, tenninando dicho cambio se procede a leer el valor de la mues tra actual de flujo Pn, para después linealizar dicha señal y compro bar que esté dentro de rango de operación, comparándola con los lími tes superior e inferior de trabajo. Se continúa con la pregunta del **modo a operar, es decir, si se operara en manual o en automático. En**  el caso de que el modo de operación sea manual, sólo se pregunta en que valor se encuentra Ja sefial de salida de control para la válvula de flujo de vapor, y se actualizan valores; y si el modo de operación es automático se ejecuta la subrutina de control la cual calcula el valor de la señal que se debe enviar a la válvula, dicho valor depen de como se mencionó anteriormente, de la variación de flujo del com bustible; se actualizan valores y se regresa al programa donde se hi za la petición de esta subrutina.

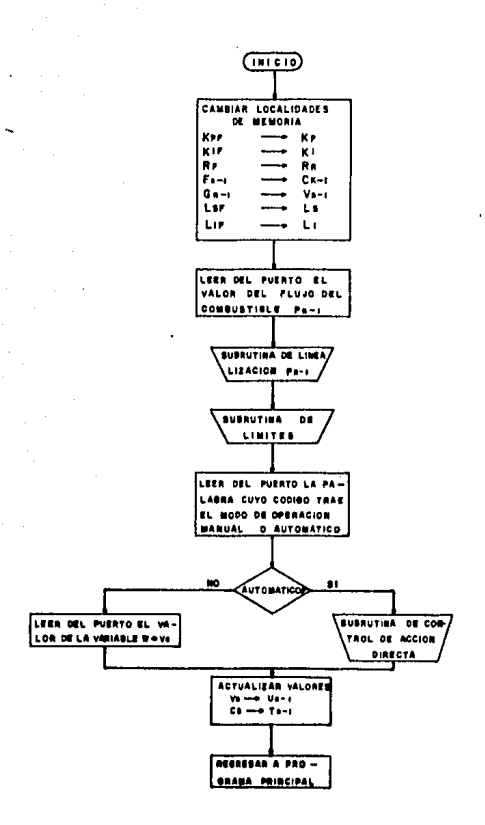

-7

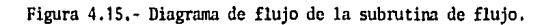

# Subrutina viscosidad

En la figura 4.16 se muestra el diagrama de flujo de esta subruti na la cual tiene la finalidad de calcular la señal de salida de control para la válvula de derivación del combustible. Dicha señal va a depender de la viscosidad del combustible que se está suminis trando, El modo de control que se emplea en esta subrutina es del tipo proporcional + integral, *y* se inicia por cambiar algunas localidades de manoria, debido a que éstas se emplean en una subrutina que es común a otras, el siguiente paso es lecr el valor de la mues tra actual de la viscosidad tn-1, para que después se linealico *y*  se investigue si dicho valor se encuentra dentro del rango de operación, comparándolo con los límites superior e inferior de trabajo. El siguiente paso es investigar el modo de operación en que se en- **cuentra el sistema, es decir, si se encuentra trabajando en automá**tico o en manual. En el caso de que el modo de operación sea manual, **solamente se pregunta sobre el valor en que se encuentra la señal**  de salida que controla la válvula de derivación del combustible, se actualizan valores y se regresa al programa principal; y en el caso de que el módo de operación sea automático se ejecuta la subrutina de control en la cual se calcula el valor de la señal que se debe enviar a la válvula de derivación del combustible, dicha señal seenvía al puerto de salida para que realice su función. Se actualizan valores *y* finalmente se regresa al programa principal.

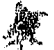

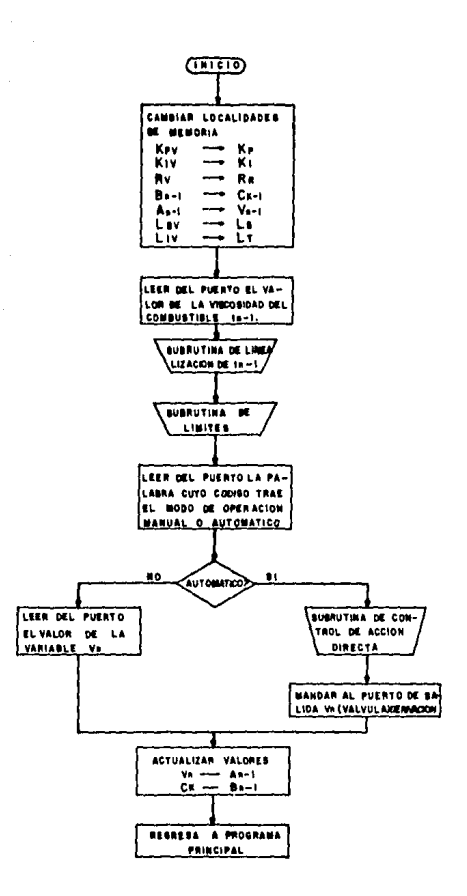

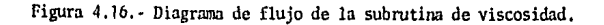

 $4 - 37$ 

Í

## Subrutina de control

El diagrama de flujo de la subrutina de control se muestra en la figura 4.17. Dicha subrutina se basa en el algoríuno de control -'mencionado en el capitulo 111 utilizando sólamente el modo de con. trol proporcional + integral, cuya ecuación quedaría de la siguien te fonna:

 $Uk = Kp (Ck-1 - Ck) + Ki (rk - Ck) + Uk-1$ 

para acción inversa y:

Uk = Kp (Ck-1 Ck) - Ki ( **r** k - Ck) + Uk-1

#### para acción directa

El diagrama de flujo de ésta subrutina es parecido al ya descritoen el capítulo III con la diferencia de que ésta subrutina no utili **za acción derivativa. Se inicia calculando la diferencia entre el** · valor de la muestra actual Ck menos el valor de la muestra anterior Ck-1; al resultado de esta diferencia se le llama  $R_1$  a este se le multiplica por Kp para obtener R<sub>2</sub>. Después se hace la diferencia entre la señal de referencia  $r_k$  y la señal de la muestra actual Ck y así se calcula R3 y este resultado multiplicado por KI proporciona el valor de R<sub>4</sub>. El siguiente paso es preguntar si R<sub>3</sub> y R<sub>4</sub> son positivos o negativos y además se cuestiona sobre el tipo de acción, si **es directa o inversa, estas preguntas son para sumar algcbráicamentc**   $R_2$  y  $R_4$  y el resultado de esta operación será  $R_5$ , éste valor se suma algebráicamente con Uk-1 para obtener Uk. Terminando de esta forma la subrutina para después regresar al programa que hizo la petición de ésta.

4-3&

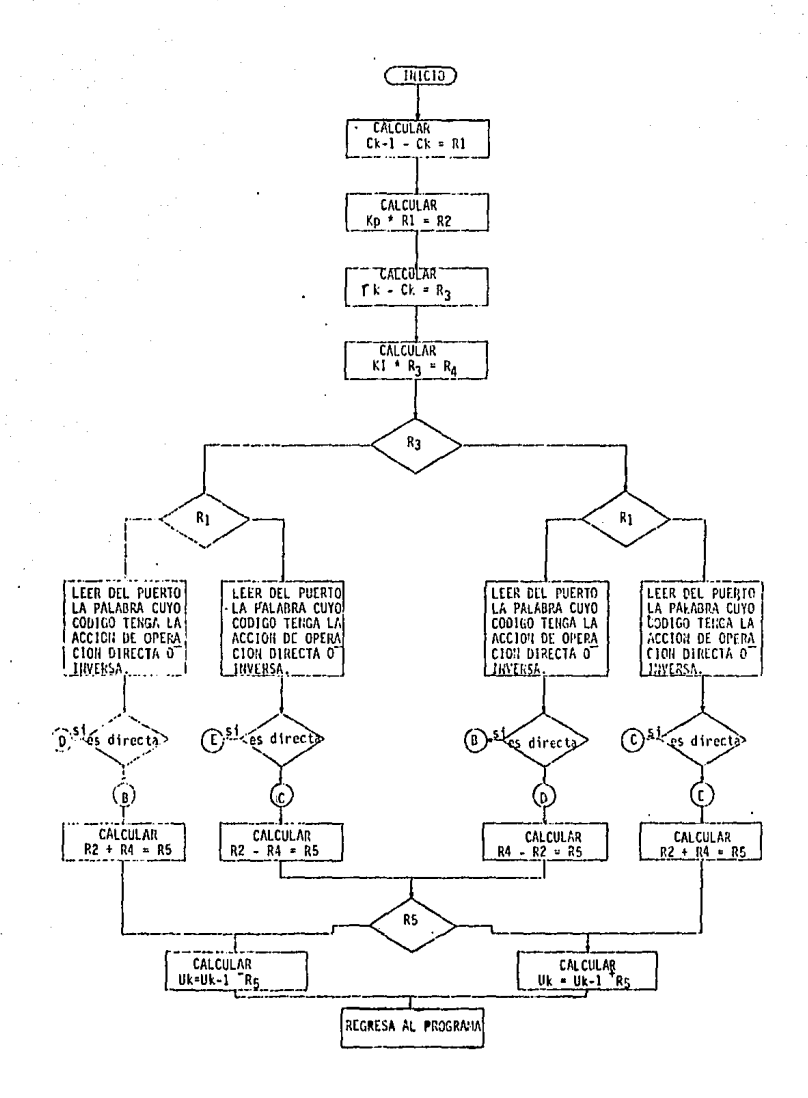

Fig. 4-17 Diagrama de Flujo de la Subrutina de Control

#### **CONCLUSIONES**

Al desarrollar la especificación general y diagramas de flujo del controlador del sistema de combustible se concluyó que de berá constar de las siguientes partes, las cuales fueron espe cificadas por separado:

- Unidad Central de Procesos (CPU) Z-80 de Zilog
- Tres interfaces de E/S en paralelo con dos puertos de 8 --bits cada una - Z-80 P!O
- Memoria RAM 256 palabras X 8 bits
- Memoria de Lectura ROM 1024 palabras X 8 bits
- Memoria Programable PROM 3072 palabras X 8 bits
- Multiplexor para 3 sefiales de entrada anal6gicas 0-S V
- Convertidor de corriente-tensión [4-20 mA e 1-5 V]
- Convertidor Analógico-Digital 8 bits, 0-5 V de entrada
- Convertidor Digital-Analógico 8 bits, 0-5 V de salida
- Convertidor de tensi6--corriente [1-5 *Ve* 4-20 mA]
- Demultiplexor de dos salidas analógicas
- !hs circuitos "Samplc & Hold"

Sistema de Alarmas

**Además deberá contar con los transmisores y elementos finales**  de control para señales estandarizadas de 4-20 mA.

El algoritmo de control PID desarrollado en el microcomputador MKE-Z80, es lo suficientemente versátil como para poder ser utilizado en el control de las variables del Sistema de Combus

tible -temperatura y viscosidad. Los parámetros de ajuste para el control de las dos variables se deberán proponer, conociendo las respuestas de los sistemas de temperatura y de viscosidad.

ż,

**I;71 la actualidad, se utiliza la computadora CDllP hcrrrunienta de apoyo al discfio, con el objetivo de comprobar las estructuras y los ajustes propuestos, antes de colocarlos en las plantas. Para**  el disefio de estructuras de control de una unidad tennoel6ctrica se requiere contar con un modelo matemático tal que la represente de manera funcional. A partir de este modelo es posible instalar el control propuesto en esta tesis para que, asociados el modelo *y* el controlador, se tenga la rcpresentaci6n total del Sistema de Combustible *y* así poder observar su comportamiento.

El producto de la simulaci6n es un conjunto de valores nun6ricos de aquellas variables que se han definido como las más importan**tcs del sistema. Para observarlos can eficiencia se recurre a la**  graficación en pantalla, y como ayuda al análisis pueden definirse las zonas de validez de la respuesta mediante valores como so**brepaso, tiempo de elcvaci6n, tiempo de asentamiento, cte., de** - tal manera que rápidamente puede verse si la variable de inter6s cumple con lo especificado. Además del análisis visual, de las -curvas de respuesta sobre las variables que definen el comporta-miento de la unidad tennoel6ctrica, es muy importante utilizar -- ·t6cnicas menos heurísticas para detennimr las características dinámicas del proceso y poder diseñar esquemas de regulaci6n y con- trol que mejoren globalmente su comportamiento. Un ejemplo son los

والمحافظة المحافظ والمستوعب والمستعملة والمتعادل والمستعمل والمستعملة والمحافظ والمتعادل والمستعمل والمستعمل والمستعمل

análisis en el dominio de la frecuencia que permiten tener informa ci6n sobre conceptos, tales como ancho de banda *y* márgenes de ga- nancia y fase, que hablan de la validez de tma soluci6n.

Puesto que las unidades termoeléctricas presentan condiciones y ca **racterísticas coioo:** 

- Gran acoplamiento entre algunas variables,

- no linealidades,
- efectos de envejecimiento, corrosión, etc., que hacen variar su **comportamiento,** *y*
- **ruidos en mcdici6n y fcnl5mcnos aleatorios, cte.,**

que limitan el funcionamiento satisfactorio del control tradicio- nal, dentro de la sinulaci6n deben incorporarse algunas técnicas de control avanzado que mejoren su capacidad de control en este **entorno,** 

Una vez obtenidos los parâmetros de ajuste y teniendo el controlador ya especificado, se podrá desarrollar físicamente el control del Sistema de Combustible. Contando así con una soluci6n de uno de los problemas fundamentales del Sistema de Combustión, influyen do favorablemente en la eficiencia de la generaci6n eléctrica; y de esta forma se cumple con otro de los objetivos planteados en un principio al desarrollar una tecnología propia:

APENDICE A.

Zieglor y Nichols (15] presentaron sus fórmulas de ajuste en dos formatos diferentes, el método de respuesta transitoria y el método de sensibilidad (iltima. Del método de la respuesta transitoria **·se obtienen dos factores caracteristicos del proceso, de los cuales**  los ajustes del controlador se calculan con ecuaciones simples, es tos dos factores son R  $v$  L, donde R es el valor de la pendiente de la recta tangente máxima que sea posible trazar sobre la curva de la respuesta escalón del proceso, y L es el tiempo al cual la recta tangente cruza el eje del tiempo (cer fig. A.1)

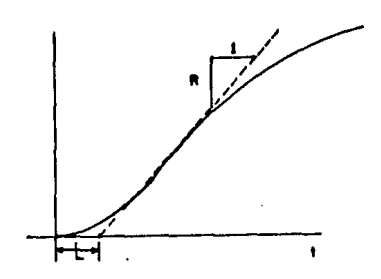

Figura A.1.- Respuesta al escalón unitario de un proceso,

~

松

En el método de sensibilidad última, los dos parámetros que se utili**zan son Ku y Pu, don<lc Ku es la g:ina1v: ia i.fo un l'ontrolador proporcional**  que lleva al proceso al límite de su estabilidad. Pu es el período de la oscilación resultante.

Las formas canónicas de la ley de control del tiempo contínuo lineal --**son:** 

Para control proporcional:

 $Gc$   $(s) = Kc$ 

Para control proporcional + integral:

Gc (s) = Kc (  $1+\frac{1}{T_{s}S}$ )

Para control proporcional + integral + derivativo:

Gc (s) = Kc  $(1 + \frac{1}{T} + T)$  **is**)

Los parámetros de control en estas leyes son:

Kc • Ganancia del controlador,

ð

ري

Ti = Constante de tiempo de la acción integral.

Td = Constante de tigmpo de la acción derivativa,

Las fónwlas de ajuste dadas por Ziegler y Nichols, se muestran en la tabla A.1.

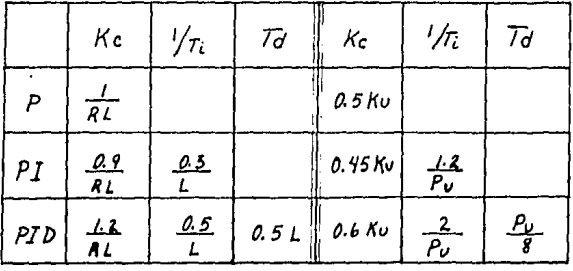

METODO DE RESPUESTA TRANSITORIA

METODD DE SENSIBILIDAD ULTIMA.

# Tabla A.1.- Reglas de ajuste óptimo para las leyes de control lineales de tiempo contínuo.

Las reglas anteriores provienen de una búsqueda de los parámetros de control que facilitarían un amortiguamiento adecuado del modo de oscilación dominante en lazo cerrado y un valor razonablemente pequeño del valor absoluto del error integrado para una entrada escalón. Las reglas son fundamentalmente empíricas más que alguna optimización teórica.

### APENDJCE B

Hiero kit eclucacional MKE Z-80.

El MKE es wia microcomputaúorn integrada en una sola placa Je circuito impreso.

Quenta con un teclado y un desplegado pseudo alfanumérico,

El programa monitor que maneja los recursos de la microcomputaclora MKE Z-80 está contenido en una EPROM de 4 k BYTES que mediante el teclado **pennite al usuario:** 

- Examinar localidades de memoria.
- ~bdificar localidades de memoria.
- Insertar programas.
- Examinar cualquiera de los 20 registros internos del Z-80.
- ~bdificar cualquiera de los 22 registros internos del Z-80.
- Examinar el contenido de los puertos de entrada.
- Modificar el contenido de los puertos de salida.
- Correr programas.
- Inicialüar el sistema.
- Simular solicitudes de WAIT a la CPU.  $\overline{a}$
- Simular solicitudes de interrupción a la CPU.
- Calcular desplazamiento parn saltos relativos.
- Mover bloques de memoria.
- Comparar dos áreas de memoria.
- Solicitar desplegado automático de memoria.
- Solicitar desplegado automático de registros.
- Programar EPROMS (requiere hardware exterior)

 $1 - 1$ 

.. La unidad central de proceso del MKE Z-80 es el microprocesador Z-80 de 8 "Bits" con 158 instrucciones, 22 registros internos y 10 diferen **tes modos de direccionamiento,** 

Especificaciones del MKE Z-80

#### Procesador

- Z-80
- Microprocesador de 8 Bits.  $\overline{a}$
- 158 instrucciones  $\overline{a}$
- 22 registros internos  $\overline{a}$
- 1 O modos de direccionamiento

## lobooria

- EPROM: 4 k bytes (expondible a 8 K bytes). 2732.
- RAM: 3 K bytes. 2114

Direcciones:

EPROM 0000 H- OFFFH EPROM 1000 H- IFFFH (opcional) RAM 2000 H - 2BFFH

Puertos E/S

Ė.

Paralelo: 48 canales programables como entradas o salidas. Nota: El MKE Z-80 utiliza 15 de los canales *y* le deja 33 al usuario. 8255.

# Interfaces

2 Conectores de 26 terminales cont 33 canales (E/S) TTL 2 canales (S) colector abierto Reloj del sistema (S) TTL Interrupción MI (E) TTL Wait (E) TTL Reset (E) TTL Referencia (Tierra)

Interrupciones

Un solo nivel de interrupción (NMI)

Software

Monitor HOLA y MICRO KITS grabado en EPROM 2732, con dirección 000H-OFFRI

Comandos

COM 1:

MFM Memoria

REG Registros

- E/S Entrada/Salida
- $CMR$  2:

CDR Cálculo de desplazamiento relativos

MBM Mueve bloques de memoria

CM Compara memoria

DAM Desplegado automático de memoria

DAR Desplegado automático de registros PM Programa memorias

Puntos de interrupción por programa

7 puntos de interrupción por programa  $\overline{a}$ (Break points) RST 08H - RST 38H

Teclado

De membrana, contactos de oro 23 teclas simuladas.

# APENDICE C

 $\overline{\mathbf{t}}$ 

Tabla para Transformadas Z.

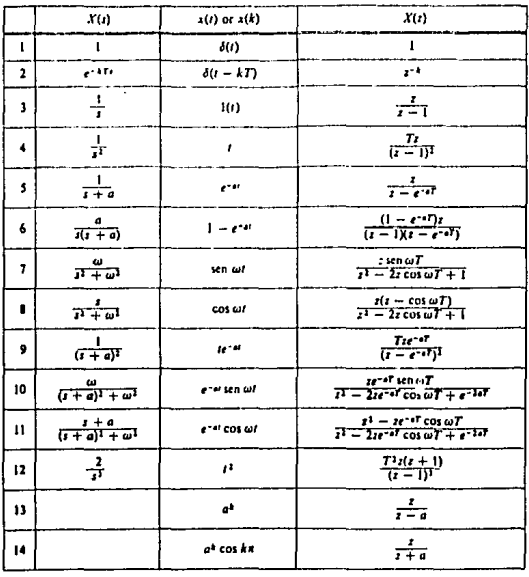

 $\mathsf{c}\mathsf{-}\mathsf{1}$ 

### **BIBLIOGRAFIA**

V.

- $1.$ Creus Antonio, INSTRUMENTACION INDUSTRIAL, Publicaciones Marcombo S. A., 1981.
- $2. -$ Davis T. P., Good E. M., Smith C. A., "Fuel Viscosity Control", Instrumentation Technology, August 1975, pp 41-44,
- $3 -$ Dooley Daniel J., DATA CONVERSION INTEGRATED CIRCUITS, IEEE Press, 1980.
- $4. -$ Hunter Ronald, AUTOMATED PROCESS CONTROL SYSTEMS, Prentice-Hall Inc., 1978.
- $5. -$ Lopez A. M., Murrill P. W., and Smith C. L., "Tuning PI and PID Digital Controllers", Instruments and Control Systems, vol. 42, Feb. 1969, pp 89-95.
- $6. -$ Nichols Joseph C., Nichols Elizabeth A., Rong Peter R., MICROPRO-CESADOR Z-80, PROGRAMACION E INTERFACES, Publicaciones Marcombo S. A., 1984.
- Nichols Joseph C., Nichols Elizabeth A., Rong Peter R., PROGRAMA- $7. -$ CION DEL MICROPROCESADOR Z-80, Publicaciones Marcombo S.A., 1982.
- 8.-Ogata Katsuhito, INGENIERIA DE CONTROL MODERNA, Editorial Prentice-Hall Internacional, 1980.
- $9, -$ Saucedo Flores S., Rodríguez García J. L., Apuntes de CONTROL AUTOMATICO DE PROCESOS, Instituto Politécnico Nacional, ESIME 1980.
- 10.- Streeter V. L., FLUID MECHANICS, McGraw-Hill Book Co., 1971.
- 11. Takahashi Y., Schan C., Auslander M., "Parameter einsrellung bei linearcn DDC Algorithmen". Regelenstechnik und Prozess-Daten verar beitung, yo1. 19, N. 6, 1971, pp 327-244.
- 12.- Takahashi Y., Rabins M. S., Auslander D., INTRODUCING SYSTEMS AND CONTROL, McGraw-Hill Book Co., 1974.
- 13.- Varios autores bajo la coordinación de Mompin Poblet J., -MICROPROCESADORES Y MICROCOMPUTADORES, Publicaciones Marcombo  $S.A., 1981.$
- Zaks Rodnay, MICROPROCESADORES, Publicaciones Marcombo S.A.,- $14. -$ 1980. ÷.
- 15.- Ziegler J. G., Nichols N. B., "Optimum Settings for Automatic Controllers", Transactions of de ASME, Vol. 64, Nov. 1942, pp. 759-768.